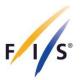

# FÉDÉRATION INTERNALTONALE DE SKI INTERNATIONAL SKI FEDERATION INTERNATIONALER SKIVERBAND

# **Timing and Data Technical Report Software** User Manual

Version 1

October 2019

Valid for software versions 5.0+

FÉDÉRATION INTERNATIONALE DE SKI INTERNATIONAL SKI FEDERATION INTERNATIONALER SKI VERBAND

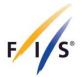

# Table of content

| 1. Ger | neral                                                                   | 5  |
|--------|-------------------------------------------------------------------------|----|
| 1.1.   | Downloads, installation and updates                                     | 5  |
| 1.2.   | Supported FIS disciplines and events                                    | 6  |
| 1.3.   | Internet connection                                                     | 7  |
| 1.4.   | Default timing report XML file for data transfer                        | 7  |
| 1.5.   | Timing report XML file                                                  | 8  |
| 1.6.   | Timing report XML file transmission                                     | 8  |
| 1.7.   | Support                                                                 | 8  |
| 2. Tim | ing Report Software                                                     | 9  |
| 2.1.   | Application start                                                       | 9  |
| 2.2.   | Overview application window                                             | 9  |
| 2.3.   | Menus                                                                   | 10 |
| 2.3.1. | File                                                                    | 10 |
| 2.3.2. | Edit                                                                    | 10 |
| 2.3.3. | Options                                                                 | 10 |
| 2.4.   | Buttons                                                                 | 11 |
| 2.5.   | Page 1                                                                  | 12 |
| 2.5.1. | Event data                                                              | 12 |
| 2.5.2. | Technical Delegate                                                      | 13 |
| 2.5.3. | Chief of Timing and Calculation (optional)                              | 14 |
| 2.5.4. | Timekeeper                                                              | 14 |
| 2.6.   | Page 2 – Timing Devices                                                 | 15 |
| 2.6.1. | Timing and timing support device identification and specification items | 16 |
| 2.6.2. | Timing devices                                                          | 17 |
| 2.7.   | Page 3 – Timing Support Systems / Software                              | 18 |
| 2.7.1. | Timing Support Systems                                                  | 19 |
| 2.7.2. | Software                                                                | 19 |
| 2.7.3. | Add new timing device / timing support system                           | 19 |
| 2.8.   | Page 4                                                                  | 21 |
| 2.9.   | Page 5                                                                  | 24 |
| 3. Set | tings                                                                   | 26 |
| 3.1.   | General                                                                 | 26 |
| 3.2.   | Timekeeper                                                              | 27 |
| 3.3.   | Timing Devices                                                          | 27 |
| 3.4.   | Timing Support Systems / Software                                       | 27 |

2

FÉDÉRATION INTERNATIONALE DE SKI INTERNATIONAL SKI FEDERATION INTERNATIONALER SKI VERBAND

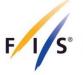

| 3.5.   | Email                                                          | 27 |
|--------|----------------------------------------------------------------|----|
| 4. Bes | st practices                                                   | 28 |
| 4.1.   | Load event, race and TD information online from FIS database   | 28 |
| 4.2.   | Use Settings                                                   | 28 |
| 4.3.   | Manage Settings for two or more timekeeper or timing equipment | 28 |
| 5. Dis | cipline specific examples                                      | 29 |
| 5.1.   | Alpine                                                         | 29 |
| 5.1.1. | Race with 1 run                                                | 29 |
| 5.1.2. | Race with 2 run                                                | 31 |
| 5.1.3. | Race with heats                                                | 32 |
| 5.2.   | Cross-Country/Nordic Combined                                  | 33 |
| 5.2.1. | Individual/Sprint Qualification                                | 33 |
| 5.2.2. | Sprint Finals                                                  | 34 |
| 5.2.3. | Gundersen, Mass Start, Pursuit                                 | 35 |
| 5.3.   | Freestyle/Snowboard                                            | 36 |
| 5.3.1. | Freestyle/Snowboard Cross                                      | 36 |
| 5.3.2. | Moguls                                                         | 39 |
| 5.3.3. | Speed Skiing                                                   | 41 |

# **Document Control**

| Version History          | Description     |
|--------------------------|-----------------|
| Version 1 (October 2019) | Initial version |
|                          |                 |
|                          |                 |
|                          |                 |

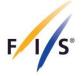

# 1. General

The Timing and Data Technical Report Form (Timing Report) is a required document that must be correctly completed and submitted with all race results for all supported events in the FIS calendar (see chapter 1). Events that do not submit this form, correctly completed, will not be considered for FIS points and result validation.

Technical surveys conducted by the FIS since 1995, along with the amount of timing evidence collected by the Timing Working Group during this period led to the introduction and ongoing use of this form. A correctly filledout Timing Report is an invaluable tool and audit document, and it provides all information that the FIS needs to evaluate an event from the timing equipment and timing procedures.

An annual summary of the data from these forms is conducted. Although the vast majority of FIS events are conducted correctly, the form asks questions that ensure the minimum technical standards are met. It ensures that at least two homologated, synchronized time-of-day systems, plus hand timing are used, and provides a check that the timing staff ensure the systems operate together. The Timing Technical Report Form minimizes errors and is designed to help make the event fair for all who take part.

The Timing Report XML file can be generated out of the timing software of the timekeeper (if supported) or the FIS software *Timing and Data Technical Report* can be used.

#### 1.1. Downloads, installation and updates

Downloads of the installation packages for the FIS Timing Report software versions are available on FIS website in the Timing & Data section or on FTP: ftp://ftp.fisski.com/Software/Programs/TimingReport/

Supported operating systems:

- Windows 7, 8, 10
- macOS 10.10+ (64bit)

Installation on Windows: Execute the installer program and follow the instructions of the installation wizard.

Installation on macOS: open the DMG file and drag and drop the Timing Report application to the Application folder.

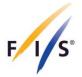

You'll maybe discover a message in macOS when you try to launch a Mac app that didn't come from a verified source or from the Mac App Store, and you'll get an alert dialog that says "*TimingReport.app can't be opened because it is from an unidentified developer*".

| O | xt Editor.app" is ar<br>rom the Internet. A<br>pen it? |  |
|---|--------------------------------------------------------|--|
|   | ed this file on June 6, 2<br>alicious software and no  |  |
|   |                                                        |  |

Try the following steps to launch the app:

- 1. Right-click (or control-click) the application and choose "Open".
- 2. Click the "Open" button at the next dialog warning to launch the app anyway.

When a newer version of the software is available, a notice within the software will alert you of the need to update (see chapter 2.2). Additionally, on macOS a system user notification will alert you (if enabled). If you are using outdated software and send an XML to the FIS, the response email will also alert you of the need to update. It is strongly recommended to use always the latest version of software containing the newest features and bug fixes. The software can be updated through the software using the "update" function, or a new version can be downloaded from the FIS website Timing & Data section.

# 1.2. Supported FIS disciplines and events

Timing and Data Technical Report is used in:

- Alpine Skiing (AL)
- Freestyle Skiing (FS)
- Snowboard (SB)
- Cross-Country (CC)
- Nordic Combined (NK)
- Telemark Skiing (TM)
- Masters (MA)
- Grass Skiing (GS)
- Speed Skiing (SS)

For Freestyle Ski Cross and Snowboard Cross, a Timing Report can be sent for Qualification and Finals or only Finals (only one race codex is provided in the FIS calendar).

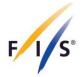

For the following FIS disciplines and events NO Timing and Data Technical Report is needed:

 Freestyle Skiing: Aerials, Aerials Team, Aerials Team Qualification, Halfpipe, Slopestyle, Big Air, Big Air Team, Ski Cross Qualification (only)
 Snowboard: Halfpipe, Slopestyle, Big Air, Snowboard Cross Qualification (only)

#### 1.3. Internet connection

The Timing Report software will need an internet connection to check for updates and download the latest information about timing devices and FIS data from FIS database updated on a weekly basis. If the computer running the Timing Report software cannot be online whenever the Timing Report software is being used, it should at least be checked online at the beginning of each season as well as several times during the season to ensure it is up to date.

Please make sure that following ports are open in your firewall settings for different online functionalities of the software:

- HTTP/HTTPS: 80, 8080, 443
- MySQL: 3306
- POP, IMAP, SMTP: 25, 110, 465, 587, 993, 995

If you encounter connection difficulties, contact your local system or network administrator or your internet service provider.

#### 1.4. Default timing report XML file for data transfer

An optional, default timing report XML file is supported to partially fill the timing report at start-up. This XML file can contain configuration and device data as well as Timekeeper information and location information. To create a default XML file, open the Timing Report software and enter the default data and save the XML to the default location.

The default path for the XML file is as follows:

Windows: C:\Users\Public\Documents\FIS\_Temp\fis-tr-default.xml macOS: ~/Users/Shared/FIS\_Temp/fis-tr-default.xml

This path can be changed from within the settings in the Timing Report software.

If a default XML file is located at this path it will be loaded when the application starts. If no XML file is located at this path, the software will start with an empty report. The user can also select "Load XML" from the menu, and navigate to an alternate location to load a pre-filled XML file.

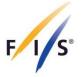

# 1.5. Timing report XML file

The description of the timing report XML can be found on the FIS website Timing & Data section or within the Timing Report software. When the XML file is submitted to the FIS its content will be verified and a confirmation email will be sent to the sender of the file indicating the result of processing.

#### 1.6. Timing report XML file transmission

The timing report XML files must be sent to: results@fisski.com (alpineresults@fisski.com is also still valid) The subject-line of the email must contain the NSA code and race codex to ensure correct processing.

Example email subject: AUT1234

File name of the xml files: <NSA code><race codex (4 digits)>.xml Example XML file name: AUT1234.xml

The email can contain a single XML file or multiple XML files. Multiple files can be sent as multiple attachments or in a ZIP file, but the ZIP file must only contain the XML result file(s) with no folders or hidden system files and must not be password protected.

#### 1.7. Support

For support requests, questions and feedback please contact the FIS IT department: it@fisski.com.

A support request for a certain timing report should at minimum contain the FIS discipline, FIS race codex and a short description of the issue.

The *Report an issue* functionality within the software can be used too (see chapter 2.3.3 Options/Report an issue, 3.1 Setting/General see log file items).

The preferred support language is English.

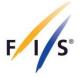

# 2. Timing Report Software

This document represents a step-by-step explanation of what is needed in each field of the Timing & Data Technical Report. Since some of the information being provided will most likely remain consistent (example: timing equipment details, event information, timekeeper information) you can fill out most of this information once and store it in the settings or in a default XML file as described above.

# 2.1. Application start

When the application opens and starts, a progress dialog appears showing the initialization progress. This can take several seconds. During the initialization the software checks to see if updates are available, and the FIS data and timing device data are downloaded and updated.

| Event data   | Alpine ~              | Race Date    | 14.12.2018 17           |                  |                         |
|--------------|-----------------------|--------------|-------------------------|------------------|-------------------------|
| Season       | 2019                  | Race Codex   | 52 Get race data        | National Race Co | de (option              |
| Location     | Val Gardena / Groeden | Category     | WC - World Cup          | ~                |                         |
| Nation       | ITA                   | Event        | Super G                 | ~                |                         |
| Event Name   | 51. SASLONG CLASSIC   | Gender       | Men ~                   |                  |                         |
| Technical De | legate                | Chief of Tim | ing and Calculation 4   | Timekeeper       |                         |
| Last Name    | Dreschl               | Last Name    | Howard                  | Company          | P1 Timing               |
| First Name   | Edi                   | First Name   | Matt                    | Last Name        | Howard                  |
| Nation       | AUT                   | Nation       | USA                     | First Name       | Matt                    |
| TD Number    | 906                   | Telephone    | 603-387-9689            | Nation           | USA                     |
|              |                       | Email        | matt.p1timing@gmail.com | Telephone        | 603-387-9689            |
|              |                       |              |                         | Email            | matt.p1timing@gmail.com |

# 2.2. Overview application window

- 1 menus (on macOS the menus are on the top application menu bar)
- 2 title of the timing report showing the selected FIS discipline, category, event, gender and codex
- 3 notification for available software update
- 4 content of the timing report data pages
- 5 buttons for navigation and operations

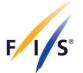

#### 2.3. Menus

Menus are different for Windows and macOS version of the software.

#### 2.3.1. File

#### Load XML

Select and load a timing report XML of a previous or draft version of a timing report.

#### Save XML Draft

Saves a draft or intermediate version of the current report as XML file for later re-use or finalization of the report data.

#### **Export Settings**

Exports the setting to an XML file to e.g. transfer the setting to another computer.

#### **Import Settings**

Select and import a previously exported setting XML file. Existing settings will be overwritten.

#### Quit

Closes and quits the application. A dialog with a security question will appear to be sure all entered data are saved.

#### 2.3.2. Edit

Standard software menu providing basic OS functionalities like copy, paste, select all, etc.

#### 2.3.3. Options

#### Settings

Opens the Settings window. On macOS available under the application menu.

#### **Check for updates**

Opens a dialog, connects to FIS server and checks if a software update is available.

#### User manual (PDF)

Opens the software user manual PDF.

#### XML documentation (PDF)

Opens the timing report XML description PDF.

#### **Timing Booklet on FIS website**

Opens the FIS website page with the Timing Booklets links

#### Report an issue

Opens a prepared email in your email software (if available) with some information about your system. Please add a description of the issue you want to report and send the email.

> FÉDÉRATION INTERNATIONALE DE SKI INTERNATIONAL SKI FEDERATION INTERNATIONALER SKI VERBAND

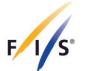

#### About

Information about the software version and change log. On macOS available under the application menu.

#### 2.4. Buttons

#### **Reset page**

Deletes the entered content of the selected page.

#### **Cancel and Close**

Closes the software. Entered data be lost if not saved before closing.

#### Back

Navigates to the previous page if available.

#### Next

Navigates to next page if available.

#### Save XML

On the last available page of the report the *Next* button changes to *Save XML*. Entered data will be checked and the timing report XML file generated and saved.

#### Outputs

Only visible on the last available page of the report. Provides different output options of the timing report.

- Save PDF: Checks the data and saves a PDF version of the timing report
- View XML: Checks the data and opens a window for reviewing the XML file of the timing report
- Save XML and Email: Checks the data, saves the XML file of the timing report and opens an email dialog to send the XML file by email directly out of the software

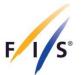

#### 2.5. Page 1

Information of the FIS discipline and event, technical delegate, and timekeeper are mandatory.

| 🙆 Tin | ning Report 5.0. | .0                    |                 |                                                   |                 | – 🗆 X                   |
|-------|------------------|-----------------------|-----------------|---------------------------------------------------|-----------------|-------------------------|
| File  | Edit Options     |                       |                 |                                                   |                 |                         |
| FI    | s                | -                     | WC - World C    | a Technical Report<br>up Super G Men for codex 52 |                 |                         |
| E     | vent data        | Accepted              | I languages for | report content: English, French                   | , German        |                         |
| FI    | IS Discipline    | Alpine ~              | Race Date       | 14.12.2018 17                                     |                 |                         |
| s     | eason            | 2019                  | Race Codex      | 52 Get race data                                  | National Race C | code (optional)         |
| L     | ocation          | Val Gardena / Groeden | Category        | WC - World Cup                                    | $\sim$          |                         |
| N     | ation            | ITA                   | Event           | Super G                                           | $\sim$          |                         |
| E     | vent Name        | 51. SASLONG CLASSIC   | Gender          | Men 🗸                                             |                 |                         |
| Т     | echnical Del     | egate                 | Chief of Timi   | ng and Calculation                                | Timekeeper      |                         |
| L     | ast Name         | Dreschl               | Last Name       | Howard                                            | Company         | P1 Timing               |
| Fi    | irst Name        | Edi                   | First Name      | Matt                                              | Last Name       | Howard                  |
| N     | ation            | AUT                   | Nation          | USA                                               | First Name      | Matt                    |
| Т     | D Number         | 906                   | Telephone       | 603-387-9689                                      | Nation          | USA                     |
|       |                  |                       | Email           | matt.p1timing@gmail.com                           | Telephone       | 603-387-9689            |
|       |                  |                       |                 |                                                   | Email           | matt.p1timing@gmail.com |
|       |                  |                       |                 |                                                   |                 |                         |
|       |                  |                       |                 |                                                   |                 |                         |
|       |                  |                       |                 |                                                   |                 |                         |
|       |                  |                       |                 |                                                   |                 |                         |
|       | Reset page       |                       |                 | Cancel and Close                                  | Back            | Next                    |

#### 2.5.1. Event data

Information about the event is mandatory.

#### **FIS Discipline**

Select box with all supported FIS disciplines. Once a discipline is selected the related categories and events will be loaded.

#### Season

Text field with the season of the race. At software start the current season is automatically set.

#### Location

Text field with name of the location as described in the FIS Calendar, or if the event has been moved, the name of the ski area where it is being held.

#### Nation

Text field with nation of the location as described in the FIS calendar.

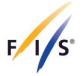

#### **Event Name (optional)**

Text field for the name of the event as it is described in the FIS Calendar and on the Official Results documents.

#### Race date

Select the race date as described in the FIS Calendar from the calendar dialog windows. FIS uses the dd.mm.yyyy format.

#### Codex

All events in the FIS Calendar are assigned a code number so that they can be correctly identified. This race ID-code number is called the "CODEX" and there is one codex for each race that is assigned by discipline and gender.

The codex for the race can be found in the FIS Calendar. It must match the codex number used on your official results: Do not include information other than the four-numeric-character code.

Example: 0321

Using the button *Get race data* after the codex has been entered will load all available data from FIS database online and automatically fills and sets the data for sections Event data and Technical delegate.

#### National Race Code (optional)

Text field for the national race code to identify and use the timing reports on national level.

#### Category

Select box for the race categories related to the selected FIS discipline.

#### Event

Select box for the race event related to the selected FIS discipline.

#### Gender

Select box for the competition gender.

#### 2.5.2. Technical Delegate

Information about the technical delegate is mandatory.

#### Last Name

Text field for last name of the technical delegate.

#### **First Name**

Text field for first name of the technical delegate.

#### Nation

Text field for nationality of the technical delegate.

# TD Number (only used for Alpine, Snowboard, Freestyle)

Text field for FIS TD number of the technical delegate.

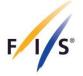

# 2.5.3. Chief of Timing and Calculation (optional)

Information about the chief of timing and calculation is optional.

#### Last Name

Text field for last name of the chief of timing and calculation.

#### **First Name**

Text field for first name of the chief of timing and calculation.

#### Nation

Text field for nationality of the chief of timing and calculation.

#### Telephone

Text field for telephone number chief of timing and calculation.

#### Email

Text field for email address chief of timing and calculation.

#### 2.5.4. Timekeeper

Contact information for timekeeper is mandatory. Default timekeeper information can be set in the Settings and will be reloaded with the next start of the software (details see chapter 3.2 Settings/Timekeeper).

#### **Company (optional)**

Text field for company name is the only optional field for the Timekeeper.

#### Last Name

Text field for last name of the timekeeper.

#### **First Name**

Text field for first name of the timekeeper.

#### Nation

Text field for nationality of the timekeeper.

#### Telephone

Text field for telephone number timekeeper.

#### Email

Text field for email address timekeeper.

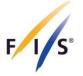

# 2.6. Page 2 – Timing Devices

This section provides identification of the timing equipment and connections to start used for the race.

All available timing device categories (timer, start device, finish cell, photo finish etc.) will be loaded based on the selected FIS discipline, category and event on page 1.

A default setup of the used timing hardware and software system can be set in the Settings and will be reloaded with the each start of the software (see chapter 3.3 Settings/Timing devices).

| //                          | Timing a         | nd Data Tec       | hn     | ical Report A           | Inine         |                |
|-----------------------------|------------------|-------------------|--------|-------------------------|---------------|----------------|
| s                           |                  | C - World Cup Sup |        |                         | ipine         |                |
|                             |                  |                   |        | nt: English, French, Ge | erman         |                |
| Timing Devices              |                  |                   |        |                         |               |                |
|                             | Brand / Company  | Model             |        | Serial number           | Homologation  |                |
| System A Timer (at finish)  | DIGITECH ~       | MASTER 3          | $\sim$ | 5467456                 | DIG.087.14    |                |
| System B Timer (at finish)  | ALGE ~           | TdC 8001          | $\sim$ | 04040396                | ALG.003T.10   |                |
| Timer A Start (if used) ?   | TAG HEUER $\sim$ | CP 520            | $\sim$ | 5463456                 | TAG.001.01    | expired (2016  |
| Timer B Start (if used)     | ALGE ~           | Timy3 WP          | $\sim$ | 546456                  | ALG.090.14    |                |
| Start device                | TAG HEUER ~      | HL7-1             | $\sim$ | 42342342                | TAG.S54.03    |                |
|                             |                  |                   |        |                         |               |                |
| Start clock                 | ALGE ~           | Start1            | $\sim$ | 4564356                 |               | eontact FIS fo |
| Finish Cells A              | ALGE ~           | PR1a              | ~      | 100863 091              | ALG.L74T.09   |                |
| Finish Cells B              | ALGE ~           | PR1a              | ~      | 100863 092              | ALG.L74T.09   |                |
|                             |                  |                   |        |                         |               |                |
| _                           |                  |                   |        |                         | -             |                |
| Photo Finish A (if used) ?  | ALGE ~           | OPTIC             | $\sim$ | 5645465                 |               |                |
| Photo Finish B (if used)    | ALGE ~           | OPTIc2            | $\sim$ | 65766                   |               |                |
| Connection to start (cable, | System A         | System B          |        | Voicecom                |               |                |
| radio or other)             | Cable ~          | Cable             | $\sim$ | Cable                   | /             |                |
| System A not used (ente     | r the reason)    |                   | Г      | System B not used (ente | r the reason) |                |
|                             |                  |                   | Γ      |                         |               |                |
|                             |                  |                   |        |                         |               |                |
|                             |                  |                   |        |                         |               |                |
|                             |                  |                   |        |                         |               |                |

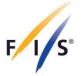

# 2.6.1. Timing and timing support device identification and specification items

#### Brand

Select box for the brand name of the device manufacturer/company. Examples: Longines, ALGE, TAG Heuer, Seiko

#### Model

Select box for the model name of the particular device used. Examples: TL5005, TdC 8001, CP 540, CT 400

#### **Serial Number**

Text field for the serial number of the timing device.

Each device should have a manufacturer's serial number. This is found in a variety of places on timing equipment depending on the model and manufacturer. If not found on the bottom, rear or side of the device, check inside the printer or battery compartment. Contact your manufacturer or agent for complete information and have it handy. If one cannot be found, a number should be assigned and marked on the device.

#### Homologation number

Text field of the homologation number of the timing device.

FIS issues a list of timers, start gates, start doors, start clocks and photo cells that have met the technical standards required for use at FIS competitions. Only timing equipment on the approved list may be used at FIS competitions that appear in FIS Calendar and is supported by this software. You can find the list with homologated timing equipment on FIS website at www.fis-ski.com. Failure to use equipment on that list will cause your event not to be considered for FIS points. Each piece of approved timing equipment will have a code number associated with it. A complete list of those homologation numbers can be found in the Homologated Timing Equipment list from the FIS. Use the appropriate homologation number for the approved device you are using.

The homologation number is automatically loaded when the brand and model of a homologated device is selected.

Example: TAG.070T.08

# Markings of selected timing devices:

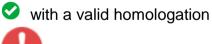

without a valid homologation

without a homologation (e.g. new device category) and special warning

#### **Resolution (video system)**

The recording resolution of the video camera system at start or finish (e.g. 720p = HD).

#### Frequency (video system)

The frequency (frame rate) of the video camera system at start or finish (e.g. 100 = 100 fps).

FÉDÉRATION INTERNATIONALE DE SKI INTERNATIONAL SKI FEDERATION INTERNATIONALER SKI VERBAND

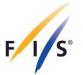

#### 2.6.2. Timing devices

#### System A Timer (at finish)

Main timing system timer at finish.

#### System B Timer (at finish)

Back-up timing system timer at finish.

#### Timer A and B Start (if used)

Separate timers at the start to record start time for a timing system setup without cable connection between start and finish.

#### Start device

A start device can be a start gate, start door or photo cell depending on the FIS discipline and event rules. If a second start device is used (parallel events, Speed Skiing) a second start device become available.

#### Start clock

Start clock at the start.

#### Finish Cells A and B

Photo cells of systems A and B used at the finish line. For parallel events finish cells for the second course become available.

#### Photo finish camera A and B (if used)

Photo finish cameras of systems A and B used at finish line.

#### **Connections to Start:**

This section deals with how your connections to the start were made for both the Main (System A) and Back- Up (System B) timers, and how you handled the voice communications requirements. In the boxes, insert the method used based on how you set up the two systems and the voice communication. Select "Cable" or indicate how the start time data was transmitted or carried to the timer at the finish.

#### System A or B not used

If an issue occurred where system A or B were not used, specify in detail the reason(s) why.

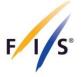

# 2.7. Page 3 – Timing Support Systems / Software

This section provides identification of the timing support systems and its specifiactions and result software.

All available timing support device categories (transponder, heat start gates, video systems) will be loaded based on the selected FIS discipline, category and event on page 1.

A default setup of the used timing support systems system can be set in the Settings and will be reloaded with the each start of the software (see chapter 3.4 Settings/Timing Support Devices / Software ).

| - | _     | Report 5.0.0<br>Options |                            |                         |                                                                             | - 🗆 X  |
|---|-------|-------------------------|----------------------------|-------------------------|-----------------------------------------------------------------------------|--------|
| F | s l   |                         | WC - Wo                    | ld Cup Individual Gunde | eport Nordic Comb<br>rsen Men for codex 4115<br>nt: English, French, German | ined   |
|   | Timin | ng Support Syste        | ems                        |                         |                                                                             |        |
|   | Enter | data for timing supp    | port systems only if used. |                         |                                                                             |        |
|   |       |                         | Brand / Company            | Model                   | Specification                                                               |        |
|   | Trans | sponder (at finish)     | AMD ~                      | FirstContact ~          | active                                                                      |        |
|   |       |                         |                            |                         |                                                                             |        |
|   | Video | system start            | SEIKO V                    | Fastcam 100 V           | 1080p v 100 fps v                                                           |        |
|   |       | system finish           | FINISH LYNX V              | Video Pro 2000 V        | 720p ~ 60 fps ~                                                             |        |
|   |       |                         |                            |                         |                                                                             |        |
|   | Softw | vare                    | Software company           | Software name/version   |                                                                             |        |
|   | Resu  | lt Software             | VOLA ~                     | 5.0.17                  |                                                                             |        |
|   |       |                         | VOEN                       | 0.0.11                  |                                                                             |        |
|   |       |                         |                            |                         |                                                                             |        |
|   |       |                         |                            |                         |                                                                             |        |
|   |       |                         |                            |                         |                                                                             |        |
|   |       |                         |                            |                         |                                                                             |        |
|   |       |                         |                            |                         |                                                                             |        |
|   |       |                         |                            |                         |                                                                             |        |
|   |       |                         |                            |                         |                                                                             |        |
|   |       |                         |                            |                         |                                                                             |        |
|   |       |                         |                            |                         |                                                                             |        |
|   |       |                         |                            |                         |                                                                             |        |
|   |       |                         |                            |                         |                                                                             |        |
|   |       |                         |                            |                         |                                                                             |        |
|   |       |                         |                            |                         |                                                                             |        |
|   |       |                         |                            |                         |                                                                             |        |
|   | R     | eset page               |                            |                         | Cancel and Close Bac                                                        | k Next |

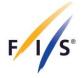

#### 2.7.1. Timing Support Systems

#### Transponder

Transponder system used at finish.

# Heart start gates (used only for Cross-Country sprint finals)

Heat start gates used.

#### Video system

Video control system used at start or/and finish. Specify which video resolution and frequency (frame rate, fps = frames per second) was used.

#### 2.7.2. Software

#### **Results software**

Specify the software company and version of the software that you use to produce the result lists for the competition.

*Attention:* Always check the results from the printed tape of the timing device with the results that you get from the software. These data must be identical.

#### 2.7.3. Add new timing device / timing support system

If a timing device or timing support system is not in the list of available devices within the software, new device company/manufacture brands and models can be added. The available company/manufacture brands for each timing device category and the device model of each timing device category are synchronized with the homologated and known timing devices in the FIS database. The list of timing devices is updated periodically when the application starts with an available internet connection. Timing support system devices are only saved locally.

#### Add new timing device company/manufacture brand

If a company/manufacture brand is not available in the selectable brand list you can add a new brand by selecting *Other* at the end of each brand list. It will open a dialog to enter a new company/manufacture brand name.

| Add timing company / manufacture (bra                                                                                                   | nd)                   |
|----------------------------------------------------------------------------------------------------|-----------------------|
| Please chose or enter the company /<br>timing device or press Cancel to proc<br>Entered company name will be saved<br>for next reports. | ceed with 'Other'.    |
| Enter new company / manufacture                                                                                                    | Company XY Cancel Add |

Press *Add* to save the new company/manufacture brand. If you have entered a new company/manufacture brand name those data are saved in a local database on your computer and you can select this brand for other reports on your computer.

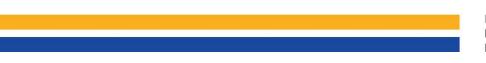

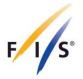

Please avoid sending timing reports where "Other" for company/manufacture brand is selected, but rather enter the company/manufacture brand of the device being used.

#### Add new timing / timing support device model

If a device model is not available in the selectable model list of a device category and for a certain company/manufacture brand a new model can be added by selecting *Other* at the end of each model list. It will open a dialog and to enter a new model name. When new start device, transponder or heat start gate is entered the device type of the device must be selected. For all other devices the device type is preselected and cannot be changed.

Please always enter the original and correct device model name taken from the device or manufacture specification.

| Add timing device model                                                                                       |                                                                                                    |
|----------------------------------------------------------------------------------------------------|----------------------------------------------------------------------------------------------------|
| Please inform the TD if y                                                                                     | you use a none homologated timing device.                                                                                                    |
| not accepted. Please use<br>add the timing device mo<br>Cancel to proceed with 'C<br>necessary) and enter the | ning device model the Timing Report might be<br>e a valid homologated timing device. You can<br>idel name of the used timing device or press<br>Other. Please chose the device type (if<br>original and correct device model name<br>manufacture specification. |
| Device type                                                                                                   | Startgates ~                                                                                                    |
| Device model name                                                                                             | Start gate 123                                                                                                    |
|                                                                                                    | Cancel Add                                                                                                    |

Press *Add* to save the new device model. If a new device model name was entered those data are saved in a local database on your computer and this model remains available for selection for other reports on your computer.

Please avoid sending timing reports where "Other" for company/manufacture brand is selected, but rather enter the company/manufacture brand of the device being used.

Please note that the use of non-homologated timing devices in timing reports for FIS disciplines where homologated timing devices are mandatory may result in the timing report not being accepted. Please always inform the TD if non-homologated timing devices are used.

Timing support devices are not subjects of homologation.

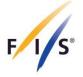

#### 2.8. Page 4

This page provides the proof that your timing systems and hand timing were synchronized and functioning as required by the rules. Timing information for each run must be taken only from the timer tapes, to allow the FIS to see that you did the timing correctly. Hand timing data may come from tapes, printouts, or hand-written records. Be prepared to gather this information from the timer tapes as it happens, or at least to know where to find it after each run. It is critical that this information be correctly retrieved and indicated on the form.

The setup and combination of shown runs or heats and data fields on this page depends on the selected FIS discipline, category and event on page 1.

Page 4 is currently not used for timing reports in Cross-Country and Nordic Combined.

| ~    | Timing Report 5.0.0                                                   |                      |                                                       |                |                    |               | – 🗆 🗙       |
|------|-----------------------------------------------------------------------|----------------------|-------------------------------------------------------|----------------|--------------------|---------------|-------------|
| File | Edit Options                                                          |                      |                                                       |                |                    |               |             |
| F    | ls.                                                                   | ENL - E              | nd Data Te<br>ntry League FIS S<br>aquages for report | lalom Women fo |                    | e             |             |
|      | Synchronization                                                       |                      |                                                       |                |                    |               |             |
|      |                                                                       | System A (at finish) | System B (at finish)                                  | Hand           | Timer A Start      | Timer B Start |             |
|      | Synchronization time                                                  | 08:40:00             | l                                                     | 08:40:14       |                    |               |             |
|      | Synchronization confirmation ?                                        | 08:40:00.1335        | 08:40:00.1334                                         |                | 08:40:00.1334      | 08:40:00.1333 |             |
|      | Timing Part 1                                                         |                      |                                                       |                |                    |               |             |
|      | Time of day (TOD) expressed in                                        |                      |                                                       |                | Enter data for 2nd | run           | run 3 ->    |
|      | precision used for net time<br>calculations equal to the precision of | 1st Run              |                                                       |                | 2nd Run            |               |             |
|      | the timing device                                                     | System A             | System B                                              | Hand           | System A           | System B      | Hand        |
|      | Start TOD First                                                       | 09:26:13.9400        | 09:26:13.9413                                         | 09:26:13.90    | 13:31:37.4548      | 13:31:37.4558 | 13:31:37.45 |
|      | Finish TOD First                                                      | 09:27:24.2100        | 09:27:24.2090                                         | 09:27:24.27    | 13:32:52.4199      | 13:32:52.4232 | 13:32:52.42 |
|      | Net Time System A / BIB First                                         | 1:10.20 11           | ]                                                     |                | 1:14.99 37         |               |             |
|      | Start TOD Last                                                        | 10:25:28.5058        | 10:25:28.5000                                         | 10:25:28.56    | 14:12:58.0568      | 14:12:58.0582 | 14:12:58.05 |
|      | Finish TOD Last                                                       | 10:26:46.2941        | 10:26:46.2899                                         | 10:26:46.23    | 14:14:18.9964      | 14:14:18.9720 | 14:14:18.97 |
|      | Net Time System A/ BIB Last                                           | 1:17.70 86           | ]                                                     |                | 1:20.90 74         |               |             |
|      | Net Time System A / BIB Best                                          | 1:06.09 5            | ]                                                     |                | 1:09.21 13         |               |             |
|      |                                                                       |                      |                                                       |                |                    |               |             |
|      |                                                                       |                      |                                                       |                |                    |               |             |
|      |                                                                       |                      |                                                       |                |                    |               |             |
|      |                                                                       |                      |                                                       |                |                    |               |             |
|      |                                                                       |                      |                                                       |                |                    |               |             |
|      |                                                                       |                      |                                                       |                |                    |               |             |
| l    | Reset page                                                            |                      |                                                       | Cancel and     | d Close            | Back          | Next        |

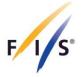

# Synchronization time

Time of the first synchronization.

#### Synchronization confirmation (after first Synchronization)

Synchronization to the time of day for all systems must be accomplished. Connect all timing devices that run in time of day at one start source (one single contact for triggering all devices) and start the time of day of all timing devices. Trigger the timing devices again at least one minute after 1st sync and check if the time of day for this impulse is within a 1/1000ths (0.001 sec.) for system A and B (at finish) and timers A and B at start (only visible if timers are used). If they are not, you must resynchronize and try again. Note that four spaces are provided for indications about synchronization of the four required timers when events are being timed without hill cable.

# Indicate the actual readings in Time of Day (TOD) you take from the System A and System B tapes to the 1/1000th of a second or better (same precision as printed on the timing tape).

Example: 10:00:51.225 for (1/1000 precision) 10:00:51:2251 for (1/10000 precision)

#### **Start TOD First**

Enter the start time of day from the first competitor to finish his run for system A and B and hand time.

#### **Finish TOD First**

Enter the finish time of day from the first competitor to finish his run for system A and B and hand time.

#### Start TOD Last

Enter the start time of day from the last competitor to finish his run for system A and B and hand time.

#### **Finish TOD Last**

Enter the finish time of day from the last competitor to finish his run for system A and B and hand time.

Time of day (TOD) expressed in precision used for net time calculations must be equal to the precision of the timing device. Hand time only appears for events and categories where hand timing is mandatory.

Hand timing is mandatory for all competitions as defined in the respective FIS discipline ICR. These fields allow you to provide the evidence that hand timing was used and how well it was done. The hand times used are the time of day entries your hand timers record. Time of day of the hand time should be comparable to system A and B (no big-time difference). Where a large time difference is identified, an explanation should be provided in the Comments section.

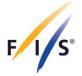

# Net Time System A / BIB First/Last

These fields are used to indicate the actual elapsed net times or speed (Speed Skiing) and the related BIB for two samples of the first and last athletes on course who made it to the finish, as recorded on System A. **These must be identical to the net times or speed used on the results, and are indicated to the 1/100**<sup>th</sup> (0.01) of a second or kilometers per hour with 1/100. This allows you to check if the calculation of the net times on course, as derived from the Time of Day times recorded on the System A tapes, was done correctly. Times are expressed in Min/Sec/100ths. You should also use this as an opportunity to check that the times used on the results match those calculated from the timer tapes. Example time: 1:00.91 Example speed: 231.52

#### Net Time System A / BIB Best

Indicate the fastest time or speed (Speed Skiing) obtained in that run and which BIB it was assigned to.

Net Times only to be used if aplicapable

#### Delayed start door used? (only for Parallel events)

Set the option if a delay start door was used for start. Check the appropriate option "Yes" or "No".

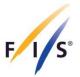

#### 2.9. Page 5

|                             | li results fro          | m system A?  O Yes                                                       | s ONo                                      |                                                                                         |             |
|-----------------------------|-------------------------|--------------------------------------------------------------------------|--------------------------------------------|-----------------------------------------------------------------------------------------|-------------|
| ist any<br>IB               | or all BIB r<br>Run     | umbers used in the results<br>Reason                                     | timed on any system other<br>Other reasons | than system A in all runs (indicate run):<br>Data source for replacement system A time? |             |
|                             |                         | <ul> <li>Select a reason</li> </ul>                                      | ~                                          | Select a sytem                                                                          | Add to list |
| BIB 4<br>20<br>5<br>20<br>5 | Run<br>1<br>1<br>1<br>1 | Reason<br>Batteries<br>Snow obscuration<br>Batteries<br>Snow obscuration | Other                                      | Data Source<br>System B<br>Manual<br>System B<br>Manual                                 | Delete row  |
| omme                        | ents run 1              |                                                                          |                                            | Comments run 2                                                                          | run 3 ->    |
| dfxgdf                      | g                       |                                                                          |                                            | Dsfghdf                                                                                 |             |

#### Were all times from system A?

Indicate if all racers were timed during this run using system A as required by FIS rules. Check the appropriate option "Yes" or "No".

# List the bib numbers that appear in the results that were timed on any system other than system A in all runs (indicate run)

If you answered "No" in the section above, list the bib number(s) of the racer(s) and the respective run number, who were timed on System B or using Hand Timing for each **replacement System A time calculation**. Indicate the reason for the problem(s) by marking it and/or describing it.

#### Comments

Describe any problems or comment upon corrective actions that were necessary during the timing of any run held during this series. Obviously if you have any racers who have times used on the results from anything other than System A, you should explain this here. The TD should indicate if any timing component used requires verification or service before the next event. This provides the opportunity to indicate if any of the equipment, wiring or other components requires service or corrective actions before the next event. This could apply to staff and procedures as well as equipment. This can include comments even if all times were derived from System A.

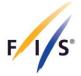

# We certify that the timing and calculations of this event adhered to the rules. This is a direct statement that requires a "Yes" or "No" answer.

Both FIS Technical Delegate and the Chief of Timing and Calculation must review and complete this documentation and attest to the accuracy of the information contained herein.

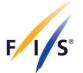

# 3. Settings

Default settings which can be set for software usage. All setting information are saved to your computer and will be loaded and used each time when the application starts.

#### 3.1. General

#### **Timing Report for FIS discipline**

Select the default timing report FIS discipline. Will apply when the application starts.

#### Update discipline parameter

Updates the lists of categories and competition formats (events) from FIS database. To check and receive updates, the software needs an internet connection. Those parameters are also automatically updated weekly when your computer is online and the application starts.

#### Show PDF after saving

If a timing report PDF output was saved, the PDF will be automatically opened and shown.

#### Disable email dialog after saving XML

Disables the email dialog for sending the report XML which is shown by default after a new installation.

#### Write log file

Writes general information about the software usage to a log file in the background.

#### Write debug information to log file

Writes detailed information about the software usage to the log file in the background. Only enable when needed e.g. on request for FIS support.

#### Show log file

Opens and shows the log file. Log file can be found on following paths: Windows: C:\Users\[YOUR\_USER\_NAME]\AppData\Roaming\TimingReport\timingreport.log macOS: /Users/[YOUR\_USER\_NAME]/Library/Application Support/TimingReport/timingreport.log

In case of an issue and support request to FIS, FIS IT will may ask to enable all log file options and to send the log file by email. Please send the log file compressed as ZIP file if possible.

#### Show user notification (macOS only)

Enables the macOS application user notification for received or available updates of data parameters or the software.

FÉDÉRATION INTERNATIONALE DE SKI INTERNATIONAL SKI FEDERATION INTERNATIONALER SKI VERBAND

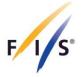

#### Default start up TR XML file

Path for external timing report XML file.

The default start-up TR XML file can be used for data transfer from other software to import a Timing Report XML at program start.

If not set, the program always checks if a default file ("fis-tr-default.xml") is available in the program root path. The default file is only used if available. You don't need to set the file if not used.

#### 3.2. Timekeeper

Enter the default timekeeper contact information to be loaded and used for each start of the application and automatically filled to the timekeeper section on page 1 (see chapter 2.5.4 Timekeeper).

#### 3.3. Timing Devices

Enter all timing devices and connection to start specifications of your timing equipment to be loaded and used for each start of the application and automatically filled to the timing device section on page 2 (see chapter 2.6 Page 2 – Timing Devices).

#### Update timing device

Updates the lists of timing device manufactures/company brands, models and software companies from FIS database. A internet connection is needed to be online to do the update.

Those parameters are also automatically updated weekly when your computer is online and the application starts.

#### 3.4. Timing Support Systems / Software

Enter all timing support system devices and result software of your timing equipment to be loaded and used for each start of the application and automatically filled to the timing device section on page 3 (see chapter 2.7 Page 3 – Timing Support Systems / Software).

#### 3.5. Email

Enter all information of your email account to be able to send the timing report XML file directly out of the software. If you don't know your email account and setting information please ask your email administrator or email provider. Enable *Always send XML file with email after saving* to show the email dialog each time after saving the timing report XML file.

Please note that the email functionality may does not work with all email provider or email account settings. In case of an issue we recommend to send the timing report XML file as attachment to an email with your standard email software.

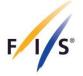

# 4. Best practices

To avoid entering certain information of the timing report again and again for each new report here some hints to create timing reports with the Timing Report software as fast and efficient as possible.

# 4.1. Load event, race and TD information online from FIS database

Event data, race details and TD information can be loaded from the FIS database. Your computer needs an internet connection to load that information. Just enter the codex of the race on page 1 of the timing report software, press the button *Get race data* and all available information of the race and TD should be loaded to the respective data fields. The National Race Codex must only to be entered if needed (e.g. for identification of the race on national level). For more details see chapter 2.5 Page 1.

#### 4.2. Use Settings

The following information can be set as default information in the Settings for one timing equipment:

- timekeeper contact information
- timing devices
- result software
- connections to start
- email account settings

Any time the application starts, the information from Settings is loaded to the respective data fields in the software and only the timing specific data to the timing report (page 3, 4) still needs to be entered.

All default data of the report can of course be changed in the report or Settings at any time. For more details see chapter 3, Settings.

# 4.3. Manage Settings for two or more timekeeper or timing equipment

For different timing teams or timing equipment or setups there are two options to set and manage different settings of the software.

#### **Option 1**

Enter all information for a timekeeper and/or timing equipment and setup as described in chapter 4.2. Go to software menu *File* and chose *Export Settings* to save the settings to a file. Repeat that for all combinations of timekeeper and/or timing equipment and setups.

To load the different settings, go to software menu *File* and chose *Import Settings* and select the settings file to import the settings. The settings are now loaded to the Settings. The application needs to be restarted to load the default information to the software.

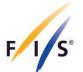

#### Option 2

Enter all information for a timekeeper and/or timing equipment and setup in the software on page 1 and 2. Go to software menu *File* and chose *Save XML draft* to save the settings to a timing report XML draft file. Repeat that for all combinations of timekeeper and/or timing equipment and setups needed.

To load the different settings, go to software menu *File* and chose *Load XML* and select the timing report XML draft file to import the settings. The settings are now loaded directly into the software and a restart of the application is not needed.

# 5. Discipline specific examples

Examples below mainly show different screen shots of the Timing Report software page 2 with timing device data and page 3 with timing data (if used).

#### 5.1. Alpine

# 5.1.1. Race with 1 run

| Timing Report 5.0.0         |                   |                    |        |                          |                            | _                               |
|-----------------------------|-------------------|--------------------|--------|--------------------------|----------------------------|---------------------------------|
| Edit Options                |                   |                    |        |                          |                            |                                 |
| Is                          |                   | nd Data Teo        |        | ical Report Al           | pine                       |                                 |
| <b>_</b> . <b>_</b> .       | Accepted lar      | nquages for report | conte  | nt: English, French, Ge  | rman                       |                                 |
| Timing Devices              |                   |                    |        |                          |                            |                                 |
| System A Timer (at finish)  | Brand / Company   | Model              |        | Serial number<br>5467456 | Homologation<br>DIG.087.14 |                                 |
|                             | DIGITECH ~        | MASTER 3           | ~      |                          |                            |                                 |
| System B Timer (at finish)  | ALGE ~            | TdC 8001           | ~      | 04040396                 | ALG.003T.10                |                                 |
| Timer A Start (if used) ?   | ALGE ~            | Timy3 W            | ~      | 536456                   | ALG.089.14                 |                                 |
| Timer B Start (if used)     | ALGE ~            | Timy3 WP           | ~      | 546456                   | ALG.090.14                 |                                 |
| Start device                | TAG HEUER $\sim$  | HL7-1              | $\sim$ | 42342342                 | TAG.S54.03                 |                                 |
|                             |                   |                    |        |                          |                            |                                 |
| Start clock                 | ALGE $\checkmark$ | Start lock 1       | ~      | 87987987                 |                            | contact FIS for<br>homologation |
| Finish Cells A              | ALGE $\sim$       | PR1a               | $\sim$ | 100863 091               | ALG.L74T.09                |                                 |
| Finish Cells B              | ALGE $\checkmark$ | PR1a               | ~      | 100863 092               | ALG.L74T.09                | $\bigcirc$                      |
|                             |                   |                    |        |                          |                            |                                 |
| Photo Finish A (if used) ?  | ALGE $\checkmark$ | OPTIc              | $\sim$ | 5645465                  | ]                          |                                 |
| Photo Finish B (if used)    | ALGE $\sim$       | OPTIc2             | $\sim$ | 65766                    | ]                          |                                 |
| Connection to start (cable, | System A          | System B           |        | Voicecom                 |                            |                                 |
| radio or other)             | Cable ~           | Cable              | ~      | Cable ~                  | •                          |                                 |
| System A not used (ente     | r the reason)     |                    | [      | System B not used (ente  | r the reason)              |                                 |
|                             |                   |                    | [      |                          |                            |                                 |
|                             |                   |                    |        |                          |                            |                                 |
|                             |                   |                    |        |                          |                            |                                 |
|                             |                   |                    |        |                          |                            |                                 |
| _                           |                   |                    |        |                          |                            |                                 |
| Reset page                  |                   |                    |        | Cancel and Close         | Back                       | Next                            |

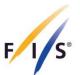

| s                                                                                                    |                         | d Data Tec<br>- World Cup Supe |                  | eport Alpine                  | e             |      |
|----------------------------------------------------------------------------------------------------|-------------------------|--------------------------------|------------------|-------------------------------|---------------|------|
|                                                                                                    | Accepted langu          | lages for report c             | ontent: English, | French, German                |               |      |
| Synchronization                                                                                      | System A (at finish) Sy | ystem B (at finish)            | Hand             | Timer A Start                 | Timer B Start |      |
| ynchronization time                                                                                  | 08:40:00                |                                | 08:40:14         |                               |               |      |
| ynchronization confirmation ?                                                                        | 08:40:00.1335           | 08:40:00.1334                  |                  | 08:40:00.1341                 | 08:40:00.1339 |      |
| Timing Part 1                                                                                        |                         |                                |                  |                               |               |      |
| ime of day (TOD) expressed in<br>recision used for net time<br>alculations equal to the precision of | 1st Run                 |                                | [                | Enter data for 2nd<br>2nd Run | run           |      |
| ne timing device                                                                                     | System A                | System B                       | Hand             | System A                      | System B      | Hand |
| tart TOD First                                                                                       | 09:26:13.9400           | 09:26:13.9413                  | 9:26:13.90       |                               |               |      |
| inish TOD First                                                                                      | 09:27:24.2100           | 09:27:24.2090                  | 09:27:24.20      |                               |               |      |
| let Time System A / BIB First                                                                        | 1:10.20 11              |                                |                  |                               |               |      |
| tart TOD Last                                                                                        | 10:25:28.5058           | 10:25:28.5000                  | 10:25:28.55      |                               |               |      |
| inish TOD Last                                                                                       | 10:26:46.2941           | 10:26:46.2899                  | 10:26:46.25      |                               |               |      |
| let Time System A/ BIB Last                                                                          | 1:17.70 86              |                                |                  |                               |               |      |
| let Time System A / BIB Best                                                                         | 1:06.09 5               |                                |                  |                               |               |      |
|                                                                                                    |                         |                                |                  |                               |               |      |
|                                                                                                    |                         |                                |                  |                               |               |      |
|                                                                                                    |                         |                                |                  |                               |               |      |

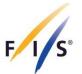

#### 5.1.2. Race with 2 run

| 5                                                                                                    |                                                                                                    |                                                                                                    |                                                                                                    |                                                  | ical Repo                                                                                                    |                                                                                                    | •                                                                                                    |                                                               |
|----------------------------------------------------------------------------------------------------|----------------------------------------------------------------------------------------------------|----------------------------------------------------------------------------------------------------|----------------------------------------------------------------------------------------------------|--------------------------------------------------|----------------------------------------------------------------------------------------------------|----------------------------------------------------------------------------------------------------|----------------------------------------------------------------------------------------------------|---------------------------------------------------------------|
| Timing Devices                                                                                                    | Accept                                                                                                    | ted lang                                                                                                    | uages for repor                                                                                                    | t conter                                         | nt: English, Fren                                                                                                    | ch, German                                                                                                    |                                                                                                    |                                                               |
|                                                                                                    | Brand / Compa                                                                                                    | anv                                                                                                    | Model                                                                                                    |                                                  | Serial numb                                                                                                    | er                                                                                                    | Homologation                                                                                                    |                                                               |
| System A Timer (at finish)                                                                                                    | DIGITECH                                                                                                    | -                                                                                                    | MASTER 3                                                                                                    | $\sim$                                           | 5467456                                                                                                    |                                                                                                    | G.087.14                                                                                                    |                                                               |
| System B Timer (at finish)                                                                                                    | ALGE                                                                                                    | ~                                                                                                    | TdC 8001                                                                                                    | ~                                                | 04040396                                                                                                    | AL                                                                                                    | G.003T.10                                                                                                    |                                                               |
| Timer A Start (if used) 🔋                                                                                                    | ALGE                                                                                                    | ~                                                                                                    | Timy3 W                                                                                                    | ~                                                | 536456                                                                                                    | AL                                                                                                    | G.089.14                                                                                                    |                                                               |
| Timer B Start (if used)                                                                                                    | ALGE                                                                                                    | ~                                                                                                    | Timy3 WP                                                                                                    | ~                                                | 546456                                                                                                    | AL                                                                                                    | G.090.14                                                                                                    |                                                               |
| Start device                                                                                                    | TAG HEUER                                                                                                    | ~                                                                                                    | HL7-1                                                                                                    | ~                                                | 42342342                                                                                                    | TA                                                                                                    | G.854.03                                                                                                    | $\checkmark$                                                  |
| Finish Cells A                                                                                                    | 4.05                                                                                                    |                                                                                                    | DD4-                                                                                                    | ~                                                | 100863 091                                                                                                    |                                                                                                    | G.L74T.09                                                                                                    |                                                               |
| Finish Cells B                                                                                                    | ALGE                                                                                                    |                                                                                                    | PR1a                                                                                                    | ~                                                | 100863 092                                                                                                    |                                                                                                    | G.L74T.09                                                                                                    |                                                               |
|                                                                                                    | ALGE                                                                                                    | ~                                                                                                    | PR1a                                                                                                    | Ť                                                | 100003 032                                                                                                    |                                                                                                    | G.L/41.05                                                                                                    |                                                               |
| Photo Finish A (if used) ?                                                                                                    | ALGE                                                                                                    | ~                                                                                                    | OPTIc                                                                                                    | ~                                                | 5645465                                                                                                    |                                                                                                    |                                                                                                    |                                                               |
| Photo Finish B (if used)                                                                                                    | ALGE                                                                                                    | $\sim$                                                                                                    | OPTIc2                                                                                                    | $\sim$                                           | 65766                                                                                                    |                                                                                                    |                                                                                                    |                                                               |
| Connection to start (cable,                                                                                                    | System A                                                                                                    |                                                                                                    | System B                                                                                                    |                                                  | Voicecor                                                                                                    |                                                                                                    |                                                                                                    |                                                               |
| radio or other)                                                                                                    | Cable                                                                                                    | $\sim$                                                                                                    | Cable                                                                                                    | $\sim$                                           | Cable                                                                                                    | $\sim$                                                                                                    |                                                                                                    |                                                               |
| System A not used (ente                                                                                                    | r the reason)                                                                                                    |                                                                                                    |                                                                                                    |                                                  | ] System B not use                                                                                                    | d (enter the re                                                                                                    | eason)                                                                                                    |                                                               |
| Reset page                                                                                                    |                                                                                                    |                                                                                                    |                                                                                                    |                                                  | Cancel and Close                                                                                                    |                                                                                                    | Back                                                                                                    | Next                                                          |
|                                                                                                    |                                                                                                    |                                                                                                    |                                                                                                    |                                                  | Cancel and Close                                                                                                    |                                                                                                    |                                                                                                    |                                                               |
| ming Report 5.0.0                                                                                                    |                                                                                                    |                                                                                                    |                                                                                                    |                                                  | ical Repo                                                                                                    | rt Alpin                                                                                                    |                                                                                                    |                                                               |
| ming Report 5.0.0                                                                                                    | E                                                                                                    | NL - Ent                                                                                                    | ry League FIS                                                                                                    | Slalom                                           |                                                                                                    | rt Alpin                                                                                                    | e                                                                                                    |                                                               |
| ning Report 5.0.0<br>Edit Options                                                                                                    | El<br>Accept                                                                                                    | NL - Ent                                                                                                    | ry League FIS                                                                                                    | Slalom I<br>t conter                             | ical Repo<br>Women for code<br>nt: English, Fren                                                                                                    | rt Alpin<br>x 6072<br>ch. German                                                                                                    | e                                                                                                    |                                                               |
| ming Report 5.0.0<br>Edit Options                                                                                                    | El<br>Accept<br>System A (at fi                                                                                                    | NL - Ent                                                                                                    | ry League FIS                                                                                                    | Slalom I<br>t conter                             | ical Repo<br>Women for code<br>nt: English, Fren                                                                                                    | rt Alpin                                                                                                    | e                                                                                                    |                                                               |
| ming Report 5.0.0<br>Edit Options                                                                                                    | E<br>Accept<br>System A (at fi                                                                                                    | INL - Entri<br>ted lang<br>inish) S                                                                                                    | ry League FIS                                                                                                    | Slalom I<br>t conter                             | ical Repo<br>Women for code<br>nt: English. Fren<br>Iand Tir<br>08:40:14                                                                                                    | rt Alpin<br>x 6072<br>ch. German                                                                                                    | e                                                                                                    |                                                               |
| ming Report 5.0.0<br>Edit Options                                                                                                    | El<br>Accept<br>System A (at fi<br>08:4<br>08:40:00.                                                                                           | INL - Entri<br>ted lang<br>inish) S                                                                                                    | ry League FIS<br>uages for repor                                                                                        | Slalom I<br>t conter                             | ical Repo<br>Women for code<br>nt: English. Fren<br>land Tir<br>08:40:14                                                                                                    | rt Alpin<br>x 6072<br>ch. German<br>mer A Start<br>40:00.1341                                                                                                    | C<br>Timer B Start<br>08:40:00.1337                                                                                         |                                                               |
| ming Report 5.0.0<br>Edit Options                                                                                                    | El<br>Accept<br>System A (at fi<br>08:40:00.*                                                                                                  | INL - Entri<br>ted lang<br>inish) S                                                                                                    | ry League FIS<br>uages for repor                                                                                        | Slalom I<br>t conter                             | ical Repo<br>Women for code<br>nt: English, Fren<br>land Tir<br>08:40:14<br>08<br>2 Ente                                                                                                    | rt Alpin<br>x 6072<br>ch. German<br>ner A Start<br>40:00.1341                                                                                                    | C<br>Timer B Start<br>08:40:00.1337                                                                                         | run 3 ->                                                      |
| ming Report 5.0.0<br>Edit Options<br>ynchronization<br>ynchronization time<br>ynchronization confirmation<br>Timing Part 1<br>me of day (TOD) expressed in<br>recision used for net time<br>alculations equal to the precision                                                                                                    | El<br>Accept<br>System A (at fi<br>08:4<br>08:40:00.                                                                                           | INL - Entri<br>ted lange<br>inish) S<br>40:00<br>1335                                                                                                    | ry League FIS<br>uades for repor                                                                                        | Slalom 1<br>t conter<br>H                        | ical Repo<br>Women for code<br>nt: English, Fren<br>land Tir<br>08:40:14<br>08<br>© Ente<br>2nd l                                                                                                    | rt Alpin<br>x 6072<br>ch. German<br>ner A Start<br>40:00.1341<br>er data for 2nd<br>Run                                                                                         | C<br>Timer B Start<br>08:40:00.1337                                                                                         |                                                               |
| ming Report 5.0.0<br>Edit Options<br>ynchronization<br>ynchronization time<br>ynchronization confirmation<br>Timing Part 1<br>me of day (TOD) expressed in<br>recision used for net time<br>alculations equal to the precisiv<br>e timing device                                                                                                    | El<br>Accept<br>System A (at fi<br>08:4<br>08:40:00.<br>08:40:00.                                                                              | NL - Entr<br>ted lang<br>inish) S<br>40:00<br>1335                                                                                                    | ry League FIS<br>uages for repor<br>system B (at finish<br>08:40:00.1334<br>System B                                    | Slalom 1<br>t conter<br>) H                      | ical Repo<br>Women for code<br>nt: English. Fren<br>land Tir<br>08:40:14<br>08<br>Ent<br>and S                                                                                                    | rt Alpin<br>x 6072<br>ch. German<br>mer A Start<br>40:00.1341<br>er data for 2nd<br>Run<br>ystem A                                                                              | C<br>Timer B Start<br>08:40:00.1337                                                                                         | - D                                                           |
| ming Report 5.0.0<br>Edit Options<br>ynchronization<br>ynchronization time<br>ynchronization confirmation<br>Timing Part 1<br>me of day (TOD) expressed in<br>recision used for net time<br>alculations equal to the precisive<br>timing device<br>timing device                                                                                                    | El<br>Accept<br>System A (at fi<br>08:40:00.<br>no of 1st Run<br>System,<br>09:26:13.5                                                         | INL - Entited langu<br>inish) S<br>40:00<br>1335 [<br>A<br>9400 [                                                                                                    | ry League FIS<br>uages for repor<br>bystem B (at finish<br>08:40:00.1334<br>System B<br>09:26:13.9413                   | Slalom 1<br>t conter<br>) H<br>H                 | ical Repo<br>Women for code<br>at: English. Fren<br>land Tir<br>08:40:14<br>08<br>Ent<br>2nd I<br>s:26:13.90                                                                                                    | rt Alpin<br>x 6072<br>ch. German<br>mer A Start<br>40:00.1341<br>er data for 2nd<br>Run<br>ystem A<br>31:37.4548                                                                | C<br>Timer B Start<br>08:40:00.1337<br>Irun<br>System B<br>13:31:37.4558                                                    |                                                               |
| ming Report 5.0.0<br>Edit Options<br>ynchronization<br>ynchronization time<br>ynchronization confirmation<br><b>Iming Part 1</b><br>me of day (TOD) expressed in<br>recision used for net time<br>acluutions equal to the precisik<br>e timing device<br>tart TOD First                                                                                                    | El<br>Accept<br>System A (at fi<br>08:4<br>? 08:40:00.<br>nof<br>1st Run<br>System/<br>09:26:13.5<br>09:27:24.2                                | :NL - Enti<br>ted langu<br>inish) S<br>40:00<br>1335 [<br>A<br>9400 [<br>2100 [                                                                                                    | ry League FIS<br>uages for repor<br>system B (at finish<br>08:40:00.1334<br>System B                                    | Slalom 1<br>t conter<br>) H<br>H                 | ical Repo<br>Women for code<br>tt. English. Fren<br>and Tir<br>08:40:14<br>08<br>26:13.90<br>13:<br>27:24.20                                                                                                    | rt Alpin<br>x 6072<br>ch. German<br>mer A Start<br>40:00.1341<br>er data for 2nd<br>Run<br>ystem A<br>31:37.4548<br>32:52.4199                                                  | C<br>Timer B Start<br>08:40:00.1337                                                                                         |                                                               |
| ming Report 5.0.0<br>Edit Options<br>ynchronization<br>ynchronization time<br>ynchronization confirmation<br>Timing Part 1<br>me of day (TOD) expressed in<br>recision used for net time<br>alculutions equal to the precisiv<br>e timing device<br>tart TOD First<br>nish TOD First<br>et Time System A/ BIB First                                                                                                    | El<br>Accept<br>System A (at fi<br>08:4<br>? 08:40:00.7<br>n of 1st Run<br>System,<br>09:26:13.6<br>09:27:24.2<br>1:10.20                      | INL - Entited lange<br>inish) S<br>40:00<br>1335 [<br>A<br>9400 [<br>2100 [<br>11]                                                                                                    | ry League FIS<br>uages for repor<br>System B (at finish<br>08:40:00.1334<br>System B<br>09:26:13.9413<br>09:27:24.2090  | Slalom 1<br>t conter<br>) H<br>9<br>H<br>9<br>09 | ical Repo<br>Women for code<br>at: English, Fren<br>Iand Tir<br>08:40:14<br>08<br>☑ Entu<br>201 I<br>30<br>27:24:20<br>13:<br>13:<br>13:<br>13:                                                                       | rt Alpin<br>x 6072<br>ch. German<br>nerAStart<br>40:00.1341<br>er data for 2nd<br>Run<br>ystem A<br>31:37.4548<br>32:52.4199<br>14.99 37                                        | C<br>Timer B Start<br>08:40:00.1337<br>Irun<br>System B<br>13:31:37.4558<br>13:32:52.4232                                   | run 3 -><br>Hand<br>13:31:37.40<br>13:32:52.40                |
| ming Report 5.0.0<br>Edit Options<br>ynchronization<br>ynchronization time<br>ynchronization confirmation<br>Timing Part 1<br>me of day (TOD) expressed in<br>recision used for net time<br>alculutions equal to the precisiv<br>e timing device<br>tart TOD First<br>nish TOD First<br>et Time System A/ BIB First                                                                                                    | El<br>Accept<br>System A (at fi<br>08:4<br>? 08:40:00.<br>nof<br>1st Run<br>System/<br>09:26:13.5<br>09:27:24.2                                | INL - Entited lange<br>inish) S<br>40:00<br>1335 [<br>A<br>9400 [<br>2100 [<br>11]                                                                                                    | ry League FIS<br>uages for repor<br>bystem B (at finish<br>08:40:00.1334<br>System B<br>09:26:13.9413                   | Slalom 1<br>t conter<br>) H<br>9<br>H<br>9<br>09 | ical Repo<br>Women for code<br>at: English, Fren<br>Iand Tir<br>08:40:14<br>08<br>☑ Entu<br>201 I<br>30<br>27:24:20<br>13:<br>13:<br>13:<br>13:                                                                       | rt Alpin<br>x 6072<br>ch. German<br>mer A Start<br>40:00.1341<br>er data for 2nd<br>Run<br>ystem A<br>31:37.4548<br>32:52.4199                                                  | C<br>Timer B Start<br>08:40:00.1337<br>Irun<br>System B<br>13:31:37.4558                                                    |                                                               |
| ming Report 5.0.0<br>Edit Options<br>ynchronization<br>ynchronization time<br>ynchronization confirmation<br>Timing Part 1<br>me of day (TOD) expressed in<br>recision used for net time<br>abulations equal to the precisiv<br>e timing device<br>tart TOD First<br>et Time System A/ BIB First<br>tart TOD Last                                                                                                    | El<br>Accept<br>System A (at fi<br>08:4<br>? 08:40:00.7<br>n of 1st Run<br>System,<br>09:26:13.6<br>09:27:24.2<br>1:10.20                      | INL - Enti<br>ted langi<br>inish) S<br>40:00<br>1335 [<br>40:00<br>2100 [<br>2100 [<br>11]<br>5058 [                                                                                                    | ry League FIS<br>uages for repor<br>System B (at finish<br>08:40:00.1334<br>System B<br>09:26:13.9413<br>09:27:24.2090  | Slalom \<br>t conter<br>) H<br>9<br>H<br>9<br>09 | ical Repo<br>Women for code<br>at: English. Fren<br>land Tir<br>08:40:14 08<br>Ent<br>20:13.90 13:<br>22:24.20 13:<br>14:<br>25:28.55 14:                                                                             | rt Alpin<br>x 6072<br>ch. German<br>nerAStart<br>40:00.1341<br>er data for 2nd<br>Run<br>ystem A<br>31:37.4548<br>32:52.4199<br>14.99 37                                        | C<br>Timer B Start<br>08:40:00.1337<br>Irun<br>System B<br>13:31:37.4558<br>13:32:52.4232                                   | run 3 -><br>Hand<br>13:31:37.40<br>13:32:52.40                |
| ming Report 5.0.0<br>Edit Options<br>Synchronization<br>ynchronization time<br>ynchronization confirmation<br>Timing Part 1<br>Timing Part 1<br>Timing Part | El<br>Accept<br>System A (at fi<br>08:4<br>? 08:40:00.<br>1st Run<br>09:26:13.5<br>09:27:24.2<br>1:10.20<br>10:25:28.5<br>10:26:46.2           | INL - Entited lange           ted lange           inish)         S           40:00         1335           1335         2           A         9400           2100         1           11         5058           2941         2 | ry League FIS<br>uages for repor<br>system B (at finish<br>08:40:00.1334)<br>System B<br>09:26:13.9413<br>09:27:24.2090 | Slalom \<br>t conter<br>) H<br>9<br>H<br>9<br>09 | ical Repo<br>Women for code<br>at: English. Fren<br>and Tir<br>08:40:14<br>08<br>✓ Ent<br>26:13.90<br>13:<br>27:24.20<br>13:<br>25:28.55<br>14:<br>26:46.25<br>14:                                                    | rt Alpin<br>x 6072<br>ch. German<br>mer A Start<br>40:00.1341<br>er data for 2nd<br>Run<br>ystem A<br>31:37.4548<br>32:52.4199<br>14.99 37<br>12:58.0568                        | C<br>Timer B Start<br>08:40:00.1337<br>I run<br>System B<br>13:31:37.4558<br>13:32:52.4232<br>14:12:58.0582                 | run 3 -><br>Hand<br>13:31:37.40<br>13:32:52.40                |
| ming Report 5.0.0<br>Edit Options<br>Synchronization<br>Synchronization time<br>tynchronization confirmation<br>Filming Part 1<br>ime of day (TOD) expressed in<br>recision used for net time<br>adculations equal to the precision<br>to the time of the system A/ BIB First<br>inish TOD First<br>let Time System A/ BIB First<br>tart TOD Last<br>inish TOD Last<br>let Time System A/ BIB Last                                                                                                    | El<br>Accept<br>System A (at fi<br>08:4<br>08:40:00.7<br>15t Run<br>99:26:13:5<br>09:27:24.2<br>1:10.20<br>10:25:28:5<br>10:26:46.2<br>1:17.70 | INL - Enti<br>ted lange<br>inish) S<br>40:00<br>1335 [<br>40:00<br>1335 [<br>2100 [<br>2100 [<br>2100 [<br>2100 [<br>211]<br>5058 [<br>2941 ]<br>86                                                                           | ry League FIS<br>uages for repor<br>system B (at finish<br>08:40:00.1334)<br>System B<br>09:26:13.9413<br>09:27:24.2090 | Slalom \<br>t conter<br>) H<br>9<br>H<br>9<br>09 | ical Repo<br>Women for code<br>at: English. Fren<br>land Tir<br>08:40:14<br>08<br>✓ Entt<br>26:13.90<br>13:<br>27:24.20<br>13:<br>25:28.55<br>14:<br>26:46.25<br>14:<br>14:<br>14:<br>14:<br>14:<br>14:<br>14:<br>14: | rt Alpin<br>x 6072<br>ch. German<br>mer A Start<br>40:00.1341<br>er data for 2nd<br>Run<br>ystem A<br>31:37.4548<br>32:52.4199<br>14:99 37<br>12:58.0568<br>14:18.9964          | C<br>Timer B Start<br>08:40:00.1337<br>Irun<br>System B<br>13:31:37.4558<br>13:32:52.4232<br>14:12:58.0582<br>14:14:18.9720 | run 3 -><br>Hand<br>13:31:37.40<br>13:32:52.40                |
| ming Report 5.0.0                                                                                                    | El<br>Accept<br>System A (at fi<br>08:4<br>08:40:00.7<br>15t Run<br>99:26:13:5<br>09:27:24.2<br>1:10.20<br>10:25:28:5<br>10:26:46.2<br>1:17.70 | INL - Enti<br>ted lange<br>inish) S<br>40:00<br>1335 [<br>40:00<br>1335 [<br>2100 [<br>2100 [<br>2100 [<br>2100 [<br>211]<br>5058 [<br>2941 ]<br>86                                                                           | ry League FIS<br>uages for repor<br>system B (at finish<br>08:40:00.1334)<br>System B<br>09:26:13.9413<br>09:27:24.2090 | Slalom \<br>t conter<br>) H<br>9<br>H<br>9<br>09 | ical Repo<br>Women for code<br>at: English. Fren<br>land Tir<br>08:40:14<br>08<br>✓ Entt<br>26:13.90<br>13:<br>27:24.20<br>13:<br>25:28.55<br>14:<br>26:46.25<br>14:<br>14:<br>14:<br>14:<br>14:<br>14:<br>14:<br>14: | rt Alpin<br>x 6072<br>ch, German<br>nerAStart<br>40:00.1341<br>er data for 2nd<br>Run<br>ystemA<br>31:37.4548<br>32:52.4199<br>14.99 37<br>12:58.0568<br>14:18.9964<br>20.90 74 | C<br>Timer B Start<br>08:40:00.1337<br>Irun<br>System B<br>13:31:37.4558<br>13:32:52.4232<br>14:12:58.0582<br>14:14:18.9720 | run 3 -><br>Hand<br>13:31:37.40<br>13:32:52.40<br>14:12:58.00 |

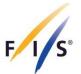

#### 5.1.3. Race with heats

Reset page

|                                                                                                    |                                                                                                    |                                                                                                    |                                                                                                    |                                          | n Women for codex 6                                                                                      |                                            |   |      |
|----------------------------------------------------------------------------------------------------|----------------------------------------------------------------------------------------------------|----------------------------------------------------------------------------------------------------|----------------------------------------------------------------------------------------------------|------------------------------------------|----------------------------------------------------------------------------------------------------|--------------------------------------------|---|------|
| Timing Devices                                                                                                    | Accep                                                                                                    | oted lan                                                                                                    | quages for report                                                                                                    | conter                                   | nt: English, French, G                                                                                   | erman                                      |   |      |
|                                                                                                    | Brand / Comp                                                                                                    | any                                                                                                    | Model                                                                                                    |                                          | Serial number                                                                                            | Homologatio                                | n |      |
| System A Timer (at finish)                                                                                                    | DIGITECH                                                                                                    | ~                                                                                                    | MASTER 3                                                                                                    | $\sim$                                   | 5467456                                                                                                  | DIG.087.14                                 |   |      |
| System B Timer (at finish)                                                                                                    | ALGE                                                                                                    | ~                                                                                                    | TdC 8001                                                                                                    | ~                                        | 04040396                                                                                                 | ALG.003T.10                                |   |      |
| Timer A Start (if used) ?                                                                                                    | ALGE                                                                                                    | ~                                                                                                    | Timy3 W                                                                                                    | ~                                        | 536456                                                                                                   | ALG.089.14                                 |   |      |
| Timer B Start (if used)                                                                                                    | ALGE                                                                                                    | ~                                                                                                    | Timy3 WP                                                                                                    | ~                                        | 546456                                                                                                   | ALG.090.14                                 |   |      |
| Start device blue course                                                                                                    | TAG HEUER                                                                                                    | ~                                                                                                    | HL7-1                                                                                                    | ~                                        | 42342342                                                                                                 | TAG.S54.03                                 |   |      |
| Start Device red course                                                                                                    | TAG HEUER                                                                                                    | ~                                                                                                    | HL7-1P                                                                                                    | ~                                        | trziri                                                                                                   | TAG.S77T.09                                | 0 |      |
| Finish Cells A blue course                                                                                                    | ALGE                                                                                                    | ~                                                                                                    | PR1a                                                                                                    | ~                                        | 100863 091                                                                                               | ALG.L74T.09                                |   |      |
| Finish Cells B blue course                                                                                                    | ALGE                                                                                                    | ~                                                                                                    | PR1a                                                                                                    | ~                                        | 100863 092                                                                                               | ALG.L74T.09                                |   |      |
| Finish Cells A red course                                                                                                    | ALGE                                                                                                    | ~                                                                                                    | PR1aW                                                                                                    | ~                                        | zuitzui                                                                                                  | ALG.L91.14                                 | Ĭ |      |
| Finish Cells B red course                                                                                                    | MICROGATE                                                                                                    | ~                                                                                                    | FCT3                                                                                                    | ~                                        | 6875                                                                                                    | MGA.L69.03                                 |   |      |
| Photo Finish A (if used) ?                                                                                                    |                                                                                                    | ~                                                                                                    |                                                                                                    | ~                                        | 5645465                                                                                                  | MGALE03.03                                 |   |      |
| Photo Finish B (if used)                                                                                                    | ALGE                                                                                                    |                                                                                                    | OPTIc                                                                                                    |                                          | 65766                                                                                                    | -                                          |   |      |
|                                                                                                    | ALGE<br>System A                                                                                                    | ~                                                                                                    | OPTIc2<br>System B                                                                                                    | ~                                        | Voicecom                                                                                                 |                                            |   |      |
| Connection to start (cable,<br>radio or other)                                                                                                    | Cable                                                                                                    | $\sim$                                                                                                    | Cable                                                                                                    | $\sim$                                   |                                                                                                    | ~                                          |   |      |
| System A not used (ente                                                                                                    | the reason)                                                                                                    |                                                                                                    |                                                                                                    |                                          | ] System B not used (ent                                                                                 | er the reason)                             |   |      |
| Reset page                                                                                                    |                                                                                                    |                                                                                                    |                                                                                                    |                                          | Cancel and Close                                                                                         | Back                                       | ] | Vext |
| ming Report 5.0.0                                                                                                    | Timir                                                                                                    | ng ar                                                                                                    | nd Data Te                                                                                                    | chn                                      | Cancel and Close                                                                                         |                                            | - | Jext |
| ming Report 5.0.0                                                                                                    | EC                                                                                                    | - Euro                                                                                                    | pean Cup Parallel                                                                                                    | I Slalon                                 |                                                                                                    | lpine                                      | - |      |
| Reset page<br>ming Report 5.0.0<br>Edit Options                                                                                                    | EC<br>Accer                                                                                                    | c - Europ                                                                                                    | pean Cup Parallel                                                                                                    | l Slalon<br>conter                       | ical Report A                                                                                            | lpine<br><sup>072</sup><br>erman           | - |      |
| ming Report 5.0.0<br>Edit Options                                                                                                    | EC<br>Accep<br>System A (at                                                                                                    | c - Europ                                                                                                    | pean Cup Parallel<br>quages for report                                                                                        | l Slalon<br>conter                       | ical Report A<br>n Women for codex 60<br>nt. English, French, G                                          | lpine<br><sup>072</sup><br>erman           | - |      |
| ming Report 5.0.0<br>Edit Options                                                                                                    | EC<br>Accep<br>System A (at<br>08:                                                                                                    | c - Europ<br>oted land<br>finish)<br>40:00                                                                                                    | pean Cup Parallel<br>quages for report<br>System B (at finish)                                                                | l Slalon<br>conter                       | ical Report A<br>n Women for codex 60<br>nt: English, French, G<br>tand Timer As<br>08:40:14             | lpine<br>172<br>erman<br>Start Timer B Sta |   |      |
| ming Report 5.0.0<br>Edit Options                                                                                                    | EC<br>Accep<br>System A (at                                                                                                    | c - Europ<br>oted land<br>finish)<br>40:00                                                                                                    | pean Cup Parallel<br>quages for report                                                                                        | l Slalon<br>conter                       | ical Report A<br>n Women for codex 60<br>nt. English, French, G<br>tand TimerAS                          | lpine<br>172<br>erman<br>Start Timer B Sta |   |      |
| ming Report 5.0.0<br>Edit Options<br>Synchronization<br>Synchronization time<br>Synchronization confirmation<br>Timing Part 1<br>Time of day (TOD) expressed in                                                                                                    | EC<br>Accer<br>System A (at<br>08:<br>08:40:00                                                                                                    | c - Europ<br>oted land<br>finish)<br>40:00                                                                                                    | pean Cup Parallel<br>quages for report<br>System B (at finish)                                                                | l Slalon<br>conter                       | ical Report A<br>n Women for codex 60<br>nt: English, French, G<br>tand Timer As<br>08:40:14             | lpine<br>172<br>erman<br>Start Timer B Sta |   |      |
| ming Report 5.0.0<br>Edit Options                                                                                                    | System A (at<br>08:<br>? 08:40:00                                                                                                    | - Europ<br>oted Ian<br>finish)<br>40:00                                                                                                    | pean Cup Parallel<br>quages for report<br>System B (at finish)<br>(<br>08:40:00.1334                                          | I Slalon<br>conter                       | ical Report A<br>n Women for codex 6<br>nt: English, French, G<br>tand Timer A<br>08:40:14<br>08:40:00   | lpine<br>172<br>erman<br>Start Timer B Sta |   |      |
| ming Report 5.0.0<br>Edit Options<br>Synchronization<br>Exynchronization time<br>Exynchronization confirmation<br>Timing Part 1<br>Time of day (TOD) expressed in<br>recision used for net time<br>valculations equal to the precision<br>the timing device                                                                                                    | System A (at<br>08:<br>08:40:00<br>n of All heats<br>System                                                                                                    | - Europoted lan-<br>finish)<br>40:00<br>.1335                                                                                                    | pean Cup Parallel<br>quages for report<br>System B (at finish)<br>(08:40:00.1334)<br>System B                                 | I Slalon<br>conter                       | ical Report A<br>n Women for codex 6<br>ht: English, French, G<br>tand Timer A<br>08:40:14<br>08:40:00   | lpine<br>172<br>erman<br>Start Timer B Sta |   |      |
| ming Report 5.0.0<br>Edit Options<br>Synchronization<br>Exynchronization time<br>Exynchronization confirmation<br>Timing Part 1<br>Time of day (TOD) expressed in<br>recision used for net time<br>valculations equal to the precision<br>the timing device                                                                                                    | System A (at<br>08:<br>? 08:40:00                                                                                                    | - Europoted lan-<br>finish)<br>40:00<br>.1335                                                                                                    | pean Cup Parallel<br>quages for report<br>System B (at finish)<br>(<br>08:40:00.1334                                          | I Slalon<br>conter                       | ical Report A<br>n Women for codex 6<br>nt: English, French, G<br>tand Timer A<br>08:40:14<br>08:40:00   | lpine<br>172<br>erman<br>Start Timer B Sta |   |      |
| ming Report 5.0.0<br>Edit Options                                                                                                    | System A (at<br>08:<br>08:40:00<br>n of All heats<br>System                                                                                                    | <ul> <li>- Europoted Ian</li> <li>finish)</li> <li>40:00</li> <li>1335</li> <li>1A</li> <li>9400</li> </ul>                                                          | pean Cup Parallel<br>quages for report<br>System B (at finish)<br>(08:40:00.1334)<br>System B                                 | I Slalon<br>conter<br>H                  | ical Report A<br>n Women for codex 6<br>ht: English, French, G<br>tand Timer A<br>08:40:14<br>08:40:00   | lpine<br>172<br>erman<br>Start Timer B Sta |   |      |
| ming Report 5.0.0<br>Edit Options<br>Synchronization<br>Synchronization time<br>Synchronization confirmation<br>Timing Part 1<br>Time of day (TOD) expressed in<br>recision used for net time<br>ratious used for net time<br>ratious used for net time<br>ratious used for net time<br>statutions equal to the precision<br>the timing device<br>start TOD First     | EC<br>Accep<br>System A (at<br>08:<br>00:40:00<br>All heats<br>System<br>09:26:13<br>09:27:24                                                                                                    | <ul> <li>Europoted Ian</li> <li>finish)</li> <li>40:00</li> <li>.1335</li> <li>A</li> <li>.9400</li> <li>.2100</li> </ul>                                            | pean Cup Parallel<br>quages for report<br>System B (at finish)<br>08:40:00.1334<br>System B<br>09:26:13.9413                  | I Slalon<br>conter<br>H                  | ical Report A<br>n Women for codex 64<br>nt: English, French, G<br>tand Timer A<br>08:40:14<br>08:40:00  | lpine<br>172<br>erman<br>Start Timer B Sta |   |      |
| ming Report 5.0.0<br>Edit Options<br>Synchronization<br>Synchronization time<br>Synchronization confirmation<br>Timing Part 1<br>Time of day (TOD) expressed in<br>recision used for net time<br>valculations equal to the precisik<br>the timing device<br>Start TOD First<br>inish TOD First                                                                        | EC<br>Accep<br>System A (at<br>08:<br>00:40:00<br>All heats<br>System<br>09:26:13<br>09:27:24                                                                                                    | <ul> <li>Europoted Ian</li> <li>finish)</li> <li>40:00</li> <li>.1335</li> <li>1A</li> <li>.9400</li> <li>.2100</li> <li>11</li> </ul>                               | pean Cup Parallel<br>quages for report<br>System B (at finish)<br>08:40:00.1334<br>System B<br>09:26:13.9413                  | I Slalon<br>conter<br>H<br>09            | ical Report A<br>n Women for codex 64<br>nt: English, French, G<br>tand Timer A<br>08:40:14<br>08:40:00  | lpine<br>172<br>erman<br>Start Timer B Sta |   |      |
| ming Report 5.0.0<br>Edit Options<br>Synchronization<br>Exprchronization time<br>Exprchronization confirmation<br>Timing Part 1<br>Time of day (TOD) expressed in<br>recision used for net time<br>raticulations equal to the precision<br>the timing device<br>Start TOD First<br>inish TOD First<br>let Time System A/ BIB First<br>start TOD Last                  | Control Control Contro | <ul> <li>Europoted Ian</li> <li>finish)</li> <li>40:00</li> <li>1335</li> <li>1A</li> <li>9400</li> <li>2100</li> <li>11</li> <li>.5058</li> </ul>                   | pean Cup Parallel<br>quages for report<br>System B (at finish)<br>08:40:00.1334<br>System B<br>09:26:13.9413<br>09:27:24.2090 | I Slalon<br>conter<br>H<br>H<br>09<br>09 | ical Report A<br>n Women for codex 61<br>nt: English, French, G<br>tand Timer A5<br>08:40:14<br>08:40:00 | lpine<br>172<br>erman<br>Start Timer B Sta |   |      |
| ming Report 5.0.0<br>Edit Options<br>Synchronization<br>Synchronization time<br>Synchronization confirmation<br>Timing Part 1<br>Time of day (TOD) expressed in<br>recision used for net time<br>actuations equal to the precision<br>he timing device<br>Start TOD First<br>inish TOD First<br>let Time System A/ BIB First                                          | EC<br>Accer<br>System A (at<br>08:<br>08:40:00<br>09:26:13<br>09:27:24<br>1:10:20<br>10:25:28<br>10:26:46                                                                                                    | <ul> <li>Europoted Ian</li> <li>finish)</li> <li>40:00</li> <li>.1335</li> <li>A</li> <li>.9400</li> <li>.2100</li> <li>.11</li> <li>.5058</li> <li>.2941</li> </ul> | pean Cup Parallel<br>quages for report<br>System B (at finish)<br>08:40:00.1334<br>System B<br>09:26:13.9413<br>09:27:24.2090 | I Slalon<br>conter<br>H<br>H<br>09<br>09 | ical Report A<br>n Women for codex 6<br>nt: English, French, G<br>tand Timer A<br>08:40:14<br>08:40:00   | lpine<br>172<br>erman<br>Start Timer B Sta |   |      |
| ming Report 5.0.0<br>Edit Options<br>Synchronization<br>Synchronization time<br>Synchronization confirmation<br>Timing Part 1<br>Ime of day (TOD) expressed in<br>recision used for net time<br>eacuations equal to the precision<br>to the timing device<br>Start TOD First<br>linish TOD First<br>let Time System A/ BIB First<br>start TOD Last<br>Finish TOD Last | EC<br>Accer<br>System A (at<br>08:<br>08:40:00<br>All heats<br>System<br>09:26:13<br>09:27:24<br>1:10:20<br>10:25:28<br>10:26:46                                                                                                    | <ul> <li>Europoted Ian</li> <li>finish)</li> <li>40:00</li> <li>.1335</li> <li>A</li> <li>.9400</li> <li>.2100</li> <li>.11</li> <li>.5058</li> <li>.2941</li> </ul> | pean Cup Parallel<br>quages for report<br>System B (at finish)<br>08:40:00.1334<br>System B<br>09:26:13.9413<br>09:27:24.2090 | I Slalon<br>conter<br>H<br>H<br>09<br>09 | ical Report A<br>n Women for codex 61<br>nt: English, French, G<br>tand Timer A5<br>08:40:14<br>08:40:00 | lpine<br>172<br>erman<br>Start Timer B Sta |   |      |

Cancel and Close

Back

32

Next

# 5.2. Cross-Country/Nordic Combined

# 5.2.1. Individual/Sprint Qualification

| Edit Options                                                                                                    |                                                                                                    |                                                                              |                                  |                                                                                                    |                                       |              |         |     |
|----------------------------------------------------------------------------------------------------|----------------------------------------------------------------------------------------------------|------------------------------------------------------------------------------|----------------------------------|----------------------------------------------------------------------------------------------------|---------------------------------------|--------------|---------|-----|
| Als.                                                                                                    |                                                                                                    |                                                                              |                                  |                                                                                                    |                                       |              |         |     |
|                                                                                                    | Timing and D                                                                                                    | ata Techn                                                                    | ical                             | Report Cross                                                                                                    | s-Cou                                 | Intry        |         |     |
| <i>y</i> <sup>3</sup>                                                                                                    |                                                                                                    |                                                                              |                                  | ication Women for co                                                                                                    |                                       |              |         |     |
| Timing Devices                                                                                                    | Accepted lan                                                                                                    | iquages for report                                                           | t conter                         | t: English, French, G                                                                                                    | Serman                                |              |         |     |
| mining Devices                                                                                                    | Brand / Company                                                                                                    | Model                                                                        |                                  | Serial number                                                                                                    |                                       |              |         |     |
| System A Timer (at finish)                                                                                                    | DIGITECH ~                                                                                                    | MASTER 3                                                                     | ~                                | 5467456                                                                                                    |                                       |              |         |     |
| System B Timer (at finish)                                                                                                    | ALGE ~                                                                                                    | TdC 8001                                                                     | ~                                | 04040396                                                                                                    | =                                     |              |         |     |
| Timer A Start (if used) ?                                                                                                    | ALGE ~                                                                                                    | Timy3 W                                                                      | ~                                | 536456                                                                                                    | =                                     |              |         |     |
| Timer B Start (if used)                                                                                                    | ALGE ~                                                                                                    | Timy3 WP                                                                     | ~                                | 546456                                                                                                    | 7                                     |              |         |     |
| Start device                                                                                                    | TAG HEUER ~                                                                                                    | HL7-1                                                                        | ~                                | 23rw434                                                                                                    |                                       |              |         |     |
| Start clock                                                                                                    | ALGE V                                                                                                    | Start lock 1                                                                 | ~                                | 342343                                                                                                    | _                                     |              |         |     |
| Finish Cells A                                                                                                    | ALGE ~                                                                                                    | PR1a                                                                         | ~                                | 100863 091                                                                                                    |                                       |              |         |     |
| Finish Cells B                                                                                                    | ALGE ~                                                                                                    | PR1a                                                                         | ~                                | 100863 092                                                                                                    |                                       |              |         |     |
|                                                                                                    | ALOL I                                                                                                    | T KIG                                                                        | -                                | 10000002                                                                                                    |                                       |              |         |     |
| Photo Finish A (if used) ?                                                                                                    | ALGE ~                                                                                                    | OPTIc                                                                        | ~                                | 5645465                                                                                                    |                                       |              |         |     |
| Photo Finish B (if used)                                                                                                    | ALGE ~                                                                                                    | OPTIC<br>OPTIC2                                                              | ×                                | 65766                                                                                                    | -                                     |              |         |     |
|                                                                                                    |                                                                                                    |                                                                              | ~                                |                                                                                                    |                                       |              |         |     |
| Connection to start (cable, radio or other)                                                                                                    | System A<br>Cable ~                                                                                                    | System B<br>Cable                                                            | ~                                | Voicecom                                                                                                    |                                       |              |         |     |
|                                                                                                    | O UDIO .                                                                                                    |                                                                              |                                  | Cable                                                                                                    |                                       |              |         |     |
|                                                                                                    |                                                                                                    |                                                                              |                                  |                                                                                                    | ~                                     |              |         |     |
| System Anot used (ente                                                                                                    | r the reason)                                                                                                    |                                                                              |                                  | Cable<br>System B not used (ent<br>Cancel and Close                                                                                                    | ter the rea                           | son)<br>lack | Ne      | ext |
| System Anot used (ente                                                                                                    | r the reason)                                                                                                    |                                                                              |                                  | System B not used (ent                                                                                                    | ter the rea                           |              | Ne      | ext |
| System A not used (ente                                                                                                    | r the reason)                                                                                                    |                                                                              |                                  | System B not used (ent                                                                                                    | ter the rea                           |              | Ne      | ext |
| System A not used (ente                                                                                                    |                                                                                                    |                                                                              |                                  | System B not used (ent                                                                                                    | ter the rea                           | lack         | Ne      |     |
| System A not used (ente                                                                                                    | Timing and D                                                                                                    |                                                                              | ical                             | System B not used (ent<br>Cancel and Close                                                                                                    | E<br>E<br>E<br>S-COL                  | intry        | Ne<br>_ |     |
| System A not used (ente                                                                                                    | Timing and D<br>SPWQ - Sprint (                                                                                          | Qualification Sprin                                                          | ical I                           | System B not used (ent<br>Cancel and Close                                                                                                    | E<br>E<br>E<br>S-COU<br>Ddex 412      | intry        |         |     |
| System A not used (ente                                                                                                    | Timing and D<br>SPWQ - Sprint (<br>Accepted lan                                                                          | Qualification Sprin                                                          | ical I                           | System B not used (ent<br>Cancel and Close                                                                                                    | E<br>E<br>E<br>S-COU<br>Ddex 412      | intry        | Ne      |     |
| System A not used (ente Reset page Timing Report 5.0.0 Edit Options                                                                                                    | Timing and D<br>SPWQ - Sprint (<br>Accepted lan                                                                          | Qualification Sprin                                                          | ical I                           | System B not used (ent<br>Cancel and Close                                                                                                    | E<br>E<br>E<br>S-COU<br>Ddex 412      | intry        | Ne      |     |
| System A not used (ente Reset page Timing Report 5.0.0 Edit Options S Timing Support System Enter data for timing support                                                                                  | Timing and D<br>SPWQ - Sprint (<br>Accepted Ian<br>s<br>rt systems only if used.<br>Brand / Company                      | Qualification Sprin<br>Iquages for report<br>Model                           | ical                             | System B not used (ent<br>Cancel and Close<br>Report Cross<br>ication Women for co<br>t: English, French, G<br>Specification                                                                                                    | E<br>E<br>E<br>S-COU<br>Ddex 412      | intry        | Ne      |     |
| System A not used (ente Reset page Timing Report 5.0.0 Edit Options S Timing Support System                                                                                                    | Timing and D<br>SPWQ - Sprint (<br>Accepted lan<br>Is<br>rt systems only if used.                                        | Qualification Sprin<br>Iquages for report                                    | ical I                           | System B not used (ent<br>Cancel and Close                                                                                                    | E<br>E<br>E<br>S-COU<br>Ddex 412      | intry        | Ne      |     |
| System A not used (ente Reset page Timing Report 5.0.0 Edit Options S Timing Support System Enter data for timing support                                                                                  | Timing and D<br>SPWQ - Sprint (<br>Accepted Ian<br>s<br>rt systems only if used.<br>Brand / Company                      | Qualification Sprin<br>Iquages for report<br>Model                           | ical                             | System B not used (ent<br>Cancel and Close<br>Report Cross<br>ication Women for co<br>t: English, French, G<br>Specification                                                                                                    | E<br>E<br>E<br>S-COU<br>Ddex 412      | intry        | Ne      |     |
| System A not used (ente Reset page Timing Report 5.0.0 Edit Options S Timing Support System Enter data for timing suppor Transponder (at finish)                                                           | Timing and D<br>SPWQ - Sprint (<br>Accepted lan<br>s<br>rt systems only if used.<br>Brand / Company<br>AMD ~             | Qualification Sprin<br>Iquages for report<br>Model<br>FirstContact           | ical                             | System B not used (ent<br>Cancel and Close<br>Report Cross<br>ication Women for co<br>t: English, French, G<br>Specification<br>active                                                                                                    | E<br>E<br>S-COU<br>odex 412<br>Serman | intry        |         |     |
| System Anot used (ente Reset page Timing Report 5.0.0 Edit Options S Timing Support System Enter data for timing support Transponder (at finish) Video system start Video system start Video system finish | Timing and D<br>SPWQ - Sprint (<br>Accepted lan<br>s<br>rt systems only if used.<br>Brand / Company<br>AMD ~<br>Select ~ | Qualification Sprin<br>Iquages for report<br>Model<br>FirstContact<br>Select | ical I<br>It Qualities to conter | System B not used (ent<br>Cancel and Close<br>Cancel and Close | E<br>E<br>S-COU<br>odex 412<br>Serman | intry        |         |     |
| System Anot used (ente Reset page Timing Report 5.0.0 Edit Options S Timing Support System Enter data for timing suppor Transponder (at finish) Video system start                                         | Timing and D<br>SPWQ - Sprint (<br>Accepted lan<br>s<br>rt systems only if used.<br>Brand / Company<br>AMD ~<br>Select ~ | Qualification Sprin<br>Iquages for report<br>Model<br>FirstContact<br>Select | ical  <br>ical i conter          | System B not used (ent<br>Cancel and Close<br>Cancel and Close | E<br>E<br>S-COU<br>odex 412<br>Serman | intry        |         |     |

FÉDÉRATION INTERNATIONALE DE SKI INTERNATIONAL SKI FEDERATION INTERNATIONALER SKI VERBAND

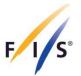

# 5.2.2. Sprint Finals

| Image: A program of the program of the program of                                                                                                    | OPA - Alpen Cup Sprint Final Women for codex 4385         Accepted languages for report Content. Endish. French. German         System A Timer (atfinish)       ALGE         ALGE       Timy3 W         Timer Bata (fused)       Seiea         Stat device       ALGE         Finish Cells A       TG HEUER         Finish Cells A       TG HEUER         Finish Cells A       TG HEUER         Finish Cells A       TG HEUER         Finish Cells A       TG HEUER         Finish Cells A       TG HEUER         Finish Cells A       TG HEUER         Finish Cells A       TG HEUER         Finish Cells A       TG HEUER         Finish Cells A       TG HEUER         Finish Cells B       TG HEUER         Finish Cells A       TG HEUER         Finish Cells A       TG HEUER         Finish Cells A       TG HEUER         Finish Cells B       TG HEUER         System A       System B         System B not used (enter the reason)       System B not used (enter the reason)         System Stati (coble       Cable       Cable         Model       System A       System A         System O could conthic Endish, French, German       Met                                                                                                    | iming Report 5.0.0<br>Edit Options                                                                                                    |                                                                                                    |                                                                                                   |                                  |                                                                                                    |                          |  |   |
|----------------------------------------------------------------------------------------------------|----------------------------------------------------------------------------------------------------|----------------------------------------------------------------------------------------------------|----------------------------------------------------------------------------------------------------|---------------------------------------------------------------------------------------------------|----------------------------------|----------------------------------------------------------------------------------------------------|--------------------------|--|---|
| Acceled languages for report content: Enclish, French, German         Serial number         System A Timer (at finish)       A.GE       Timy 3W       1811009         System A Timer (at finish)       A.GE       Timy 3W       1811009         System A Timer (at finish)       A.GE       Timy 3W       1811009         System A Timer (at finish)       A.GE       Timy 3W       1811009         Start device       Select       Image Start (fused)       Select       Image Start (fused)         Start device       A.GE       Image Start (fused)       Image Start (fused)       Image Star                                                                                                    | Accepted landuages for report content: Enailsh, French, German         Timing Julio Serial number         System A Timer (attinish)       ALGE       Timing Julio Timing Julio Timi                                                                                                    | s                                                                                                    |                                                                                                    |                                                                                                   |                                  |                                                                                                    |                          |  |   |
| Brand / Company Model Serial number   System Timer (at finish) LGE Timy 3W Tif 11009   System Timer (at finish) LGE Timy 3W Tif 7012003   Timer AStart (fu used) Select Timy 3W Tif 7012003   Start device ALGE STSCM2S T230098   Finish Cells A    Finish Cells A  TAG HEUER  HL 2:32 953   Photo Finish A (fu used) ALGE OPTIC3-PRO 170208006   Photo Finish B (fu used) ALGE OPTIC3-PRO 170208006   Photo Finish B (fu used) Select OPTIC3-PRO 170208006   Photo Finish B (fu used) Select OPTIC3-PRO 170208006   Photo Finish B (fu used) Select OPTIC3-PRO 170208006   Photo Finish B (fu used) Select OPTIC3-PRO 170208006   Photo Finish B (fu used) Select OPTIC3-PRO 170208006   Photo Finish B (fu used) System A coluce of Cable Cable Cable   Connection to start (cable, Cable Cable Cable Next   Image Report 5.00 East Next Next   Eff Options Cancel and Close Back Next   Timage Ander Start Cable Cable Cable   Cancel and Close Back Next   Model Specification Specification   Cancel and Close Sack Next   Timage Ander Start Start Start Start Start Start Start Start Start Start Start Start Start Start S                                                                                                    | Brand / Company Model Serial number   System Timer (at finish) LGE Timy 3W Tif 11009   System Timer (at finish) LGE Timy 3W Tif 7012003   Timer AStart (fu used) Select Timy 3W Tif 7012003   Start device ALGE STSCM2S T230098   Finish Cells A    Finish Cells A  TAG HEUER  HL 2:32 953   Photo Finish A (fu used) ALGE OPTIC3-PRO 170208006   Photo Finish B (fu used) ALGE OPTIC3-PRO 170208006   Photo Finish B (fu used) Select OPTIC3-PRO 170208006   Photo Finish B (fu used) Select OPTIC3-PRO 170208006   Photo Finish B (fu used) Select OPTIC3-PRO 170208006   Photo Finish B (fu used) Select OPTIC3-PRO 170208006   Photo Finish B (fu used) Select OPTIC3-PRO 170208006   Photo Finish B (fu used) System A coluce of Cable Cable Cable   Connection to start (cable, Cable Cable Cable Next   Image Report 5.00 East Next Next   Eff Options Cancel and Close Back Next   Timage Ander Start Cable Cable Cable   Cancel and Close Back Next   Model Specification Specification   Cancel and Close Sack Next   Timage Ander Start Start Start Start Start Start Start Start Start Start Start Start Start Start S                                                                                                    |                                                                                                    |                                                                                                    |                                                                                                   |                                  |                                                                                                    |                          |  |   |
| System A Timer (at thish) ALGE TIMY3 W 1611009<br>System B Timer (at thish) ALGE TIMY3 W 17012003<br>Timer A Start (fused) Select<br>Select<br>Start device ALGE STSCH2S 1230098<br>Finish Cells A TAG HEUER HL 2:32 953<br>Finish Cells A TAG HEUER HL 2:32 953<br>Finish Cells B TAG HEUER HL 2:32 954<br>Finish Cells B TAG HEUER HL 2:32 954<br>Finish Cells B TAG HEUER HL 2:32 954<br>Finish Cells B Select<br>Connection to start (cable, System A System B Volcecom<br>Connection to start (cable, Cable Cable Cabl                                                                                                    | System A Timer (at thish) ALGE TIMY3 W 1611009<br>System B Timer (at thish) ALGE TIMY3 W 17012003<br>Timer A Start (fused) Select<br>Select<br>Start device ALGE STSCH2S 1230098<br>Finish Cells A TAG HEUER HL 2:32 953<br>Finish Cells A TAG HEUER HL 2:32 953<br>Finish Cells B TAG HEUER HL 2:32 954<br>Finish Cells B TAG HEUER HL 2:32 954<br>Finish Cells B TAG HEUER HL 2:32 954<br>Finish Cells B Select<br>Connection to start (cable, System A System B Volcecom<br>Connection to start (cable, Cable Cable Cabl                                                                                                    | Timing Devices                                                                                                    |                                                                                                    |                                                                                                   |                                  |                                                                                                    |                          |  |   |
| System B Timer (at finish) ALGE Timer B Statt (fl used) Select Select Statt device ALGE Timer B Statt (fl used) Select Statt device ALGE Timer B Statt (fl used) Select Statt device ALGE Timer B Statt (fl used) Select Statt device ALGE Timer B Statt (fl used) Select Statt device Timer B Statt (fl used) ALGE Timer B Statt (fl used) Select Statt device Timer B Statt (fl used) Select Statt device Timer B Statt (fl used) ALGE Timer B Statt (fl used) Select Statt device Timer B Statt (fl used) Select Statt device Timer B Statt (fl used) Select Connection to statt (cable, Select System B System B mot used (enter the reason) System Anot used (enter the reason) System Select Statt O Data Technical Report Cross-Country DrA - Alpen Cup Sprint Final Women for codex 4385 Accepted languages for report content: English, French, German Timer Support Systems only fl used Transponder (at finish) ALGE Kacepted languages for report content: English, French, German Timer Support Systems only fl used Select Select                                                                                                    | System B Timer (at finish) ALGE Timer B Statt (fl used) Select Select Statt device ALGE Timer B Statt (fl used) Select Statt device ALGE Timer B Statt (fl used) Select Statt device ALGE Timer B Statt (fl used) Select Statt device ALGE Timer B Statt (fl used) Select Statt device Timer B Statt (fl used) ALGE Timer B Statt (fl used) Select Statt device Timer B Statt (fl used) Select Statt device Timer B Statt (fl used) ALGE Timer B Statt (fl used) Select Statt device Timer B Statt (fl used) Select Statt device Timer B Statt (fl used) Select Connection to statt (cable, Select System B System B mot used (enter the reason) System Anot used (enter the reason) System Select Statt O Data Technical Report Cross-Country DrA - Alpen Cup Sprint Final Women for codex 4385 Accepted languages for report content: English, French, German Timer Support Systems only fl used Transponder (at finish) ALGE Kacepted languages for report content: English, French, German Timer Support Systems only fl used Select Select                                                                                                    | Quatana (Timor (at Eniab)                                                                                                    |                                                                                                    |                                                                                                   |                                  |                                                                                                    |                          |  |   |
| Timer A Start (If used) Image B Start (If used)   Start device ALGE   Finish Cells A TAG HEUER   Finish Cells B TAG HEUER   HL 2-32 953   Photo Finish A (If used) ALGE   Photo Finish A (If used) ALGE   OPTIC3-PRO 170208006   Photo Finish A (If used) ALGE   Optica SPRO 170208006   Photo Finish A (If used) ALGE   Optica SPRO 170208006   Photo Finish B (If used) Select   Connection to start (cable, Cable System B   Connection to start (cable, Cable Cable   Connection to start (cable, Cable System B   Concel and Close Back   Next    Timing Report 50.0  Enter options  Timing and Data Technical Report Cross-Country OPA - Alpen Cup Sprint Final Women for codex 4385 Cacepted languages for report content: English, French, German Transponder (at finish)   Transponder (at finish) ALGE   Video system start Select   Select Software company   Software company Software name/version                                                                                                    | Timer A Start (If used) Image B Start (If used)   Start device ALGE   Finish Cells A TAG HEUER   Finish Cells B TAG HEUER   HL 2:32 953   Photo Finish A (If used) ALGE   Photo Finish A (If used) ALGE   OPTIC3-PRO 170208006   Photo Finish A (If used) ALGE   Optica SPRO 170208006   Photo Finish A (If used) ALGE   Optica SPRO 170208006   Photo Finish B (If used) Select   Connection to start (cable, Cable System B   Connection to start (cable, Cable Cable   Connection to start (cable, Cable System A   Cable System Anot used (enter the reason)   System Anot used (enter the reason) System B   Cancel and Close Back   Model System A   Cable Cancel and Close   Enter data for timing support Systems only fund   Transponder (at finish) ALGE   Wideo system tait Select   Select Software company   Software company Software anneversion                                                                                                    |                                                                                                    |                                                                                                    |                                                                                                   |                                  |                                                                                                    |                          |  |   |
| Timer B Statt (f used)       Select v       STS0M2S       1230098         Finish Cells A       TAG HEUER       HL 2-32       953         Photo Finish A (f used)       ALGE       OPTIC3-PRO       170208006         Photo Finish A (f used)       Select v       0PTIC3-PRO       170208006         Photo Finish A (f used)       Select v       0PTIC3-PRO       170208006         Photo Finish B (f used)       Select v       0PTIC3-PRO       170208006         Connection to start (cable, Cable       System B       Volceccom         Connection to start (cable, Cable       System Cable       v         System A not used (enter the reason)       System B not used (enter the reason)       System B not used (enter the reason)         Iming Report 5:00       Cancel and Close       Back       Next         Iming Report 5:00       Cancel and Close       Back       Next         Iming Report System       Cancel and Close       Back       Next         Iming Report System       Cancel and Close       Back       Next         Iming Support Systems       Cancel and Close       Back       Next         Iming Support Systems and / Company       Model       Specification       Specification         Tanasponder (at finish)       ALGE <td>Timer B Statt (f used)       Select v       STS0M2S       1230098         Finish Cells A       TAG HEUER       HL 2-32       953         Photo Finish A (f used)       ALGE       OPTIC3-PRO       170208006         Photo Finish A (f used)       Select v       0PTIC3-PRO       170208006         Photo Finish A (f used)       Select v       0PTIC3-PRO       170208006         Photo Finish B (f used)       Select v       0PTIC3-PRO       170208006         Connection to start (cable, Cable       System B       Volceccom         Connection to start (cable, Cable       System Cable       v         System A not used (enter the reason)       System B not used (enter the reason)       System B not used (enter the reason)         Iming Report 5:00       Cancel and Close       Back       Next         Iming Report 5:00       Cancel and Close       Back       Next         Iming Report System       Cancel and Close       Back       Next         Iming Report System       Cancel and Close       Back       Next         Iming Support Systems       Cancel and Close       Back       Next         Iming Support Systems and / Company       Model       Specification       Specification         Tanasponder (at finish)       ALGE<td></td><td></td><td></td><td></td><td>7012003</td><td></td><td></td><td></td></td> | Timer B Statt (f used)       Select v       STS0M2S       1230098         Finish Cells A       TAG HEUER       HL 2-32       953         Photo Finish A (f used)       ALGE       OPTIC3-PRO       170208006         Photo Finish A (f used)       Select v       0PTIC3-PRO       170208006         Photo Finish A (f used)       Select v       0PTIC3-PRO       170208006         Photo Finish B (f used)       Select v       0PTIC3-PRO       170208006         Connection to start (cable, Cable       System B       Volceccom         Connection to start (cable, Cable       System Cable       v         System A not used (enter the reason)       System B not used (enter the reason)       System B not used (enter the reason)         Iming Report 5:00       Cancel and Close       Back       Next         Iming Report 5:00       Cancel and Close       Back       Next         Iming Report System       Cancel and Close       Back       Next         Iming Report System       Cancel and Close       Back       Next         Iming Support Systems       Cancel and Close       Back       Next         Iming Support Systems and / Company       Model       Specification       Specification         Tanasponder (at finish)       ALGE <td></td> <td></td> <td></td> <td></td> <td>7012003</td> <td></td> <td></td> <td></td>                                                                                                    |                                                                                                    |                                                                                                    |                                                                                                   |                                  | 7012003                                                                                                    |                          |  |   |
| Start device       ALGE       STSCAI2S       1230098         Finish Cells A       TAG HEUER       HL 2-32       953         Finish Cells B       TAG HEUER       HL 2-32       954         Photo Finish A (If used)       ALGE       OPTIC3-PRO       170208006         Photo Finish B (If used)       Select       System A       System B         Connection to start (cable, Cable       Cable       Cable       OPTIC3-PRO         Connection to start (cable, Cable       Cable       Cable       OPTIC3-PRO         System A not used (enter the reason)       System A       System A cable       OPTIC3-PRO         System Anot used (enter the reason)       Cable       Cancel and Close       Back       Next         Iming Report 5.0.0       Cancel and Close       Back       Next         Edit Options       Timing and Data Technical Report Cross-Country<br>OPA - Alpen Cup Sprint Final Women for codex 4385       Accepted languages for report content: English, French, German         Transponder (at finish)       Acce       Hade       Specification         Transponder (at finish)       Acce       Hade       Specification         Transponder (at finish)       Acce       Hade       Specification         Transponder (at finish)       Acce       Hadstart 1                                                                                                    | Start device       ALGE       STSCAI2S       1230098         Finish Cells A       TAG HEUER       HL 2-32       953         Finish Cells B       TAG HEUER       HL 2-32       954         Photo Finish A (If used)       ALGE       OPTIC3-PRO       170208006         Photo Finish B (If used)       Select       System A       System B         Connection to start (cable, Cable       Cable       Cable       OPTIC3-PRO         Connection to start (cable, Cable       Cable       Cable       OPTIC3-PRO         System A not used (enter the reason)       System A       System A cable       OPTIC3-PRO         System Anot used (enter the reason)       Cable       Cancel and Close       Back       Next         Iming Report 5.0.0       Cancel and Close       Back       Next         Edit Options       Timing and Data Technical Report Cross-Country<br>OPA - Alpen Cup Sprint Final Women for codex 4385       Accepted languages for report content: English, French, German         Transponder (at finish)       Acce       Hade       Specification         Transponder (at finish)       Acce       Hade       Specification         Transponder (at finish)       Acce       Hade       Specification         Transponder (at finish)       Acce       Hadstart 1                                                                                                    |                                                                                                    |                                                                                                    |                                                                                                   |                                  |                                                                                                    |                          |  |   |
| Finish Cells A       TAG HEUER       HL 2-32       953         Finish Cells B       TAG HEUER       HL 2-32       954         Photo Finish A (if used]       ALGE       OPTIc3-PRO       170208006         Photo Finish B (if used)       Select       System A       System B         Connection to start (cable, Cable       System A       Cable       Cable         Connection to start (cable, Cable       Cable       Cable       Image: Cable         System Anot used (enter the reason)       System B not used (enter the reason)       System B not used (enter the reason)         Reset page       Cancel and Close       Back       Next         Iming Report 5.0.0       Cancel and Close       Back       Next         Edit       Options       OPA - Alpen Cup Sprint Final Women for codex 4385       Accepted languages for report content: English. French, German         Taning Support Systems       ALGE       Heatstart 1       with photo cell         Ydee system finish       ALGE       Heatstart 1       with photo cell         Ydee system finish       Seftware company       Software name/version                                                                                                    | Finish Cells A       TAG HEUER       HL 2-32       953         Finish Cells B       TAG HEUER       HL 2-32       954         Photo Finish A (if used]       ALGE       OPTIc3-PRO       170208006         Photo Finish B (if used)       Select       System A       System B         Connection to start (cable, Cable       System A       Cable       Cable         Connection to start (cable, Cable       Cable       Cable       Image: Cable         System Anot used (enter the reason)       System B not used (enter the reason)       System B not used (enter the reason)         Reset page       Cancel and Close       Back       Next         Iming Report 5.0.0       Cancel and Close       Back       Next         Edit       Options       OPA - Alpen Cup Sprint Final Women for codex 4385       Accepted languages for report content: English. French, German         Taning Support Systems       ALGE       Heatstart 1       with photo cell         Ydee system finish       ALGE       Heatstart 1       with photo cell         Ydee system finish       Seftware company       Software name/version                                                                                                    |                                                                                                    |                                                                                                    |                                                                                                   |                                  |                                                                                                    |                          |  |   |
| Finish Cells B       TAG HEURR       HL 2-32       954         Photo Finish A (if used] ?       ALGE       OPTIc3-PRO       170208006         Photo Finish B (if used) ?       System A       System B       2Voicecom         Connection to start (cable, Cable       System A       System B       2Voicecom         Connection to start (cable, Cable       Cable       Cable       Image: Cable       Image: Cable         System A not used (enter the reason)       System B not used (enter the reason)       System B not used (enter the reason)       Image: Cancel and Close       Back       Next         Image Report 5.0.0       Cancel and Close       Back       Next         Edit Options       Timing and Data Technical Report Cross-Country<br>OPA - Alpen Cup Sprint Final Women for codex 4385<br>Accepted languages for report content: English, French, German<br>Transponder (at finish)       Brand / Company       Model       Specification<br>a drue         Transponder (at finish)       ALGE       ALGE       Heatstart 1       with pholo cell         Video system start       Select       Select       Select       Select         Software company       Software name/version       Software name/version       Software name/version                                                                                                    | Finish Cells B       TAG HEURR       HL 2-32       954         Photo Finish A (if used] ?       ALGE       OPTIc3-PRO       170208006         Photo Finish B (if used) ?       System A       System B       2Voicecom         Connection to start (cable, Cable       System A       System B       2Voicecom         Connection to start (cable, Cable       Cable       Cable       Image: Cable       Image: Cable         System A not used (enter the reason)       System B not used (enter the reason)       System B not used (enter the reason)       Image: Cancel and Close       Back       Next         Image Report 5.0.0       Cancel and Close       Back       Next         Edit Options       Timing and Data Technical Report Cross-Country<br>OPA - Alpen Cup Sprint Final Women for codex 4385<br>Accepted languages for report content: English, French, German<br>Transponder (at finish)       Brand / Company       Model       Specification<br>a drue         Transponder (at finish)       ALGE       ALGE       Heatstart 1       with pholo cell         Video system start       Select       Select       Select       Select         Software company       Software name/version       Software name/version       Software name/version                                                                                                    | Start device                                                                                                    | ALGE                                                                                                    | STScM2S                                                                                           | ~ 1                              | 230098                                                                                                    |                          |  |   |
| Photo Finish A (if used]? ALGE  Photo Finish B (if used]? ALGE Photo Finish B (if used]? ALGE Connection to start (cable System A System B Cable Cable                                                                                                    | Photo Finish A (if used]? ALGE  Photo Finish B (if used]? ALGE Photo Finish B (if used]? ALGE Connection to start (cable System A System B Cable Cable                                                                                                    | Finish Cells A                                                                                                    | TAG HEUER                                                                                                    | HL 2-32                                                                                           | ~ 9                              | 53                                                                                                    |                          |  |   |
| Photo Finish A (if used] ? ALGE OPTIC3-PRO 170208006<br>Photo Finish B (if used) Select  System A System B Voicecom<br>Cable Cable Ca                                                                                                    | Photo Finish A (if used] ? ALGE OPTIC3-PRO 170208006<br>Photo Finish B (if used) Select  System A System B Voicecom<br>Cable Cable Ca                                                                                                    | Finish Cells B                                                                                                    | TAG HEUER                                                                                                    | HL 2-32                                                                                           | ~ 9                              | 54                                                                                                    | -                        |  |   |
| Photo Finish B (fused) Select  System A System B Voicecom Cable Cable Cable Cable Cable Cable Cable Cable System A not used (enter the reason) System A not used (enter the reason) System B not used (enter the reason) Cancel and Close Back Next  Reset page Cancel and Close Back Next  Reset page Cancel and Close Back Next  Training Report 5.0.0 Cancel and Close Cable Cancel and Close Cable Cancel and Close Cable Cancel and Close Cable Cancel and Close Cable Cancel and Close Cancel Cancel Cancel Cancel Cancel Close Cancel and Close Cancel Cancel Close Cancel and Close Cancel Close Cancel Cancel Close Cancel Cancel Close Cancel Close C                                                                                                    | Photo Finish B (fused) Select  System A System B Voicecom Cable Cable Cable Cable Cable Cable Cable Cable System A not used (enter the reason) System A not used (enter the reason) System B not used (enter the reason) Cancel and Close Back Next  Reset page Cancel and Close Back Next  Reset page Cancel and Close Back Next  Training Report 5.0.0 Cancel and Close Cable Cancel and Close Cable Cancel and Close Cable Cancel and Close Cable Cancel and Close Cable Cancel and Close Cancel Cancel Cancel Cancel Cancel Close Cancel and Close Cancel Cancel Close Cancel and Close Cancel Close Cancel Cancel Close Cancel Cancel Close Cancel Close C                                                                                                    |                                                                                                    |                                                                                                    |                                                                                                   |                                  |                                                                                                    |                          |  |   |
| Connection to start (cable<br>Connection to start (cable<br>Cable<br>Cable<br>Cable<br>Cable<br>Cable<br>Cable<br>Cable<br>Cable<br>Cable<br>Cable<br>Cable<br>Cable<br>Cable<br>Cable<br>Cable<br>Cable<br>Cacel and Close<br>Back<br>Next<br>Reset page<br>Cancel and Close<br>Back<br>Next<br>Cancel and Close<br>Back<br>Next<br>Cancel and Close<br>Back<br>Next<br>Cancel and Close<br>Back<br>Next<br>Cancel and Close<br>Cancel and Close<br>Back<br>Next<br>Cancel and Close<br>Cancel and Close<br>Back<br>Next<br>Cancel and Close<br>Cancel and Close<br>C                                                                                                    | Connection to start (cable<br>Connection to start (cable<br>Cable<br>Cable<br>Cable<br>Cable<br>Cable<br>Cable<br>Cable<br>Cable<br>Cable<br>Cable<br>Cable<br>Cable<br>Cable<br>Cable<br>Cable<br>Cable<br>Cacel and Close<br>Back<br>Next<br>Reset page<br>Cancel and Close<br>Back<br>Next<br>Cancel and Close<br>Back<br>Next<br>Cancel and Close<br>Back<br>Next<br>Cancel and Close<br>Back<br>Next<br>Cancel and Close<br>Cancel and Close<br>Back<br>Next<br>Cancel and Close<br>Cancel and Close<br>Back<br>Next<br>Cancel and Close<br>Cancel and Close<br>C | Photo Finish A (if used) ?                                                                                                    | ALGE                                                                                                    | OPTIc3-PRO                                                                                        | ~ 1                              | 70208006                                                                                                    |                          |  |   |
| Connection to start (cable, cable Cable Ca                                                                                                    | Connection to start (cable, cable Cable Ca                                                                                                    | Photo Finish B (if used)                                                                                                    | Select N                                                                                                    | /                                                                                                 | $\sim$                           |                                                                                                    |                          |  |   |
| radio or other) Cable Cable Ca                                                                                                    | radio or other) Cable Cable Ca                                                                                                    | Connection to start (cable                                                                                                    | System A                                                                                                    | System B                                                                                          |                                  | Voicecom                                                                                                    |                          |  |   |
| Reset page       Cancel and Close       Back       Next         iming Report 5.0.0                                                                                                    | Reset page       Cancel and Close       Back       Next         iming Report 5.0.0                                                                                                    |                                                                                                    | Cable                                                                                                    | Cable                                                                                             | ~ 0                              | able                                                                                                    | $\sim$                   |  |   |
| Reset page       Cancel and Close       Back       Next         iming Report 5.0.0                                                                                                    | Reset page       Cancel and Close       Back       Next         iming Report 5.0.0                                                                                                    | System A not used (enter                                                                                                    | r the reason)                                                                                                    |                                                                                                   | S                                | stem B not used (en                                                                                                    | ter the reason)          |  | _ |
| Accepted languages for report content: English, French, German         Timing Support Systems         Enter data for timing support systems only if used.         Brand / Company       Model       Specification         Transponder (at finish)       ALGE       ALGE T1       active         Heat start gates       ALGE       Heatstart 1       with photo cell         Video system start       Select       Select       Select         Video system finish       SEIKO       Fastcam 100       1080p       100 fps         Software       Software company       Software name/version       Software name/version                                                                                                    | Accepted languages for report content: English, French, German         Timing Support Systems         Enter data for timing support systems only if used.         Brand / Company       Model       Specification         Transponder (at finish)       ALGE       ALGE T1       active         Heat start gates       ALGE       Heatstart 1       with photo cell         Video system start       Select       Select       Select         Video system finish       SEIKO       Fastcam 100       1080p       100 fps         Software       Software company       Software name/version       Software name/version                                                                                                    |                                                                                                    |                                                                                                    |                                                                                                   | Ca                               | ncel and Close                                                                                                    | Back                     |  |   |
| Enter data for timing support systems only if used.          Brand / Company       Model       Specification         Transponder (at finish)       ALGE       ALGE T1       active         Heat start gates       ALGE       Heatstart 1       with photo cell         Video system start       Select       Select        Select          Video system finish       SEIKO       Fastcam 100       1080p       100 fps                                                                                                    | Enter data for timing support systems only if used.          Brand / Company       Model       Specification         Transponder (at finish)       ALGE       ALGE T1       active         Heat start gates       ALGE       Heatstart 1       with photo cell         Video system start       Select       Select        Select          Video system finish       SEIKO       Fastcam 100       1080p       100 fps                                                                                                    | iming Report 5.0.0                                                                                                    |                                                                                                    |                                                                                                   | ical R                           | eport Cros                                                                                                    | s-Country                |  |   |
| Brand / Company     Model     Specification       Transponder (at finish)     ALGE     ALGE T1     active       Heat start gates     ALGE     Heatstart 1     with photo cell       Video system start     Select     Select     Select       Video system finish     SEIKO     Fastcam 100     100 fps                                                                                                    | Brand / Company     Model     Specification       Transponder (at finish)     ALGE     ALGE T1     active       Heat start gates     ALGE     Heatstart 1     with photo cell       Video system start     Select     Select     Select       Video system finish     SEIKO     Fastcam 100     100 fps                                                                                                    | iming Report 5.0.0<br>Edit Options                                                                                                    | OPA -<br>Accepted la                                                                                                    | - Alpen Cup Sprint F                                                                              | ical R                           | eport Cros                                                                                                    | s-Country                |  |   |
| Heat start gates     ALGE     Heatstart 1     with photo cell       Video system start     Select     Select     Select       Video system finish     SEIKO     Fastcam 100     1080p     100 fps       Software     Software company     Software name/version                                                                                                    | Heat start gates     ALGE     Heatstart 1     with photo cell       Video system start     Select     Select     Select       Video system finish     SEIKO     Fastcam 100     1080p     100 fps       Software     Software company     Software name/version                                                                                                    | iming Report 5.0.0<br>Edit Options                                                                                                    | OPA<br>Accepted la                                                                                                    | - Alpen Cup Sprint F                                                                              | ical R                           | eport Cros                                                                                                    | s-Country                |  |   |
| Video system start     Select     Select     Select       Video system finish     SEIKO     Fastcam 100     100 fps        Software     Software company     Software name/version                                                                                                    | Video system start     Select     Select     Select       Video system finish     SEIKO     Fastcam 100     100 fps        Software     Software company     Software name/version                                                                                                    | iming Report 5.0.0<br>Edit Options                                                                                                    | OPA -<br>Accepted la<br>IS<br>rt systems only if used.                                                                         | - Alpen Cup Sprint F<br>anguages for report                                                       | ical R                           | eport Cross<br>en for codex 438<br>English, French, C                                                                                | s-Country                |  |   |
| Video system finish SEIKO Fastcam 100 V 1080p V 100 fps V<br>Software Software company Software name/version                                                                                                    | Video system finish SEIKO Fastcam 100 V 1080p V 100 fps V<br>Software Software company Software name/version                                                                                                    | iming Report 5.0.0<br>Edit Options                                                                                                    | OPA<br>Accepted la<br>s<br>rt systems only if used.<br>Brand / Company                                                         | - Alpen Cup Sprint F<br>anguages for report<br>Model                                              | ical Ro<br>Final Won<br>content: | eport Cross<br>ten for codex 438<br>English, French, C<br>Specification                                                              | s-Country                |  |   |
| Software Software company Software name/version                                                                                                    | Software Software company Software name/version                                                                                                    | iming Report 5.0.0<br>Edit Options<br>5<br>Timing Support System<br>Enter data for timing suppo<br>Transponder (at finish)                                                                         | OPA<br>Accepted la<br>Is<br>It systems only if used.<br>Brand / Company<br>ALGE                                                | - Alpen Cup Sprint F<br>anguages for report<br>Model                                              | ical R(<br>Final Won<br>content: | eport Cross<br>ten for codex 438<br>English, French, C<br>Specification<br>tive                                                      | s-Country                |  |   |
| Software company Software name/version                                                                                                    | Software company Software name/version                                                                                                    | iming Report 5.0.0<br>Edit Options<br>Timing Support System<br>Enter data for timing suppo<br>Transponder (at finish)<br>Heat start gates                                                          | OPA<br>Accepted la<br>Is<br>It systems only if used.<br>Brand / Company<br>ALGE<br>ALGE                                        | - Alpen Cup Sprint F<br>anguages for report<br>Model<br>- ALGE T1<br>- Heatstart 1                | ical Re<br>Final Won<br>content: | eport Cross<br>en for codex 438<br>English, French, C<br>Specification<br>tive<br>th photo cell                                      | s-Country                |  |   |
|                                                                                                    |                                                                                                    | iming Report 5.0.0<br>Edit Options<br>Timing Support System<br>Enter data for timing suppo<br>Transponder (at finish)<br>Heat start gates<br>Video system start                                    | OPA<br>Accepted la<br>Is<br>It systems only if used.<br>Brand / Company<br>ALGE<br>Select                                      | Alpen Cup Sprint f<br>anguages for report<br>Model<br>ALGE T1<br>Heatstart 1<br>Select            | ical Re<br>Final Won<br>content: | eport Cross<br>en for codex 438<br>English, French, C<br>Specification<br>tive<br>th photo cell<br>elect Select                      | s-Country<br>5<br>Serman |  |   |
| Result Soliware RACE IIMEPRO CC.NetV19                                                                                                    |                                                                                                    | iming Report 5.0.0<br>Edit Options<br>Timing Support System<br>Enter data for timing suppo<br>Transponder (at finish)<br>Heat start gates<br>Video system start<br>Video system finish             | OPA<br>Accepted la<br>Is<br>rt systems only if used.<br>Brand / Company<br>ALGE<br>ALGE<br>Select<br>SEIKO                     | Alpen Cup Sprint f<br>anguages for report<br>Model<br>ALGE T1<br>Heatstart 1<br>Select            | ical Re<br>Final Won<br>content: | eport Cross<br>en for codex 438<br>English, French, C<br>Specification<br>tive<br>th photo cell<br>elect Select                      | s-Country<br>5<br>Serman |  |   |
|                                                                                                    |                                                                                                    | iming Report 5.0.0<br>Edit Options<br>Timing Support System<br>Enter data for timing suppo<br>Transponder (at finish)<br>Heat start gates<br>Video system start<br>Video system finish<br>Software | OPA<br>Accepted la<br>Is<br>It systems only if used.<br>Brand / Company<br>ALGE<br>ALGE<br>Select<br>SelkO<br>Software company | Alpen Cup Sprint f<br>anguages for report<br>ALGE T1<br>Heatstart 1<br>Select<br>Software name/we | ical R(<br>Final Won<br>content: | eport Cross<br>en for codex 438<br>English, French, C<br>Specification<br>tive<br>th photo cell<br>elect Select                      | s-Country<br>5<br>Serman |  |   |
|                                                                                                    |                                                                                                    | iming Report 5.0.0<br>Edit Options<br>Timing Support System<br>Enter data for timing suppo<br>Transponder (at finish)<br>Heat start gates<br>Video system start<br>Video system finish<br>Software | OPA<br>Accepted la<br>Is<br>It systems only if used.<br>Brand / Company<br>ALGE<br>ALGE<br>Select<br>SelkO<br>Software company | Alpen Cup Sprint f<br>anguages for report<br>ALGE T1<br>Heatstart 1<br>Select<br>Software name/we | ical R(<br>Final Won<br>content: | eport Cross<br>en for codex 438<br>English, French, C<br>Specification<br>tive<br>th photo cell<br>elect Select                      | s-Country<br>5<br>Serman |  |   |
|                                                                                                    |                                                                                                    | iming Report 5.0.0<br>Edit Options<br>Timing Support System<br>Enter data for timing suppo<br>Transponder (at finish)<br>Heat start gates<br>Video system start<br>Video system finish<br>Software | OPA<br>Accepted la<br>Is<br>It systems only if used.<br>Brand / Company<br>ALGE<br>ALGE<br>Select<br>SelkO<br>Software company | Alpen Cup Sprint f<br>anguages for report<br>ALGE T1<br>Heatstart 1<br>Select<br>Software name/we | ical R(<br>Final Won<br>content: | eport Cross<br>en for codex 438<br>English, French, C<br>Specification<br>tive<br>th photo cell<br>elect Select                      | s-Country<br>5<br>Serman |  |   |
| Reset page Cancel and Close Back Next                                                                                                    |                                                                                                    | ming Report 5.0.0<br>Edit Options                                                                                                    | OPA<br>Accepted la<br>Is<br>It systems only if used.<br>Brand / Company<br>ALGE<br>ALGE<br>Select<br>SelkO<br>Software company | Alpen Cup Sprint f<br>anguages for report<br>ALGE T1<br>Heatstart 1<br>Select<br>Software name/we | ical Ru<br>Final Won<br>content: | eport Cross<br>ten for codex 438<br>Enalish, French, (<br>Specification<br>tive<br>th photo cell<br>elect < Select<br>080p < 100 fps | s-Country<br>5<br>German |  |   |

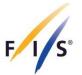

# 5.2.3. Gundersen, Mass Start, Pursuit

| /3                                                                                                    |                                                                                         |                                     |                                                                                                  |                | eport Nordic                                                                                                    | Comb           | ned                                           |      |  |
|----------------------------------------------------------------------------------------------------|-----------------------------------------------------------------------------------------|-------------------------------------|--------------------------------------------------------------------------------------------------|----------------|----------------------------------------------------------------------------------------------------|----------------|-----------------------------------------------|------|--|
| 3                                                                                                    |                                                                                         |                                     |                                                                                                  |                |                                                                                                    |                |                                               |      |  |
|                                                                                                    |                                                                                         |                                     |                                                                                                  |                | sen Men for codex 4                                                                                                    |                |                                               |      |  |
|                                                                                                    | Accep                                                                                   | ted lan                             | quages for report                                                                                | conter         | t: English, French, G                                                                                                    | Serman         |                                               |      |  |
| Timing Devices                                                                                                    | D                                                                                       |                                     |                                                                                                  |                | 0                                                                                                    |                |                                               |      |  |
| System A Timer (at finish)                                                                                                    | Brand / Comp<br>DIGITECH                                                                | any<br>~                            | Model<br>MASTER 3                                                                                | ~              | Serial number<br>5467456                                                                                                    |                |                                               |      |  |
| System B Timer (at finish)                                                                                                    | ALGE                                                                                    | ~                                   | TdC 8001                                                                                         | ~              | 04040396                                                                                                    |                |                                               |      |  |
| Timer A Start (if used) ?                                                                                                    | ALGE                                                                                    | ~                                   | Timy3 W                                                                                          | ~              | 536456                                                                                                    | -              |                                               |      |  |
| Timer B Start (if used)                                                                                                    | ALGE                                                                                    | ~                                   | Timy3 WP                                                                                         | ~              | 546456                                                                                                    | -              |                                               |      |  |
|                                                                                                    | ALUL .                                                                                  | -                                   | Tilliyo Vi                                                                                       | -              | 010100                                                                                                    |                |                                               |      |  |
| Finish Cells A                                                                                                    | ALGE                                                                                    | ~                                   | PR1a                                                                                             | ~              | 100863 091                                                                                                    |                |                                               |      |  |
| Finish Cells B                                                                                                    | ALGE                                                                                    | ~                                   | PR1a                                                                                             | ~              | 100863 092                                                                                                    | -              |                                               |      |  |
|                                                                                                    |                                                                                         |                                     |                                                                                                  |                |                                                                                                    |                |                                               |      |  |
| Photo Finish A (if used) ?                                                                                                    | ALGE                                                                                    | $\sim$                              | OPTIc                                                                                            | $\sim$         | 5645465                                                                                                    |                |                                               |      |  |
| Photo Finish B (if used)                                                                                                    | ALGE                                                                                    | ~                                   | OPTIc2                                                                                           | ~              | 65766                                                                                                    | =              |                                               |      |  |
|                                                                                                    | System A                                                                                |                                     | System B                                                                                         |                | Voicecom                                                                                                    |                |                                               | <br> |  |
| Connection to start (cable, radio or other)                                                                                                    | Cable                                                                                   | $\sim$                              | Cable                                                                                            | ~              | Cable                                                                                                    | $\sim$         |                                               |      |  |
| System A not used (ente                                                                                                    | the reason)                                                                             |                                     |                                                                                                  |                |                                                                                                    | tor the recent | <u>,                                     </u> | <br> |  |
|                                                                                                    | rule reason)                                                                            |                                     |                                                                                                  |                | ] System B not used (en                                                                                                    | ter the reason |                                               |      |  |
| Reset page                                                                                                    |                                                                                         |                                     |                                                                                                  |                | System B not used (en                                                                                                    | Bac            |                                               | Next |  |
| Reset page                                                                                                    |                                                                                         |                                     |                                                                                                  |                |                                                                                                    |                |                                               | Next |  |
| Reset page<br>ming Report 5.0.0<br>Edit Options                                                                                                    | īming and                                                                               |                                     |                                                                                                  | al R           |                                                                                                    | Bac            | :                                             |      |  |
| Reset page<br>ming Report 5.0.0<br>Edit Options                                                                                                    | iming and                                                                               | C - Worl                            | ld Cup Individual                                                                                | al R           | Cancel and Close                                                                                                    | Back<br>Comb   | :                                             |      |  |
| Reset page<br>ming Report 5.0.0<br>Edit Options<br>(s T<br>Fiming Support System                                                                                                    | Timing and                                                                              | C - Worl                            | ld Cup Individual                                                                                | al R           | Cancel and Close<br>eport Nordic<br>sen Men for codex 4                                                                          | Back<br>Comb   | :                                             |      |  |
| Reset page<br>ming Report 5.0.0<br>Edit Options<br>(s T<br>Fiming Support System                                                                                                    | Timing and                                                                              | C - Worl<br>ted Ian<br>sed.         | ld Cup Individual                                                                                | al R           | Cancel and Close<br>eport Nordic<br>sen Men for codex 4                                                                          | Back<br>Comb   | :                                             |      |  |
| Reset page<br>ming Report 5.0.0<br>Edit Options<br>S T<br>Fiming Support System<br>Enter data for timing suppo                                                                         | Timing and<br>WC<br>Accep                                                               | C - Worl<br>ted Ian<br>sed.         | ld Cup Individual<br>quages for report                                                           | al R           | Cancel and Close<br>eport Nordic<br>sen Men for codex 4<br>it: English, French, C                                                | Back<br>Comb   | :                                             |      |  |
| Reset page<br>ming Report 5.0.0<br>Edit Options<br>Timing Support System<br>Enter data for timing suppo<br>Transponder (at finish)<br>Video system start                               | Timing and<br>WC<br>Accep<br>Is<br>rt systems only if u<br>Brand / Comp                 | C - Worl<br>ted Ian<br>sed.         | ld Cup Individual (<br>quages for report<br>Model                                                | al R<br>Gunder | Cancel and Close<br>eport Nordic<br>sen Men for codex 4<br>it: English, French, C<br>Specification                               | Back<br>Comb   | :                                             |      |  |
| Reset page<br>ming Report 5.0.0<br>Edit Options<br>Timing Support System<br>Enter data for timing suppo<br>Transponder (at finish)<br>Video system start                               | Timing and<br>WC<br>Accep<br>Is<br>rt systems only if u<br>Brand / Comp<br>[AMD         | C - Worl<br>ted land<br>sed.<br>any | Id Cup Individual<br>guages for report<br>Model<br>FirstContact                                  | al R<br>Gunder | Cancel and Close<br>eport Nordic<br>rsen Men for codex 4<br>tt: English, French, C<br>Specification<br>active                    | Back<br>Comb   | :                                             |      |  |
| Reset page<br>ming Report 5.0.0<br>Edit Options<br>S T<br>Fiming Support System<br>Enter data for timing suppo<br>Transponder (at finish)<br>Video system start<br>Video system finish | Timing and<br>WC<br>Accep<br>Is<br>It systems only if u<br>Brand / Comp<br>AMD<br>SEIKO | C - Worl<br>ted land<br>sed.<br>any | Id Cup Individual<br>quages for report<br>Model<br>FirstContact<br>Fastcam 100<br>Video Pro 2000 | al R<br>Gunder | Cancel and Close<br>eport Nordic<br>rsen Men for codex 4<br>tt: English, French, C<br>Specification<br>active<br>1080p ~ 100 fps | Back<br>Comb   | :                                             |      |  |
| Reset page<br>iming Report 5.0.0<br>Edit Options                                                                                                    | Timing and<br>WC<br>Accep<br>Is<br>It systems only if u<br>Brand / Comp<br>AMD<br>SEIKO | C - Worl<br>ted land<br>sed.<br>any | Id Cup Individual<br>quages for report<br>Model<br>FirstContact<br>Fastcam 100                   | al R<br>Gunder | Cancel and Close<br>eport Nordic<br>rsen Men for codex 4<br>tt: English, French, C<br>Specification<br>active<br>1080p ~ 100 fps | Back<br>Comb   | :                                             |      |  |

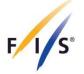

## 5.3. Freestyle/Snowboard

# 5.3.1. Freestyle/Snowboard Cross

# **Qualification and Finals**

| ) Timing Report 5.0.0<br>le Edit Options       |                 |                      |        |                        |                  | >                               |
|------------------------------------------------|-----------------|----------------------|--------|------------------------|------------------|---------------------------------|
| h/s                                            |                 |                      |        | al Report Fr           |                  |                                 |
| Timing Devices                                 | Accepted lan    | quages for report of | onte   | nt: English, French, ( | German           |                                 |
|                                                | Brand / Company | Model                |        | Serial number          | Homologation     |                                 |
| System A Timer (at finish)                     | ALGE ~          | Timy3 WP             | ~      | 170120004              | ALG.090.14       |                                 |
| System B Timer (at finish)                     | ALGE ~          | Timy3 WP             | ~      | 170120005              | ALG.090.14       |                                 |
| Timer A Start (if used) ?                      | Select V        |                      |        |                        |                  |                                 |
| Timer B Start (if used)                        | Select V        |                      |        |                        |                  |                                 |
| Start device                                   | BRANDAUER ~     | Startdoor SG2        | ~      | 4534                   | BRA.x96.15       |                                 |
|                                                |                 |                      |        |                        |                  |                                 |
| Start clock                                    | ALGE ~          | Start lock 1         | ~      | 4325234                |                  | contact FIS for<br>homologation |
| Finish Cells A                                 | ALGE ~          | PR1a                 | ~      | 130104031              | ALG.L74T.09      |                                 |
| Finish Cells B                                 | ALGE ~          | PR1a                 | ~      | 161164020              | ALG.L74T.09      |                                 |
|                                                |                 |                      |        |                        |                  |                                 |
| Photo Finish A (if used) ?                     | ALGE ~          | OPTIc3-PRO           | $\sim$ | 34525                  |                  |                                 |
| Photo Finish B (if used)                       | Select V        |                      |        |                        |                  |                                 |
|                                                | System A        | System B             |        | Voicecom               |                  |                                 |
| Connection to start (cable,<br>radio or other) | Cable ~         | Cable                | $\sim$ | Cable                  | $\sim$           |                                 |
| System A not used (enter                       | r the reason)   |                      | Γ      | System B not used (er  | nter the reason) |                                 |
|                                                |                 |                      |        |                        |                  |                                 |
| Reset page                                     |                 |                      |        | Cancel and Close       | Back             | Next                            |

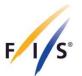

| /-                                                                                                    | I                                              |                                                                                                    | J Data Tech                                                                                                    |                                                                                                    |                                                                                                    |                                                                |                                                   |
|----------------------------------------------------------------------------------------------------|------------------------------------------------|----------------------------------------------------------------------------------------------------|----------------------------------------------------------------------------------------------------|----------------------------------------------------------------------------------------------------|----------------------------------------------------------------------------------------------------|----------------------------------------------------------------|---------------------------------------------------|
|                                                                                                    |                                                |                                                                                                    | quages for report                                                                                                    |                                                                                                    |                                                                                                    |                                                                |                                                   |
| Timing Support Syster                                                                                                    |                                                | ma anly if your                                                                                                    |                                                                                                    |                                                                                                    |                                                                                                    |                                                                |                                                   |
| Enter data for timing suppo                                                                                                    |                                                | and / Company                                                                                                    | Model                                                                                                    | Speci                                                                                                    | fication                                                                                                    |                                                                |                                                   |
| Transponder (at finish)                                                                                                    | ALGE                                           | ~                                                                                                    | ALGE T1                                                                                                    | ~ active                                                                                                    |                                                                                                    |                                                                |                                                   |
|                                                                                                    |                                                |                                                                                                    |                                                                                                    |                                                                                                    |                                                                                                    |                                                                |                                                   |
| Video system start                                                                                                    | Select                                         | v                                                                                                    | Select                                                                                                    | $\sim$ Select $\sim$                                                                                                    | Select 🗸                                                                                                    |                                                                |                                                   |
| Video system finish                                                                                                    | Select                                         | v                                                                                                    | Select                                                                                                    | $\sim$ Select $\sim$                                                                                                    | Select $\vee$                                                                                                    |                                                                |                                                   |
| Software                                                                                                    |                                                |                                                                                                    |                                                                                                    |                                                                                                    |                                                                                                    |                                                                |                                                   |
| Result Software                                                                                                    |                                                | tware company<br>AL-SPORTSER ~                                                                                                    | Software name/ver<br>Free1                                                                                                    | sion                                                                                                    |                                                                                                    |                                                                |                                                   |
| Reset page                                                                                                    |                                                |                                                                                                    |                                                                                                    | Cancel and C                                                                                                    | Close                                                                                                    | Back                                                           | Next                                              |
|                                                                                                    |                                                |                                                                                                    |                                                                                                    |                                                                                                    |                                                                                                    |                                                                |                                                   |
|                                                                                                    | Т                                              | WC - World Cu                                                                                                    | <b>d Data Tech</b><br>up Ski Cross Quali                                                                                                 | fication + Final Me                                                                                                    | en for codex 8794                                                                                                    |                                                                |                                                   |
| Edit Options                                                                                                    | Т                                              | WC - World Cu                                                                                                    |                                                                                                    | fication + Final Me                                                                                                    | en for codex 8794                                                                                                    |                                                                |                                                   |
| Edit Options                                                                                                    |                                                | WC - World Cu<br>Accepted Ian<br>/stem A (at finish)                                                                                                    | up Ski Cross Quali                                                                                                    | fication + Final Me<br>content: English,<br>Hand                                                                           | en for codex 8794                                                                                                    |                                                                |                                                   |
| iming Report 5.0.0<br>Edit Options<br>5<br>Synchronization<br>Synchronization time                                                                                                    | Sy                                             | WC - World Cu<br>Accepted Ian                                                                                                    | up Ski Cross Quali<br>quages for report (                                                                                                | fication + Final Me<br>content: English,                                                                                   | en for codex 8794                                                                                                    |                                                                |                                                   |
| Edit Options                                                                                                    | Sy                                             | WC - World Cu<br>Accepted Ian<br>/stem A (at finish)                                                                                                    | up Ski Cross Quali<br>quages for report (                                                                                                | fication + Final Me<br>content: English,<br>Hand                                                                           | en for codex 8794                                                                                                    |                                                                | -                                                 |
| Edit Options Synchronization Synchronization time Synchronization confirmatio Timing Part 1 Time of day (TOD) expressed i                                                                                                    | Sy<br>In ?                                     | WC - World Co<br>Accepted Ian<br>rstem A (at finish)<br>12:46:00                                                                                                    | up Ski Cross Quali<br>quages for report (<br>System B (at finish)                                                                        | fication + Final Me<br>content: English, I<br>Hand<br>12:46:00                                                             | en for codex 8794                                                                                                    |                                                                | -                                                 |
| Edit Options Synchronization Synchronization time Synchronization confirmatio Timing Part 1 Time of day (TOD) expressed i recision used for net time salculations equal to the precisi                                                                                                    | Sy<br>[<br>in ? [<br>in                        | WC - World Co<br>Accepted Ian<br>rstem A (at finish)<br>12:46:00                                                                                                    | up Ski Cross Quali<br>quages for report (<br>System B (at finish)                                                                        | fication + Final Me<br>content: English, I<br>Hand<br>12:46:00                                                             | en for codex 8794                                                                                                    |                                                                |                                                   |
| Edit Options Edit Options Synchronization Synchronization time Synchronization confirmatio Timing Part 1 Time of day (TOD) expressed is recision used for net time satculations equal to the precisis he timing device                                                                                                    | Sy<br>[<br>in ? [<br>in                        | WC - World Ct<br>Accepted Ian<br>(stem A (at finish)<br>12:46:00<br>12:47:00.000                                                                                                    | up Ski Cross Quali<br>quages for report (<br>System B (at finish)                                                                        | fication + Final Me<br>content: English, I<br>Hand<br>12:46:00                                                             | en for codex 8794<br>French, German                                                                                                    |                                                                | Hand                                              |
| Edit Options Synchronization Synchronization time Synchronization confirmatio Timing Part 1 Time of day (TOD) expressed is the timing device                                                                                                    | Sy<br>[<br>in ? [<br>in                        | WC - World Ct<br>Accepted Ian<br>(stem A (at finish)<br>12:46:00<br>12:47:00.000<br>Qualification                                                                                                    | up Ski Cross Quali<br>quages for report of<br>System B (at finish)<br>[<br>12:47:00.000                                                  | fication + Final Me<br>content: English,<br>Hand<br>12:46:00                                                               | en for codex 8794<br>French, German                                                                                                    | IS                                                             |                                                   |
| Edit Options Synchronization Synchronization time Synchronization confirmatio Timing Part 1 Time of day (TOD) expressed I Time of day (TOD) expressed I Time of day (TOD) expressed I Start TOD First                                                                                                    | Sy<br>[<br>in ? [<br>in                        | WC - World Ct<br>Accepted Ian<br>rstem A (at finish)<br>12:46:00<br>12:47:00.000<br>Qualification<br>System A                                                                                           | up Ski Cross Quali<br>quages for report of<br>System B (at finish)<br>12:47:00.000<br>System B                                           | fication + Final Me<br>content: English.<br>Hand<br>12:46:00<br>E<br>Hand                                                  | en for codex 8794<br>French, German                                                                                                    | is<br>System B                                                 | Hand                                              |
| Edit Options Synchronization Synchronization time Synchronization confirmatio Timing Part 1 Time of day (TOD) expressed i precision used for net time calculations equal to the precis the timing device Start TOD First Finish TOD First                                                                                                    | Sy<br>in ? [<br>in<br>ion of [                 | WC - World Ct<br>Accepted Ian<br>rstem A (at finish)<br>12:46:00<br>12:47:00.000<br>Qualification<br>System A<br>14:34:39.760                                                                           | up Ski Cross Quali<br>quages for report (<br>System B (at finish)<br>12:47:00.000<br>System B<br>14:34:39.760                            | fication + Final Me<br>content: English,<br>Hand<br>12:46:00<br>E<br>Hand<br>14:34:39.760                                  | en for codex 8794<br>French, German<br>Enter data for Final<br>All Final heats<br>System A<br>15:33:53:738                                                            | Is<br>System B<br>15:33:53.739                                 | Hand<br>15:33:53.73                               |
| Edit Options  Synchronization  Synchronization time  Synchronization confirmatio  Timing Part 1  Time of day (TOD) expressed  rotecision used for net time calculations equal to the precis he timing device  Start TOD First  Finish TOD First  Net Time System A/ BIB First                                                                                                    | Sy<br>in ? [<br>in<br>ion of [                 | WC - World Ct<br>Accepted Ian<br>rstem A (at finish)<br>12:46:00<br>12:47:00.000<br>Qualification<br>System A<br>14:34:39.760<br>14:35:39.223                                                           | up Ski Cross Quali<br>quages for report (<br>System B (at finish)<br>12:47:00.000<br>System B<br>14:34:39.760                            | fication + Final Me<br>content: English,<br>Hand<br>12:46:00<br>E<br>Hand<br>14:34:39.760                                  | Enter data for Final<br>All Final heats<br>System A<br>15:33:53.738                                                                                                   | Is<br>System B<br>15:33:53.739                                 | Hand<br>15:33:53.73                               |
| Edit Options Synchronization Synchronization time Synchronization confirmatio Timing Part 1 Time of day (TOD) expressed i precision used for net time calculations equal to the precisi the timing device Start TOD First Finish TOD First Net Time System A/ BIB First Start TOD Last                                                                                                    | Sy<br>in ? [<br>in<br>ion of [                 | WC - World Ct<br>Accepted Ian<br>rstem A (at finish)<br>12:46:00<br>12:47:00.000<br>Qualification<br>System A<br>14:34:39.760<br>14:35:39.223<br>0:59.46 1                                              | Jp Ski Cross Quali<br>quages for report (<br>System B (at finish)<br>[<br>12:47:00.000<br>System B<br>14:34:39.760<br>[<br>14:35:39.223] | Final Me<br>content: English,<br>Hand<br>12:46:00<br>E<br>Hand<br>14:34:39.760<br>14:35:39.220                             | Enter data for Final<br>All Final heats<br>System A<br>15:33:53.738<br>15:34:56.353<br>1:02.61<br>1                                                                   | Is<br>System B<br>15:33:53.739<br>15:34:56.354                 | Hand<br>15:33:53.73<br>15:34:56.35                |
| Edit Options                                                                                                    | Sy<br>in ? [<br>in<br>ion of [<br>st           | WC - World Ct<br>Accepted Ian<br>(stem A (at finish)<br>12:46:00<br>12:47:00.000<br>Qualification<br>System A<br>14:34:39.760<br>14:35:39.223<br>0:59.46 1<br>15:13:55.498                              | Jp Ski Cross Quali<br>quages for report of<br>System B (at finish)<br>12:47:00.000<br>System B<br>14:34:39.760<br>14:35:39.223           | fication + Final Me<br>content: English,<br>Hand<br>12:46:00<br>Hand<br>14:34:39.760<br>14:35:39.220<br>[<br>15:13:55:490] | en for codex 8794<br>French, German<br>All Final heats<br>System A<br>15:33:53.738<br>15:34:56.353<br>1:02.61<br>1<br>16:05:08.550                                    | Is<br>System B<br>15:33:53.739<br>15:34:56.354<br>16:05:08.550 | Hand<br>15:33:53.73<br>15:34:56.35<br>16:05:08.55 |
| Edit Options Synchronization Synchronization time Synchronization confirmatio Timing Part 1 Time of day (TOD) expressed I recision used for net time calculations equal to the precis the timing device Start TOD First Finish TOD First Start TOD Last Finish TOD Last                                                                                                    | Sy<br>in ? [<br>in<br>ion of [<br>st [<br>st ] | WC - World Ct<br>Accepted Ian<br>(at finish)<br>12:46:00<br>12:47:00.000<br>12:47:00.000<br>14:34:39.760<br>14:35:39.223<br>0:59.46 1<br>15:13:55.498<br>15:14:56.653                                   | Jp Ski Cross Quali<br>quages for report of<br>System B (at finish)<br>12:47:00.000<br>System B<br>14:34:39.760<br>14:35:39.223           | fication + Final Me<br>content: English,<br>Hand<br>12:46:00<br>Hand<br>14:34:39.760<br>14:35:39.220<br>[<br>15:13:55:490] | en for codex 8794<br>French, German<br>Enter data for Final<br>All Final heats<br>System A<br>15:33:53.738<br>15:34:56.353<br>1:02.61<br>1:02.61<br>1<br>16:06:16.488 | Is<br>System B<br>15:33:53.739<br>15:34:56.354<br>16:05:08.550 | Hand<br>15:33:53.73<br>15:34:56.35<br>16:05:08.55 |
| Edit Options Edit Options Synchronization Synchronization time Synchronization confirmatio Timing Part 1 Time of day (TOD) expressed i recision used for net time calculations equal to the precisi he timing device Start TOD First Einish TOD First Einish TOD First Einish TOD Last Einish TOD Last Einish TOD Einish Einish TOD Last Einish TOD Last Einish TOD Last Einish TOD Last Einish TOD Einish Einish TOD Last Einish TOD Einish Einish TOD Einish Einish TOD Last Einish TOD Einish Einish TOD Last Einish TOD Einish Einish TOD Einish Einish Einish | Sy<br>in ? [<br>in<br>ion of [<br>st [<br>st ] | WC - World Ct<br>Accepted Ian<br>stem A (at finish)<br>12:46:00<br>12:47:00.000<br>Qualification<br>System A<br>14:34:39.760<br>14:35:39.223<br>0:59.46 1<br>15:13:55.498<br>15:14:56.653<br>1:01.15 36 | Jp Ski Cross Quali<br>quages for report of<br>System B (at finish)<br>12:47:00.000<br>System B<br>14:34:39.760<br>14:35:39.223           | fication + Final Me<br>content: English,<br>Hand<br>12:46:00<br>Hand<br>14:34:39.760<br>14:35:39.220<br>[<br>15:13:55:490] | en for codex 8794<br>French, German<br>Enter data for Final<br>All Final heats<br>System A<br>15:33:53.738<br>15:34:56.353<br>1:02.61<br>1:02.61<br>1<br>16:06:16.488 | Is<br>System B<br>15:33:53.739<br>15:34:56.354<br>16:05:08.550 | Hand<br>15:33:53.73<br>15:34:56.35<br>16:05:08.55 |

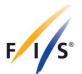

# **Finals only**

| File       Edit       Options         Image: Connection to start (colle, connection to start (colle, colle         System A Timer (at finish)         System A Timer (at finish)         System A Timer (at finish)         ALGE         Timing Devices         System A Timer (at finish)         DiGITECH         MASTER 3       Serial number         Homologation       GG 097.14         System A Timer (at finish)       ALGE         Timer A Start (if used)       ALGE         Timer B Start (if used)       ALGE         Timer B Start (if used)       ALGE         Tack HEUER       HL7.1         Uses 3 091       ALGL74T09         ALGE       PR1a         Photo Finish A (if used)       ALGE         Quality       OPTIc         OPTIc2       6545465         Connection to start (colle, colle       System A         System B not used (enter the reason)       System B not used (enter the reason)                                                                                                    |       |
|----------------------------------------------------------------------------------------------------|-------|
| Accepted languages for report content: English, French, German         Timing Devices         Brand / Company       Model       Serial number       Homologation         System A Timer (at finish)       DIGITECH       MASTER 3       5467456       DIG.087.14       Image: Colspan="2">OPUC 0400396         System B Timer (at finish)       ALGE       TdC 8001       04040396       ALG.0031.10       Image: Colspan="2">OPUC 0400396         Timer B Start (if used)       ALGE       Timy 3 W       536456       ALG.009.14       Image: Colspan="2">OPUC 0400396         Start device       TAG HEUER       H17-1       100863 091       ALG.174T.09       Image: Colspan="2">OPTIC         Finish Cells A       ALGE       PR1a       100863 092       ALG.174T.09       Image: Colspan="2">OPTIC         Photo Finish A (if used)       ALGE       OPTIC       5645465       Image: Colspan="2">OPTIC       5645465         Photo Finish B (if used)       ALGE       OPTIC       5645465       Image: Colspan="2">OPTIC       5645465         Connection to start (cable,       System A       System B       Voicecom       Colspan="2">Colspan="2"                                                                                                    |       |
| Brand / Company       Model       Serial number       Homologation         System A Timer (at finish)       DIGTECH       MASTER 3       5467456       DIG.087.14       Image: Company         System B Timer (at finish)       ALGE       TdC 8001       04040396       ALG.003T.10       Image: Company       Image: Company       Image: Company       MASTER 3       5467456       DIG.087.14       Image: Company       Image: Company                                                                                                    |       |
| System A Timer (at finish)       DIGITECH       MASTER 3       5467456       DIG.087.14         System B Timer (at finish)       ALGE       TdC 8001       04040396       ALG.003T.10         Timer A Start (if used)       ?       ALGE       Timy3 W       536456       ALG.089.14         Timer B Start (if used)       ?       ALGE       Timy3 W       546456       ALG.090.14       ?         Start device       TAG HEUER       HL7-1       42342342       TAG.S54.03       ?         Finish Cells A       ALGE       PR1a       100863 091       ALG.L74T.09       ?         Finish Cells B       ALGE       PR1a       100863 092       ALG.L74T.09       ?         Photo Finish A (if used) ?       ALGE       OPTic       5645465       65766         Photo Finish B (if used)       ALGE       OPTic2       65766       Voicecom         Connection to start (cable,       System A       System B       Voicecom       Cable       Voicecom                                                                                                    |       |
| System B Timer (at finish)       ALGE       TdC 8001       04040396       ALG.003T.10         Timer A Start (if used)       ?       ALGE       Timy3 W       536456       ALG.099.14         Timer B Start (if used)       ALGE       Timy3 WP       546456       ALG.090.14       C         Start device       TAG HEUER       HL7-1       42342342       TAG.854.03       C         Finish Cells A       ALGE       PR1a       100863 091       ALG.174T.09       C         Finish Cells B       ALGE       PR1a       100863 092       ALG.174T.09       C         Photo Finish A (if used)       ?       ALGE       OPTIc       5645465       E         Photo Finish B (if used)       ALGE       OPTIc       5645465       E       E         Connection to start (cable,       System A       System B       Voicecom       C         Cable       Cable       Cable       C       Cable       C                                                                                                    | 0000  |
| Timer A Start (if used)       ?       ALGE       Timy3 W       536456       ALG.089.14       Impose the start (if used)         Timer B Start (if used)       ALGE       Timy3 WP       546456       ALG.090.14       Impose the start (if used)         Start device       TAG HEUER       HL7-1       42342342       TAG.S54.03       Impose the start (if used)         Finish Cells A       ALGE       PR1a       100863 091       ALG.L74T.09       Impose the start (if used)       Impose the start (if used)       Impos                                                                                                    | 000   |
| Timer B Start (if used)       ALGE       Timy3 WP       546456       ALG.090.14       Image: Start device         Start device       TAG HEUER       HL7.1       42342342       TAG.S54.03       Image: Start device         Finish Cells A       ALGE       PR1a       100863 091       ALG.L74T.09       Image: Start device         Finish Cells B       ALGE       PR1a       100863 092       ALG.L74T.09       Image: Start device         Photo Finish A (if used)       ALGE       OPTic       5645465       Image: Start device       Image: Start device         Photo Finish A (if used)       ALGE       OPTic       5645465       Image: Start device       Image: Start device         Connection to start (cable, Cable       System A       System B       Image: Voicecom       Image: Start device         Cable       Cable       Image: Start device       Image: Start device       Image: Start device       Image: Start device                                                                                                    | 0     |
| Start device       TAG HEUER       HL7-1       42342342       TAG.854.03         Finish Cells A       ALGE       PR1a       100863 091       ALG.174T.09         Finish Cells B       ALGE       PR1a       100863 092       ALG.174T.09         Photo Finish A (if used) ?       ALGE       OPTic       5645465         Photo Finish B (if used)       ALGE       OPTic2       65766         Connection to start (cable, Cable       System B       Voicecom         Cable       Cable       Cable       Cable                                                                                                    | O     |
| Finish Cells A       ALGE       PR1a       100863 091       ALG.L74T.09         Finish Cells B       ALGE       PR1a       100863 092       ALG.L74T.09         Photo Finish A (if used)       ALGE       OPTic       5645465         Photo Finish B (if used)       ALGE       OPTic2       5645465         Connection to start (cable, Cable       System A       System B       Voicecom         Cable       Cable       Cable                                                                                                    |       |
| Finish Cells B       ALGE       PR1a       100863 092       ALGL74T.09         Photo Finish A (if used)       ALGE       OPTic       5645465         Photo Finish B (if used)       ALGE       OPTic2       65766         Connection to start (cable, cable       System A       System B       Voicecom         Cable       Cable       Cable                                                                                                    |       |
| Photo Finish A (if used)       ?       ALGE       OPTic       5645465         Photo Finish B (if used)       ALGE       OPTic2       65766         Connection to start (cable, radio or other)       System A       System B       Voicecom         Cable       Cable       Cable                                                                                                    |       |
| Photo Finish B (if used)     ALGE     OPTic2     65766       Connection to start (cable, radio or other)     System A     System B     Voicecom       Cable     Cable     Cable     Cable                                                                                                    |       |
| Connection to start (cable, System A System B Voicecom<br>(cable Value Cable Cable Value Value Va |       |
| Connection to start (cable, cable Cable Cable Cable Cable                                                                                                    |       |
| Connection to start (cable,<br>radio or other) Cable Cable Cable                                                                                                    |       |
|                                                                                                    |       |
|                                                                                                    |       |
|                                                                                                    | Next  |
| File Edit Options                                                                                                    | - 0 × |
| Timing and Data Technical Report Freestyle<br>WC - World Cup Ski Cross Final Women for codex 8754                                                                                                    |       |
| Timing Support Systems                                                                                                    |       |
| Enter data for timing support systems only if used.                                                                                                    |       |
| Brand / Company Model Specification                                                                                                    |       |
| Transponder (at finish) ALGE ~ ALGE T1 ~ active                                                                                                    |       |
|                                                                                                    |       |
| Video system start Select Video Select Video Sele                                                                                                    |       |
| Video system start     Select     Select     Select       Video system finish     Select     Select     Select                                                                                                    |       |
|                                                                                                    |       |
| Video system finish         Select          Select          Select                                                                                                    |       |

FÉDÉRATION INTERNATIONALE DE SKI INTERNATIONAL SKI FEDERATION INTERNATIONALER SKI VERBAND

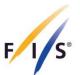

| Edit Options                                                                                                    | Timing and Data Technical<br>WC - World Cup Ski Cross Final Wo                                                                                                    |                        | style           |  |
|----------------------------------------------------------------------------------------------------|----------------------------------------------------------------------------------------------------|------------------------|-----------------|--|
| <b>.</b>                                                                                                    | Accepted languages for report content:                                                                                                    | English, French, Germa | an              |  |
| Synchronization                                                                                                    | System A (at finish) System B (at finish)                                                                                                    | Timer A Start          | Timer B Start   |  |
| Synchronization time                                                                                                    | 08:40:00                                                                                                    |                        |                 |  |
| Synchronization confirmation ?                                                                                                    | 08:40:00.1335 08:40:00.1334                                                                                                    | 08:40:00.134           | 1 08:40:00.1339 |  |
| Timing Part 1                                                                                                    |                                                                                                    |                        |                 |  |
| Time of day (TOD) expressed in<br>precision used for net time<br>salculations equal to the precision of<br>he timing device<br>Start TOD First<br>Finish TOD First<br>Vet Time System A/ BIB First | All heats           System A         System B           09:26:13.9400         09:26:13.9413           09:27:24.2100         09:27:24.2090           1:10.20         11 |                        |                 |  |
| Start TOD Last                                                                                                    | 10:25:28.5058 10:25:28.5000                                                                                                    |                        |                 |  |
| Finish TOD Last                                                                                                    | 10:26:46.2941 10:26:46.2899                                                                                                    |                        |                 |  |
| Net Time System A / BIB Last                                                                                                    | 1:17.70 86                                                                                                    |                        |                 |  |
|                                                                                                    |                                                                                                    |                        |                 |  |

# 5.3.2. Moguls

| ls                          |                 |          |        | al Report Fre            |                |   |   |
|-----------------------------|-----------------|----------|--------|--------------------------|----------------|---|---|
| Timing Devices              |                 |          |        | t: English, French, G    |                |   |   |
|                             | Brand / Company | Model    |        | Serial number            | Homologation   |   |   |
| System A Timer (at finish)  | DIGITECH ~      | MASTER 3 | $\sim$ | 5467456                  | DIG.087.14     |   |   |
| System B Timer (at finish)  | ALGE ~          | TdC 8001 | $\sim$ | 04040396                 | ALG.003T.10    |   |   |
| Timer A Start (if used) 🔋   | ALGE ~          | Timy3 W  | $\sim$ | 536456                   | ALG.089.14     |   |   |
| Timer B Start (if used)     | ALGE ~          | Timy3 WP | ~      | 546456                   | ALG.090.14     |   |   |
| Start device                | TAG HEUER V     | HL7-1    | ~      | 42342342                 | TAG.S54.03     |   |   |
| Finish Cells B              | ALGE ~          | PR1a     | ~      | 100863 092               | ALG.L74T.09    | 0 |   |
| Photo Finish A (if used) ?  | ALGE ~          | OPTIc    | $\sim$ | 5645465                  | 7              |   |   |
| Photo Finish B (if used)    | ALGE ~          | OPTIc2   | $\sim$ | 65766                    |                |   |   |
| Connection to start (cable, | System A        | System B |        | Voicecom                 |                |   | - |
| radio or other)             | Cable ~         | Cable    | $\sim$ | Cable                    | ~              |   |   |
| System A not used (ente     | r the reason)   |          |        | ] System B not used (ent | er the reason) |   |   |
|                             |                 |          |        |                          |                |   |   |

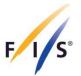

| e Edit Options                                                                                                    |                                                                                                    |                                                                                                    |                                                                                                    |                                                |                                |                          |                 |
|----------------------------------------------------------------------------------------------------|----------------------------------------------------------------------------------------------------|----------------------------------------------------------------------------------------------------|----------------------------------------------------------------------------------------------------|------------------------------------------------|--------------------------------|--------------------------|-----------------|
|                                                                                                    | Tinging                                                                                                    | - Data Taak                                                                                                    | minel Der                                                                                                 | and Enar                                       | atula                          |                          |                 |
| 1 s                                                                                                    |                                                                                                    | d Data Tech                                                                                                    |                                                                                                    |                                                |                                |                          |                 |
| /-                                                                                                    |                                                                                                    | nal Championships                                                                                                    | -                                                                                                    |                                                |                                |                          |                 |
| Synchronization                                                                                                    | Accepted lan                                                                                                    | iquages for report                                                                                                    | content: English                                                                                          | , French, Geri                                 | man                            |                          |                 |
| Synchronization                                                                                                    | System A (at finish)                                                                                                    | System B (at finish)                                                                                                    | Hand                                                                                                    | Timer A Sta                                    | t Tim                          | er B Start               |                 |
| Synchronization time                                                                                                    | 08:40:00                                                                                                    |                                                                                                    | 08:40:14                                                                                                  |                                                |                                |                          |                 |
| Synchronization confirmation ?                                                                                                    | 08:40:00.1335                                                                                                    | 08:40:00.1334                                                                                                    |                                                                                                    | 08:40:00.13                                    | 25 00:4                        | 40:00.1335               |                 |
|                                                                                                    | 08.40.00.1335                                                                                                    | 08.40.00.1334                                                                                                    |                                                                                                    | 08.40.00.13                                    | 35 00.4                        | 10.00.1335               |                 |
| Timing Part 1                                                                                                    |                                                                                                    |                                                                                                    |                                                                                                    |                                                |                                |                          |                 |
| Time of day (TOD) expressed in<br>precision used for net time                                                                                                    |                                                                                                    |                                                                                                    |                                                                                                    | Enter data fo                                  |                                |                          | Finals ->       |
| calculations equal to the precision of<br>the timing device                                                                                                    |                                                                                                    |                                                                                                    |                                                                                                    | Qualification                                  |                                |                          |                 |
|                                                                                                    | System A                                                                                                    | System B                                                                                                    | Hand                                                                                                    | System A                                       |                                | stem B                   | Hand            |
| Start TOD First                                                                                                    | 09:26:13.9400                                                                                                    | 09:26:13.9413                                                                                                    | 09:26:13.94                                                                                               | 13:31:37.45                                    | 48 13:3                        | 31:37.4558               | 13:31:37.4      |
| Finish TOD First                                                                                                    | 09:27:24.2100                                                                                                    | 09:27:24.2090                                                                                                    | 09:27:24.20                                                                                               | 13:32:52.41                                    | 99 13:3                        | 32:52.4232               | 13:32:52.4      |
| Net Time System A/ BIB First                                                                                                    | 1:10.20 11                                                                                                    |                                                                                                    |                                                                                                    | 1:14.99                                        | 37                             |                          |                 |
| Start TOD Last                                                                                                    | 10:25:28.5058                                                                                                    | 10:25:28.5000                                                                                                    | 10:25:28.50                                                                                               | 14:12:58.05                                    | 68 14.1                        | 2:58.0582                | 14:12:58.0      |
| Finish TOD Last                                                                                                    |                                                                                                    |                                                                                                    |                                                                                                    |                                                |                                |                          |                 |
| Finish TOD Last                                                                                                    | 10:26:46.2941                                                                                                    | 10:26:46.2899                                                                                                    | 10:26:46.28                                                                                               | 14:14:18.99                                    | 64 14:1                        | 4:18.9720                | 14:14:18.9      |
| Net Time System A/ BIB Last                                                                                                    | 1:17.70 86                                                                                                    |                                                                                                    |                                                                                                    | 1:20.90                                        | 74                             |                          |                 |
| Net Time System A/ BIB Best                                                                                                    | 1:06.09 5                                                                                                    |                                                                                                    |                                                                                                    | 4:00.04                                        | 42                             |                          |                 |
| Net fille System Ar bib best                                                                                                    | 1.00.09 5                                                                                                    |                                                                                                    |                                                                                                    | 1:09.21                                        | 13                             |                          |                 |
| Timing Report 5.0.0                                                                                                    |                                                                                                    |                                                                                                    |                                                                                                    |                                                |                                |                          |                 |
| Edit Options                                                                                                    |                                                                                                    |                                                                                                    |                                                                                                    |                                                |                                |                          | _               |
| Edit Options                                                                                                    | Timing and                                                                                                    | d Data Tech                                                                                                    | nical Rer                                                                                                 | oort Free                                      | stvle                          |                          |                 |
| Edit Options                                                                                                    | -                                                                                                    | d Data Tech                                                                                                    |                                                                                                    |                                                |                                |                          |                 |
| Edit Options                                                                                                    | NC - Natior                                                                                                    | nal Championships                                                                                                    | Moguls Women                                                                                              | for codex 878                                  | 88                             |                          |                 |
| Edit Options                                                                                                    | NC - Nation<br>Accepted lan                                                                                                    | nal Championships                                                                                                    | Moguls Women<br>content: English                                                                          | ) for codex 878<br>, French, Gen               | 18<br>man                      |                          |                 |
| Synchronization                                                                                                    | NC - Natior<br>Accepted lan<br>System A (at finish)                                                                                                    | nal Championships                                                                                                    | Moguls Women<br>content: English<br>Hand                                                                  | for codex 878                                  | 18<br>man                      | er B Start               |                 |
| (ls                                                                                                    | NC - Nation<br>Accepted lan                                                                                                    | nal Championships                                                                                                    | Moguls Women<br>content: English                                                                          | ) for codex 878<br>, French, Gen               | 18<br>man                      | er B Start               |                 |
| Synchronization                                                                                                    | NC - Nation<br>Accepted Ian<br>System A (at finish)                                                                                                    | nal Championships                                                                                                    | Moguls Women<br>content: English<br>Hand                                                                  | ) for codex 878<br>, French, Gen               | 8<br><mark>nan</mark><br>t Tim | er B Start<br>10:00.1335 |                 |
| Synchronization                                                                                                    | NC - Natior<br>Accepted Ian<br>System A (at finish)                                                                                                    | nal Championships<br>iquages for report (<br>System B (at finish)                                                                                                    | Moguls Women<br>content: English<br>Hand                                                                  | i for codex 878<br>, French, Geri<br>TimerASta | 8<br><mark>nan</mark><br>t Tim |                          |                 |
| Synchronization Synchronization time Synchronization confirmation ?                                                                                                    | NC - Natior<br>Accepted Ian<br>System A (at finish)                                                                                                    | nal Championships<br>iquages for report (<br>System B (at finish)<br>(08:40:00.1334)                                                                                   | Moguls Women<br>content: English<br>Hand                                                                  | i for codex 878<br>, French, Geri<br>TimerASta | 8<br><mark>nan</mark><br>t Tim | 40:00.1335               |                 |
| Synchronization Synchronization time Synchronization confirmation ? Timing Part 1 Time of day (TOD) expressed in precision used for net time                                                                                                    | NC - Nation<br>Accepted Ian<br>System A (at finish)<br>08:40:00<br>08:40:00.1335                                                                                                    | nal Championships<br>iquages for report (<br>System B (at finish)<br>(08:40:00.1334)                                                                                   | Moguls Women<br>content: English<br>Hand                                                                  | i for codex 878<br>, French, Geri<br>TimerASta | 8<br><mark>nan</mark><br>t Tim | 40:00.1335               | - Quali run 1+2 |
| Synchronization Synchronization time Synchronization confirmation ? Timing Part 1 Time of day (TOD) expressed in                                                                                                    | NC - Nation<br>Accepted Ian<br>System A (at finish)<br>08:40:00<br>08:40:00.1335                                                                                                    | nal Championships<br>iquages for report (<br>System B (at finish)<br>(08:40:00.1334)                                                                                   | Moguls Women<br>content: English<br>Hand                                                                  | i for codex 878<br>, French, Geri<br>TimerASta | 8<br><mark>nan</mark><br>t Tim | 40:00.1335               |                 |
| Synchronization Synchronization time Synchronization confirmation ? Timing Part 1 Time of day (TOD) expressed in precision used for net time calculations equal to the precision of                                                                                                    | NC - Natior<br>Accepted Ian<br>System A (at finish)<br>08:40:00<br>08:40:00.1335<br>C Enter data for Fina<br>All Final heats                                                                                                  | nal Championships<br>aquages for report of<br>System B (at finish)<br>(08:40:00.1334)<br>als                                                                           | Moguls Womer<br>content: English<br>Hand<br>08:40:14                                                      | i for codex 878<br>, French, Geri<br>TimerASta | 8<br><mark>nan</mark><br>t Tim | 40:00.1335               |                 |
| Synchronization Synchronization time Synchronization confirmation ? Timing Part 1 Time of day (TOD) expressed in precision used for net time calculations equal to the precision of the timing device Start TOD First                                                                                                    | NC - Natior<br>Accepted Ian<br>System A (at finish)<br>08:40:00<br>08:40:00.1335<br>Enter data for Fina<br>All Final heats<br>System A<br>12:58:43.6121                                                                       | nal Championships<br>iquages for report of<br>System B (at finish)<br>08:40:00.1334<br>als<br>System B<br>12:58:43.6123                                                | Moguls Womer<br>content: English<br>Hand<br>08:40:14<br>Hand<br>12:58:43.61                               | i for codex 878<br>, French, Geri<br>TimerASta | 8<br><mark>nan</mark><br>t Tim | 40:00.1335               |                 |
| Synchronization Synchronization time Synchronization confirmation ? Timing Part 1 Time of day (TOD) expressed in precision used for net time calculations equal to the precision of the timing device Start TOD First Finish TOD First                                                                                         | NC - Natior<br>Accepted Ian<br>System A (at finish)<br>08:40:00<br>08:40:00.1335<br>✓ Enter data for Fina<br>All Final heats<br>System A<br>12:58:43.6121<br>12:58:45.6121                                                    | nal Championships<br>iquages for report of<br>System B (at finish)<br>08:40:00.1334<br>als<br>System B                                                                 | Moguls Womer<br>content: English<br>Hand<br>08:40:14<br>Hand                                              | i for codex 878<br>, French, Geri<br>TimerASta | 8<br><mark>nan</mark><br>t Tim | 40:00.1335               |                 |
| Synchronization Synchronization time Synchronization confirmation ? Timing Part 1 Time of day (TOD) expressed in precision used for net time calculations equal to the precision of the timing device Start TOD First Finish TOD First Net Time System A/ BIB First                                                            | NC - Natior<br>Accepted Ian<br>System A (at finish)<br>08:40:00<br>08:40:00.1335<br>✓ Enter data for Fina<br>All Final heats<br>System A<br>12:58:43.6121<br>12:58:45.6121<br>12:58:45.6121<br>12:58:45.6121                  | nal Championships<br>iquages for report (<br>System B (at finish)<br>(08:40:00.1334)<br>als<br>System B<br>(12:58:43.6123)<br>(12:58:45.6125)                          | Moguls Womer<br>content: English<br>Hand<br>08:40:14<br>Hand<br>12:58:43.61<br>12:58:45.61                | i for codex 878<br>, French, Geri<br>TimerASta | 8<br><mark>nan</mark><br>t Tim | 40:00.1335               |                 |
| Synchronization Synchronization time Synchronization confirmation ? Timing Part 1 Time of day (TOD) expressed in precision used for net time calculations equal to the precision of the timing device Start TOD First Finish TOD First                                                                                         | NC - Natior<br>Accepted Ian<br>System A (at finish)<br>08:40:00<br>08:40:00.1335<br>✓ Enter data for Fina<br>All Final heats<br>System A<br>12:58:43.6121<br>12:58:45.6121                                                    | nal Championships<br>iquages for report of<br>System B (at finish)<br>08:40:00.1334<br>als<br>System B<br>12:58:43.6123                                                | Moguls Womer<br>content: English<br>Hand<br>08:40:14<br>Hand<br>12:58:43.61                               | i for codex 878<br>, French, Geri<br>TimerASta | 8<br><mark>nan</mark><br>t Tim | 40:00.1335               |                 |
| Synchronization Synchronization time Synchronization confirmation ? Timing Part 1 Time of day (TOD) expressed in precision used for net time calculations equal to the precision of the timing device Start TOD First Finish TOD First Net Time System A/ BIB First                                                            | NC - Natior<br>Accepted Ian<br>System A (at finish)<br>08:40:00<br>08:40:00.1335<br>✓ Enter data for Fina<br>All Final heats<br>System A<br>12:58:43.6121<br>12:58:45.6121<br>12:58:45.6121<br>12:58:45.6121                  | nal Championships<br>iquages for report (<br>System B (at finish)<br>(08:40:00.1334)<br>als<br>System B<br>(12:58:43.6123)<br>(12:58:45.6125)                          | Moguls Womer<br>content: English<br>Hand<br>08:40:14<br>Hand<br>12:58:43.61<br>12:58:45.61                | i for codex 878<br>, French, Geri<br>TimerASta | 8<br><mark>nan</mark><br>t Tim | 40:00.1335               |                 |
| Synchronization Synchronization time Synchronization confirmation ? Timing Part 1 Time of day (TOD) expressed in precision used for net time calculations equal to the precision of the timing device Start TOD First Finish TOD First Net Time System A/ BIB First Start TOD Last                                             | NC - Natior<br>Accepted Ian<br>System A (at finish)<br>08:40:00<br>08:40:00.1335<br>✓ Enter data for Fina<br>All Final heats<br>System A<br>12:58:43.6121<br>12:58:45.6121<br>12:58:45.6121<br>13:45:09.8090                  | nal Championships<br>aquages for report of<br>System B (at finish)<br>08:40:00.1334<br>als<br>System B<br>12:58:43.6123<br>[12:58:45.6125]<br>[<br>13:45:09.8095]<br>[ | Moguls Womer<br>content: English<br>Hand<br>08:40:14<br>Hand<br>12:58:43.61<br>12:58:45.61<br>13:45:09.80 | i for codex 878<br>, French, Geri<br>TimerASta | 8<br><mark>nan</mark><br>t Tim | 40:00.1335               |                 |
| Synchronization Synchronization time Synchronization confirmation ? Timing Part 1 Time of day (TOD) expressed in precision used for net time calculations equal to the precision of the timing device Start TOD First Finish TOD First Net Time System A/ BIB First Start TOD Last Finish TOD Last Net Time System A/ BIB Last | NC - Natior<br>Accepted Ian<br>System A (at finish)<br>08:40:00<br>08:40:00.1335<br>✓ Enter data for Fina<br>All Final heats<br>System A<br>12:58:43.6121<br>12:58:45.6121<br>14:5.67<br>12<br>13:45:09.8090<br>13:47:09.8090 | nal Championships<br>aquages for report of<br>System B (at finish)<br>08:40:00.1334<br>als<br>System B<br>12:58:43.6123<br>[12:58:45.6125]<br>[<br>13:45:09.8095]<br>[ | Moguls Womer<br>content: English<br>Hand<br>08:40:14<br>Hand<br>12:58:43.61<br>12:58:45.61<br>13:45:09.80 | i for codex 878<br>, French, Geri<br>TimerASta | 8<br><mark>nan</mark><br>t Tim | 40:00.1335               |                 |
| Synchronization Synchronization time Synchronization confirmation ? Timing Part 1 Time of day (TOD) expressed in precision used for net time calculations equal to the precision of the timing device Start TOD First Finish TOD First Net Time System A/ BIB First Start TOD Last Finish TOD Last                             | NC - Natior<br>Accepted Ian<br>System A (at finish)<br>08:40:00<br>08:40:00.1335<br>✓ Enter data for Fina<br>All Final heats<br>System A<br>12:58:43.6121<br>12:58:45.6121<br>14:5.67<br>12<br>13:45:09.8090<br>13:47:09.8090 | nal Championships<br>aquages for report of<br>System B (at finish)<br>08:40:00.1334<br>als<br>System B<br>12:58:43.6123<br>[12:58:45.6125]<br>[<br>13:45:09.8095]<br>[ | Moguls Womer<br>content: English<br>Hand<br>08:40:14<br>Hand<br>12:58:43.61<br>12:58:45.61<br>13:45:09.80 | i for codex 878<br>, French, Geri<br>TimerASta | 8<br><mark>nan</mark><br>t Tim | 40:00.1335               |                 |
| Synchronization Synchronization time Synchronization confirmation ? Timing Part 1 Time of day (TOD) expressed in precision used for net time calculations equal to the precision of the timing device Start TOD First Finish TOD First Net Time System A/ BIB First Start TOD Last Finish TOD Last Net Time System A/ BIB Last | NC - Natior<br>Accepted Ian<br>System A (at finish)<br>08:40:00<br>08:40:00.1335<br>✓ Enter data for Fina<br>All Final heats<br>System A<br>12:58:43.6121<br>12:58:45.6121<br>14:5.67<br>12<br>13:45:09.8090<br>13:47:09.8090 | nal Championships<br>aquages for report of<br>System B (at finish)<br>08:40:00.1334<br>als<br>System B<br>12:58:43.6123<br>[12:58:45.6125]<br>[<br>13:45:09.8095]<br>[ | Moguls Womer<br>content: English<br>Hand<br>08:40:14<br>Hand<br>12:58:43.61<br>12:58:45.61<br>13:45:09.80 | i for codex 878<br>, French, Geri<br>TimerASta | 8<br><mark>nan</mark><br>t Tim | 40:00.1335               |                 |
| Synchronization Synchronization time Synchronization confirmation ? Timing Part 1 Time of day (TOD) expressed in precision used for net time calculations equal to the precision of the timing device Start TOD First Finish TOD First Net Time System A/ BIB First Start TOD Last Finish TOD Last Net Time System A/ BIB Last | NC - Natior<br>Accepted Ian<br>System A (at finish)<br>08:40:00<br>08:40:00.1335<br>✓ Enter data for Fina<br>All Final heats<br>System A<br>12:58:43.6121<br>12:58:45.6121<br>14:5.67<br>12<br>13:45:09.8090<br>13:47:09.8090 | nal Championships<br>aquages for report of<br>System B (at finish)<br>08:40:00.1334<br>als<br>System B<br>12:58:43.6123<br>[12:58:45.6125]<br>[<br>13:45:09.8095]<br>[ | Moguls Womer<br>content: English<br>Hand<br>08:40:14<br>Hand<br>12:58:43.61<br>12:58:45.61<br>13:45:09.80 | i for codex 878<br>, French, Geri<br>TimerASta | 8<br><mark>nan</mark><br>t Tim | 40:00.1335               |                 |
| Synchronization Synchronization time Synchronization confirmation ? Timing Part 1 Time of day (TOD) expressed in precision used for net time calculations equal to the precision of the timing device Start TOD First Finish TOD First Net Time System A/ BIB First Start TOD Last Finish TOD Last Net Time System A/ BIB Last | NC - Natior<br>Accepted Ian<br>System A (at finish)<br>08:40:00<br>08:40:00.1335<br>✓ Enter data for Fina<br>All Final heats<br>System A<br>12:58:43.6121<br>12:58:45.6121<br>14:5.67<br>12<br>13:45:09.8090<br>13:47:09.8090 | nal Championships<br>aquages for report of<br>System B (at finish)<br>08:40:00.1334<br>als<br>System B<br>12:58:43.6123<br>[12:58:45.6125]<br>[<br>13:45:09.8095]<br>[ | Moguls Womer<br>content: English<br>Hand<br>08:40:14<br>Hand<br>12:58:43.61<br>12:58:45.61<br>13:45:09.80 | i for codex 878<br>, French, Geri<br>TimerASta | 8<br><mark>nan</mark><br>t Tim | 40:00.1335               |                 |
| Synchronization Synchronization time Synchronization confirmation ? Timing Part 1 Time of day (TOD) expressed in precision used for net time calculations equal to the precision of the timing device Start TOD First Finish TOD First Net Time System A/ BIB First Start TOD Last Finish TOD Last Net Time System A/ BIB Last | NC - Natior<br>Accepted Ian<br>System A (at finish)<br>08:40:00<br>08:40:00.1335<br>✓ Enter data for Fina<br>All Final heats<br>System A<br>12:58:43.6121<br>12:58:45.6121<br>14:5.67<br>12<br>13:45:09.8090<br>13:47:09.8090 | nal Championships<br>aquages for report of<br>System B (at finish)<br>08:40:00.1334<br>als<br>System B<br>12:58:43.6123<br>[12:58:45.6125]<br>[<br>13:45:09.8095]<br>[ | Moguls Womer<br>content: English<br>Hand<br>08:40:14<br>Hand<br>12:58:43.61<br>12:58:45.61<br>13:45:09.80 | i for codex 878<br>, French, Geri<br>TimerASta | 8<br><mark>nan</mark><br>t Tim | 40:00.1335               |                 |
| Synchronization Synchronization time Synchronization confirmation ? Timing Part 1 Time of day (TOD) expressed in precision used for net time calculations equal to the precision of the timing device Start TOD First Finish TOD First Net Time System A/ BIB First Start TOD Last Finish TOD Last Net Time System A/ BIB Last | NC - Natior<br>Accepted Ian<br>System A (at finish)<br>08:40:00<br>08:40:00.1335<br>✓ Enter data for Fina<br>All Final heats<br>System A<br>12:58:43.6121<br>12:58:45.6121<br>14:5.67<br>12<br>13:45:09.8090<br>13:47:09.8090 | nal Championships<br>aquages for report of<br>System B (at finish)<br>08:40:00.1334<br>als<br>System B<br>12:58:43.6123<br>[12:58:45.6125]<br>[<br>13:45:09.8095]<br>[ | Moguls Womer<br>content: English<br>Hand<br>08:40:14<br>Hand<br>12:58:43.61<br>12:58:45.61<br>13:45:09.80 | i for codex 878<br>, French, Geri<br>TimerASta | 8<br><mark>nan</mark><br>t Tim | 40:00.1335               |                 |
| Synchronization time Synchronization confirmation ? Timing Part 1 Time of day (TOD) expressed in precision used for net time calculations equal to the precision of the timing device Start TOD First Finish TOD First Net Time System A/ BIB First Start TOD Last Finish TOD Last Net Time System A/ BIB Last                 | NC - Natior<br>Accepted Ian<br>System A (at finish)<br>08:40:00<br>08:40:00.1335<br>✓ Enter data for Fina<br>All Final heats<br>System A<br>12:58:43.6121<br>12:58:45.6121<br>14:5.67<br>12<br>13:45:09.8090<br>13:47:09.8090 | nal Championships<br>aquages for report of<br>System B (at finish)<br>08:40:00.1334<br>als<br>System B<br>12:58:43.6123<br>[12:58:45.6125]<br>[<br>13:45:09.8095]<br>[ | Moguls Womer<br>content: English<br>Hand<br>08:40:14<br>Hand<br>12:58:43.61<br>12:58:45.61<br>13:45:09.80 | i for codex 876                                | 8<br><mark>nan</mark><br>t Tim | 40:00.1335               |                 |

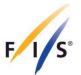

# 5.3.3. Speed Skiing

| Timing Devices                                                                                                    | Brand / Compa                                                                                                    | ny Model                                                                                                    |                                                  | Serial number                                                                                                    | Homologation                                                                                                    |                |
|----------------------------------------------------------------------------------------------------|----------------------------------------------------------------------------------------------------|----------------------------------------------------------------------------------------------------|--------------------------------------------------|----------------------------------------------------------------------------------------------------|----------------------------------------------------------------------------------------------------|----------------|
| System A Timer (at finish)                                                                                                    | DIGITECH                                                                                                    | V MASTER 3                                                                                                    | ~                                                | 5467456                                                                                                    | DIG.087.14                                                                                                    |                |
| System B Timer (at finish)                                                                                                    | ALGE                                                                                                    | ~ TdC 8001                                                                                                    | ~                                                | 04040396                                                                                                    | ALG.003T.10                                                                                                    |                |
| Timer A Start (if used) ?                                                                                                    | Select                                                                                                    | ~                                                                                                    |                                                  |                                                                                                    |                                                                                                    |                |
| Timer B Start (if used)                                                                                                    | Select                                                                                                    | ~                                                                                                    | $\sim$                                           |                                                                                                    |                                                                                                    |                |
| Start Device A                                                                                                    | TAG HEUER                                                                                                    | ~ HL7-1                                                                                                    | ~                                                | 42342342                                                                                                    | TAG.S54.03                                                                                                    |                |
| Start Device B                                                                                                    | ALGE                                                                                                    | ✓ RLS1c RX                                                                                                    | $\sim$                                           | 34253245                                                                                                    | ALG.L66.03                                                                                                    |                |
| Start clock                                                                                                    | ALGE                                                                                                    | ✓ Start lock 1                                                                                                    | ~                                                | ww4rtw4                                                                                                    |                                                                                                    | homologation   |
| Finish Cells A                                                                                                    | ALGE                                                                                                    | V PR1a                                                                                                    | $\sim$                                           | 100863 091                                                                                                    | ALG.L74T.09                                                                                                    |                |
| Finish Cells B                                                                                                    | ALGE                                                                                                    | ✓ PR1a                                                                                                    | ~                                                | 100863 092                                                                                                    | ALG.L74T.09                                                                                                    |                |
|                                                                                                    |                                                                                                    |                                                                                                    |                                                  |                                                                                                    |                                                                                                    |                |
| Connection to start (cable,                                                                                                    | System A<br>Cable                                                                                                    | System                                                                                                    | n B<br>V                                         | Voicecom<br>Cable                                                                                                    | ~                                                                                                    |                |
| radio or other)                                                                                                    |                                                                                                    | Cable                                                                                                    |                                                  | -                                                                                                    |                                                                                                    |                |
| System A not used (enter                                                                                                    | r the reason)                                                                                                    |                                                                                                    |                                                  | System B not used (ent                                                                                                    | er me reason)                                                                                                    |                |
|                                                                                                    |                                                                                                    |                                                                                                    |                                                  | Cancel and Close                                                                                                    | Back                                                                                                    | Next           |
| Reset page                                                                                                    |                                                                                                    |                                                                                                    | nnical                                           | Report Spee                                                                                                    | ed Skiing                                                                                                    |                |
| iming Report 5.0.0<br>Edit Options                                                                                                    | W                                                                                                    | /C - World Cup Spee                                                                                                    | nnical<br>ed Skiing V                            |                                                                                                    | ed Skiing<br>₅                                                                                                    |                |
| iming Report 5.0.0                                                                                                    | W<br>Accepte                                                                                                    | /C - World Cup Spee                                                                                                    | nnical<br>ed Skiing V<br>port conten             | Report Spee                                                                                                    | ed Skiing                                                                                                    |                |
| iming Report 5.0.0<br>Edit Options                                                                                                    | W<br>Accepte                                                                                                    | /C - World Cup Spee<br>ed languages for rep<br>nish) System B (at fini:                                                                                                    | nnical<br>ed Skiing V<br>port conten             | Report Spee                                                                                                    | ed Skiing                                                                                                    |                |
| iming Report 5.0.0<br>Edit Options                                                                                                    | V<br>Accepte<br>System A (at fir<br>08:40                                                                                                    | /C - World Cup Spee<br>ed languages for rep<br>nish) System B (at finis                                                                                                    | nnical<br>ed Skiing V<br>port conten<br>sh)      | Report Spee                                                                                                    | ed Skiing                                                                                                    |                |
| iming Report 5.0.0<br>Edit Options                                                                                                    | V<br>Accepte<br>System A (at fir<br>08:44                                                                                                    | /C - World Cup Spee<br>ed languages for rep<br>nish) System B (at finis                                                                                                    | nnical<br>ed Skiing V<br>port conten<br>sh)      | Report Spee                                                                                                    | ed Skiing                                                                                                    |                |
| iming Report 5.0.0<br>Edit Options<br>S<br>Synchronization<br>Synchronization time<br>Synchronization confirmation<br>Timing Part 1                                                                                                    | V<br>Accepte<br>System A (at fir<br>08:40<br>08:40:00.1                                                                                                    | /C - World Cup Spee<br>ed languages for rep<br>nish) System B (at finis                                                                                                    | nnical<br>ed Skiing V<br>port conten<br>sh)      | Report Spee<br>Vomen for codex 003<br>ht: English, French, G                                                                                                    | ed Skiing                                                                                                    |                |
| iming Report 5.0.0<br>Edit Options<br>S<br>Synchronization<br>Bynchronization time<br>Synchronization confirmation<br>Timing Part 1<br>Time of day (TOD) expressed in<br>receision used for net time<br>adaculations equal to the precisic                                                                                                    | V<br>Accepte<br>System A (at fir<br>08:40<br>? 08:40:00.1                                                                                                    | IC - World Cup Spee<br>ed languages for rep<br>nish) System B (at finis<br>0:00<br>335 08:40:00.1334                                                                                                    | nnical<br>ed Skiing V<br>port conten<br>sh)      | Report Spee<br>Vomen for codex 003<br>ht: English, French, G                                                                                                    | ed Skiing<br>erman                                                                                                    | -              |
| iming Report 5.0.0<br>Edit Options<br>Synchronization<br>Bynchronization time<br>Synchronization confirmation<br>Timing Part 1<br>Time of day (TOD) expressed in<br>precision used for net time<br>calculations equal to the precisio<br>he timing device                                                                                                    | V<br>Accepte<br>System A (at fir<br>08:40<br>08:40:00.1                                                                                                    | IC - World Cup Spee<br>ed languages for rep<br>nish) System B (at fini:<br>0:00<br>335 08:40:00.1334                                                                                                    | anical<br>ed Skiing V<br>port conten<br>sh)<br>4 | Report Spee<br>Vomen for codex 003<br>It: English, French, G                                                                                                    | ed Skiing<br>erman<br>a for Final run 1                                                                                                    | Final run 2 -> |
| iming Report 5.0.0<br>Edit Options<br>Synchronization<br>Synchronization time<br>Synchronization confirmation<br>Timing Part 1                                                                                                    | V<br>Accepte<br>System A (at fir<br>08:40<br>08:40:00.1                                                                                                    | IC - World Cup Spee<br>ed languages for rep<br>nish) System B (at fini:<br>0:00<br>335 08:40:00.1334                                                                                                    | anical<br>ed Skiing V<br>port conten<br>sh)<br>4 | Report Spee<br>Vomen for codex 0033<br>It: English, French, G<br>Enter data<br>Final run 1                                                                                                    | ed Skiing<br>erman<br>a for Final run 1                                                                                                    | Final run 2 -> |
| iming Report 5.0.0<br>Edit Options<br>Synchronization<br>Bynchronization time<br>Synchronization confirmation<br>Timing Part 1<br>Time of day (TOD) expressed in<br>precision used for net time<br>calculations equal to the precisio<br>he timing device                                                                                                    | V<br>Accepte<br>System A (at fir<br>08:40<br>08:40:00.1                                                                                                    | /C - World Cup Spee           ed languages for rep           nish)         System B (at finition)           0:00         335           08:40:00.1334           n           A         System B           400         09:26:13.9413                                                                                                    | anical<br>skiing V<br>oort conten<br>sh)<br>4    | Report Spee<br>Vomen for codex 003<br>It: English, French, G                                                                                                    | ed Skiing<br>erman a for Final run 1 nA System B 13:31:37.455                                                                                               | >              |
| iming Report 5.0.0<br>Edit Options<br>S<br>Synchronization<br>Synchronization time<br>Synchronization confirmation<br>Timing Part 1<br>Time of day (TOD) expressed in<br>precision used for net time<br>calculations equal to the precisic<br>he timing device<br>Start TOD First                                                                                                    | W           Accept           System A (at fir           08:40           ?           08:40:00.1           on of           Qualification           System A           09:26:13.9                      | /C - World Cup Spee           ed languages for rep           nish)         System B (at finition)           0:00         335           08:40:00.1334           n           A         System B           400         09:26:13.9413                                                                                                    | anical<br>skiing V<br>oort conten<br>sh)<br>4    | Report Spee<br>Vomen for codex 0034<br>It: English, French, G<br>Ø Enter data<br>Final run 1<br>System<br>13.31.37                                                                                                    | ed Skiing<br>5<br>erman<br>a for Final run 1<br>1A System B<br>4548 13:31:37.455<br>4199 13:32:52.423                                                       | >              |
| iming Report 5.0.0<br>Edit Options<br>S<br>Synchronization<br>Synchronization time<br>Synchronization confirmation<br>Timing Part 1<br>Time of day (TOD) expressed in<br>precision used for net time<br>salculations equal to the precisio<br>he timing device<br>Start TOD First<br>Finish TOD First                                                                                                    | W           Accept           System A (at fir           08:40           ?           08:40:00.1           on of           Qualification           System A           09:26:13.9           09:27:24.2 | /C - World Cup Spee<br>ed languages for rep<br>nish) System B (at fini:<br>0:00<br>335 08:40:00.1334<br>n<br>A System B<br>400 09:26:13.9413<br>100 09:27:24.2090                                                                                                    | anical<br>ed Skiing V<br>port conten<br>sh)<br>4 | Report Spee<br>Vomen for codex 0034<br>It: English, French, G<br>Enter data<br>Final run 1<br>System<br>13:31:37<br>13:32:52                                                                                                    | ed Skiing<br>5<br>erman<br>a for Final run 1<br>1A System B<br>4548 13:31:37.455<br>4199 13:32:52.423                                                       | Final run 2 -> |
| iming Report 5.0.0<br>Edit Options<br>S<br>Synchronization<br>Bynchronization time<br>Bynchronization confirmation<br>Timing Part 1<br>Time of day (TOD) expressed in<br>precision used for net time<br>actualitons equal to the precisic<br>he timing device<br>Start TOD First<br>Einish TOD First<br>Speed System A/ BIB First                                                                                | W           Accept           System A (at fir           08:40           08:40:00.1           09:26:13.9           09:27:24.2           234.55                                                       | /C - World Cup Spee<br>ed languages for rep<br>nish) System B (at finis<br>0:00<br>335 08:40:00.1334<br>n<br>A System B<br>400 09:26:13.9413<br>100 09:27:24.2090<br>11<br>058 10:25:28.5000                                                                                                    | anical<br>ed Skiing V<br>port conten<br>sh)<br>4 | Report Spee<br>Vomen for codex 0033<br>at: English, French, G<br>Imal run 1<br>System<br>13:31:37<br>13:32:52<br>245.12                                                                                                    | ed Skiing<br>erman a for Final run 1 A A System B 4548 13:31:37.455 4199 13:32:52.423 37 .0568 14:12:58.056                                                 |                |
| iming Report 5.0.0<br>Edit Options<br>Synchronization<br>Synchronization time<br>Synchronization confirmation<br>Timing Part 1<br>Time of day (TOD) expressed in<br>precision used for net time<br>calculations equal to the precision<br>the timing device<br>Start TOD First<br>Finish TOD First<br>Speed System A / BIB First<br>Start TOD Last                                                               | W           Accepte           System A (at fir           08:40           08:40:00.1           00:40:00.1           00:26:13.9           09:27:24.2           234.55           10:25:28.5            | /C - World Cup Spee<br>ed languages for rep<br>nish) System B (at finis<br>0:00<br>335 08:40:00.1334<br>n<br>A System B<br>400 09:26:13.9413<br>100 09:27:24.2090<br>11<br>058 10:25:28.5000                                                                                                    | anical<br>ed Skiing V<br>port conten<br>sh)<br>4 | Report Spee<br>Vomen for codex 0034<br>It English, French, G<br>✓ Enter data<br>Final run 1<br>System<br>13:31:37<br>13:32:52<br>245:12<br>14:12:58                                                                                   | ed Skiing<br>erman a for Final run 1 A System B .4548 13:31:37.455 .4199 13:32:52.423 .37 .0568 14:12:58.056 .9964 14:14:18.972                             |                |
| iming Report 5.0.0<br>Edit Options<br>Synchronization<br>Synchronization time<br>Synchronization confirmation<br>Timing Part 1<br>Timing Part 1<br>Time of day (TOD) expressed in<br>precision used for net time<br>raticulations equal to the precision<br>the timing device<br>Start TOD First<br>Speed System A/ BIB First<br>Start TOD Last<br>Finish TOD Last                                               | W<br>Accept<br>System A (at fir<br>08:44<br>? 08:40:00.1<br>09:26:13.9<br>09:27:24.2<br>234.55<br>10:25:28.5<br>10:25:28.5                                                                          | /C - World Cup Speee           ed languages for rep           nish)         System B (at finit)           0:00         335           335         08:40:00.1334           n         A           System B         400           09:26:13.9413         100           100         09:27:24.2090           11         10:25:28.5000           1941         10:26:46.2899 | anical<br>ed Skiing V<br>port conten<br>sh)<br>4 | Report Spee           Vomen for codex 0034           tt English, French, G           ✓ Enter data           Final run 1           System           13:31:37           13:32:52           245:12           14:12:58           14:14:18 | ed Skiing<br>5<br>erman<br>a for Final run 1<br>A System B<br>4548 13:31:37.456<br>4199 13:32:52.423<br>37<br>0.568 14:12:58.056<br>9964 14:14:18.972<br>74 |                |
| iming Report 5.0.0<br>Edit Options<br>Synchronization<br>Synchronization time<br>Synchronization confirmation<br>Timing Part 1<br>Fine of day (TOD) expressed in<br>precision used for net time<br>actualitons equal to the precisic<br>he timing device<br>Start TOD First<br>Finish TOD First<br>Speed System A/ BIB First<br>Start TOD Last<br>Finish TOD Last<br>Finish TOD Last<br>Speed System A/ BIB Last | W<br>Accepte<br>System A (at fir<br>08:44<br>08:40:00.1<br>09:26:13.9<br>09:27:24.2<br>234.55<br>10:25:28.5<br>10:26:46.2<br>212.22                                                                 | /C - World Cup Spee<br>ed languages for rep<br>nish) System B (at finis<br>0:00<br>335 08:40:00.1334<br>n<br>A System B<br>400 09:26:13.9413<br>100 09:27:24.2090<br>11<br>058 10:25:28.5000<br>941 10:26:46.2895<br>86                                                                                                    | anical<br>ed Skiing V<br>port conten<br>sh)<br>4 | Report Spee<br>Vomen for codex 0033<br>at: English, French, G<br>✓ Enter data<br>Final run 1<br>System<br>13:31:37<br>13:32:52<br>245:12<br>14:12:58<br>14:14:18<br>212:78                                                            | ed Skiing<br>5<br>erman<br>a for Final run 1<br>A System B<br>4548 13:31:37.456<br>4199 13:32:52.423<br>37<br>0.568 14:12:58.056<br>9964 14:14:18.972<br>74 |                |

| -                                                                                                    |                                                                                             |                              |                        |
|----------------------------------------------------------------------------------------------------|---------------------------------------------------------------------------------------------|------------------------------|------------------------|
| Timing Report 5.0.0 File Edit Options                                                                                        |                                                                                             |                              | – 🗆 X                  |
|                                                                                                    | ming and Data Technica<br>WC - World Cup Speed Skiing<br>Accepted languages for report cont | Women for codex 0035         | ng                     |
| Synchronization                                                                                                    | System A (at finish) System B (at finish)                                                   | ent, English, French, German |                        |
| Synchronization time                                                                                                    | 08:40:00                                                                                    |                              |                        |
| Synchronization confirmation ?                                                                                               | 08:40:00.1335 08:40:00.1334                                                                 |                              |                        |
| Timing Part 1                                                                                                    |                                                                                             |                              |                        |
| Time of day (TOD) expressed in<br>precision used for net time<br>calculations equal to the precision of<br>the timing device | Tenter data for Final run 2 Final run 2 System A System B                                   |                              | <- Quali + Flnal run 1 |
| Start TOD First                                                                                                    | 12:58:43.6121 12:58:43.6123                                                                 |                              |                        |
| Finish TOD First                                                                                                    | 12:58:45.6121 12:58:45.6125                                                                 |                              |                        |
| Speed System A/ BIB First                                                                                                    | 214.35 12                                                                                   |                              |                        |
| Start TOD Last                                                                                                    | 13:45:09.8090 13:45:09.8095                                                                 |                              |                        |
| Finish TOD Last                                                                                                    | 13:47:09.8090 13:47:09.8090                                                                 |                              |                        |
| Speed System A/ BIB Last                                                                                                    | 211.22 54                                                                                   |                              |                        |
| Speed System A/ BIB Best                                                                                                    | 241.35 13                                                                                   |                              |                        |
|                                                                                                    |                                                                                             |                              |                        |
|                                                                                                    |                                                                                             |                              |                        |
|                                                                                                    |                                                                                             |                              |                        |
|                                                                                                    |                                                                                             |                              |                        |
| Reset page                                                                                                    |                                                                                             | Cancel and Close Bac         | k Next                 |